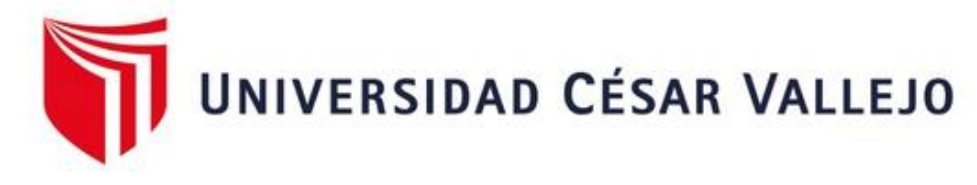

# FACULTAD DE INGENIERÍA Y ARQUITECTURA ESCUELA PROFESIONAL DE INGENIERÍA CIVIL

### **Análisis y diseño estructural sismo resistente de un centro comercial de 5 niveles ubicado en Trujillo – La Libertad**

TESIS PARA OBTENER EL TÍTULO PROFESIONAL DE:

Ingeniero Civil

### **AUTORES:**

Reyes Lazo, Erick Ferrer (orcid.org/0000-0001-6038-5406) Gonzales Hualpa, Teobaldo Santiago (orcid.org/0000-0001-6851-5164)

### **ASESOR:**

Mg. Meza Rivas, Jorge Luis (orcid.org/0000-0002-4258-4097)

### **LÍNEA DE INVESTIGACIÓN:**

Diseño Sísmico estructural

### **LÍNEA DE RESPONSABILIDAD SOCIAL UNIVERSITARIA:**

Desarrollo sostenible y adaptación al cambio climático

TRUJILLO – PERÚ 2022

#### **DEDICATORIA**

<span id="page-1-0"></span>Está dedicado con respeto, cariño y amor a mi madre. Maritza Hualpa Medina por haberme te apoyado en me brindo al iniciar la carrera profesional, al terminar mi carrera profesional, ya que ella siempre me aliento a seguir adelante con sus sabiduría y consejos.

**Gonzales Hualpa Teobaldo S.**

A mis padres y abuelos que me apoyan determinantemente para conseguir mis metas, por su esfuerzo y motivación. **Reyes Lazo, Erick Ferrer** 

#### **AGRADECIMIENTO**

<span id="page-2-0"></span>El presente proyecto de investigación de tesis está dedicado con respeto, cariño y amor a mi madre. Maritza Hualpa Medina por haberme te apoyado en me brindo al iniciar la carrera profesional, al terminar mi carrera profesional, ya que ella siempre me aliento a seguir adelante con sus sabiduría y consejos.

**Gonzales Hualpa Teobaldo S.**

A mis educadores por ser que fueron partes de mi educación y moral, por compartir sus experiencias.

A mi asesor de tesis por ser parte del objetivo, por compartir sus enseñanzas y experiencia que han conseguido en su larga trayectoria como ingenieros civiles.

A mis familiares por ser también parte de este gran camino.

#### **Reyes Lazo, Erick Ferrer**

### ÍNDICE DE CONTENIDOS

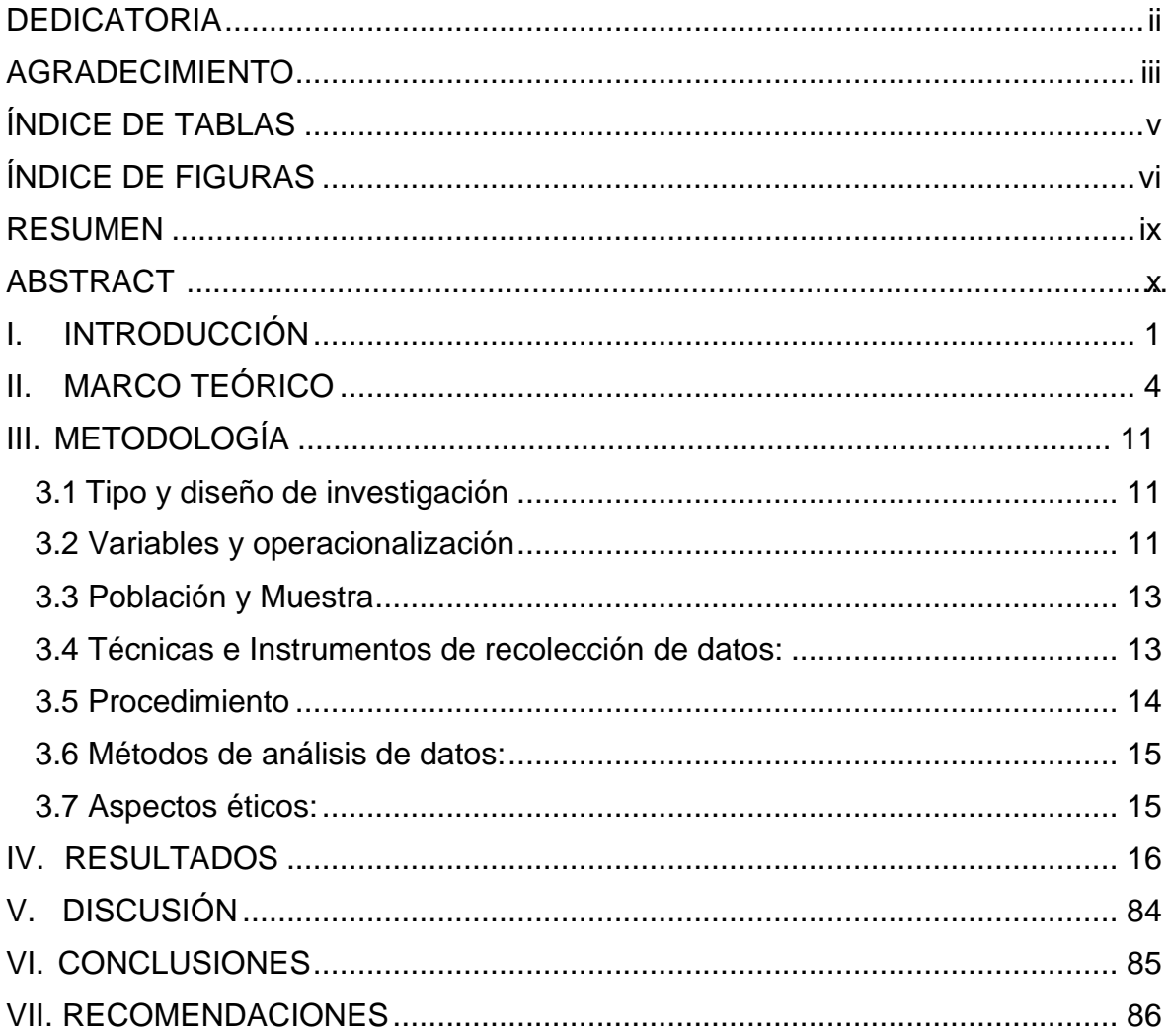

# **ÍNDICE DE TABLAS**

<span id="page-4-0"></span>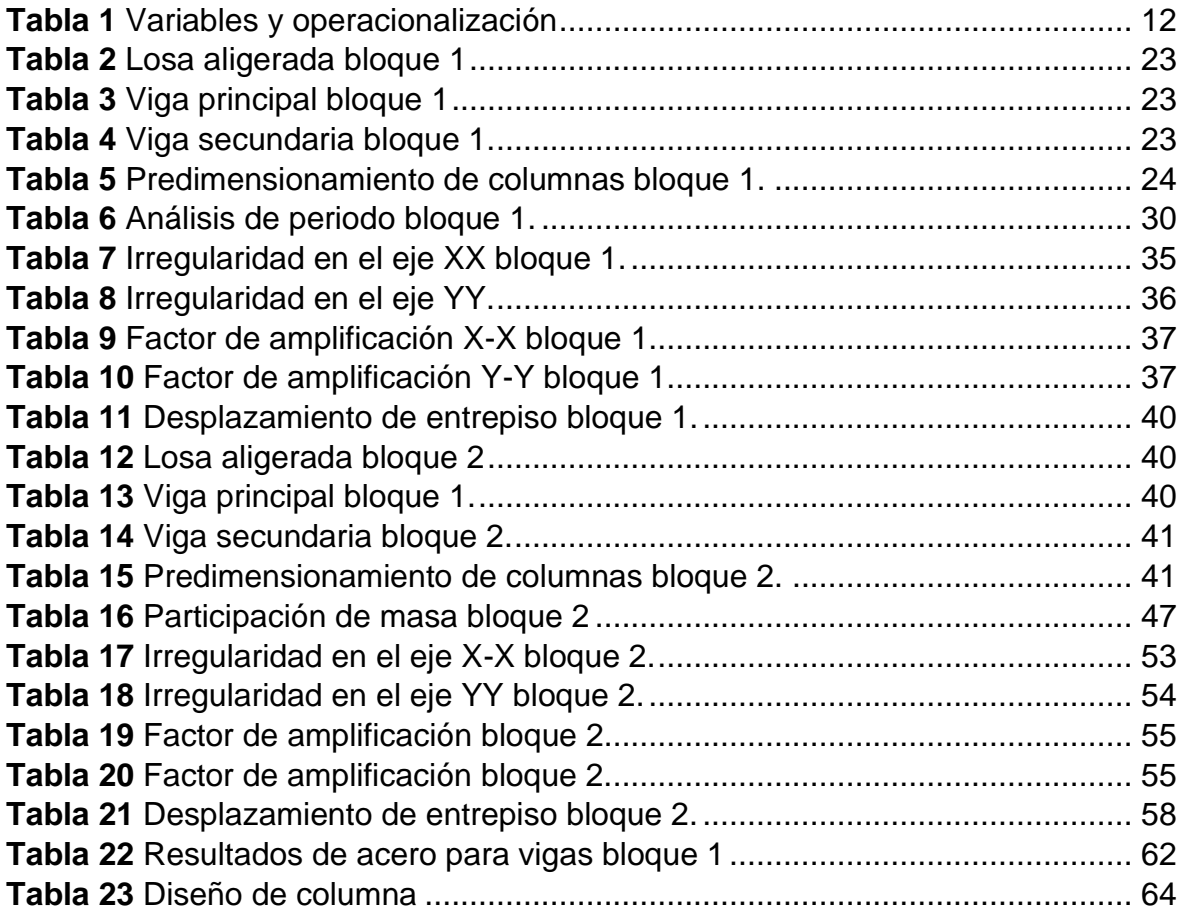

# **ÍNDICE DE FIGURAS**

<span id="page-5-0"></span>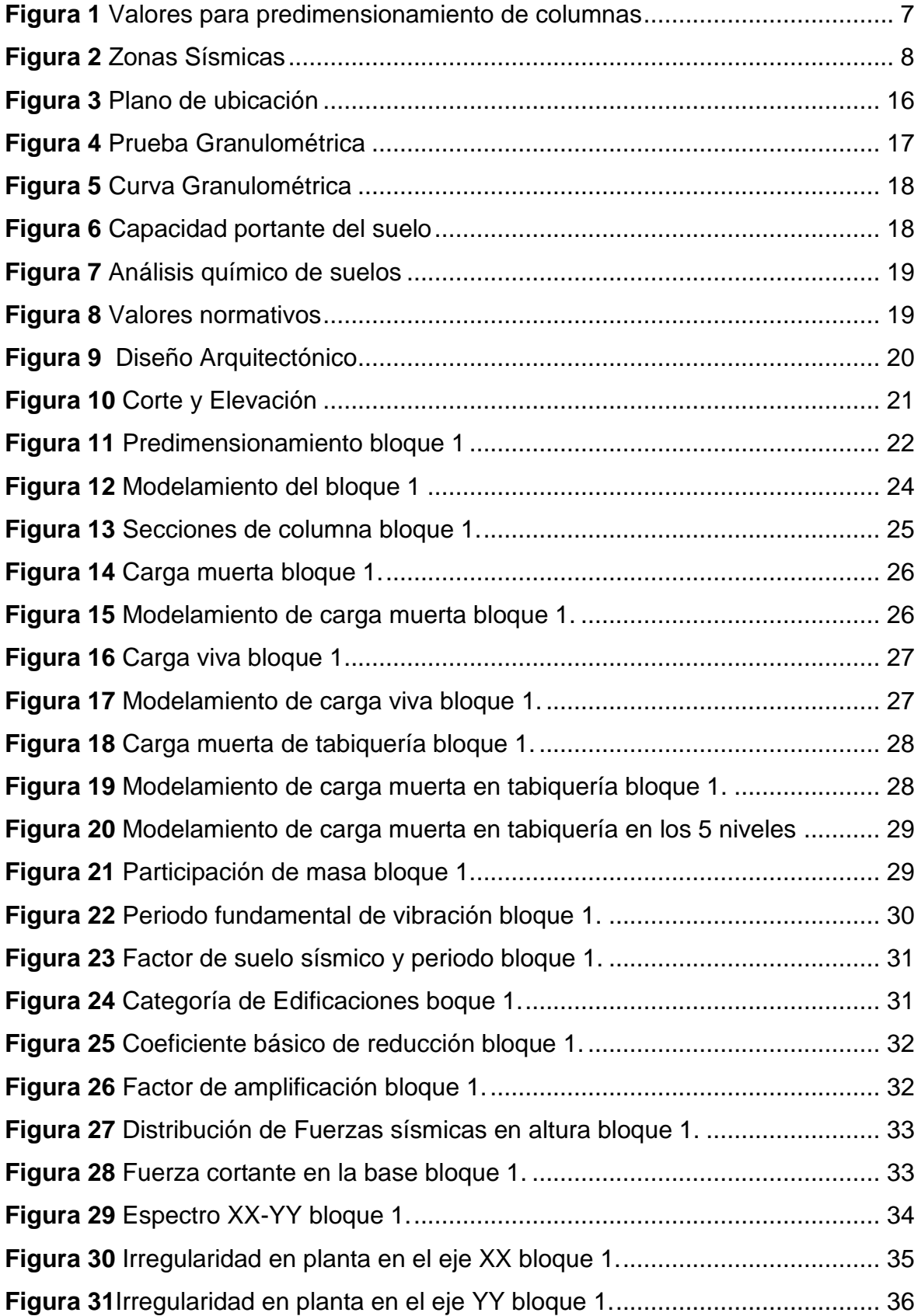

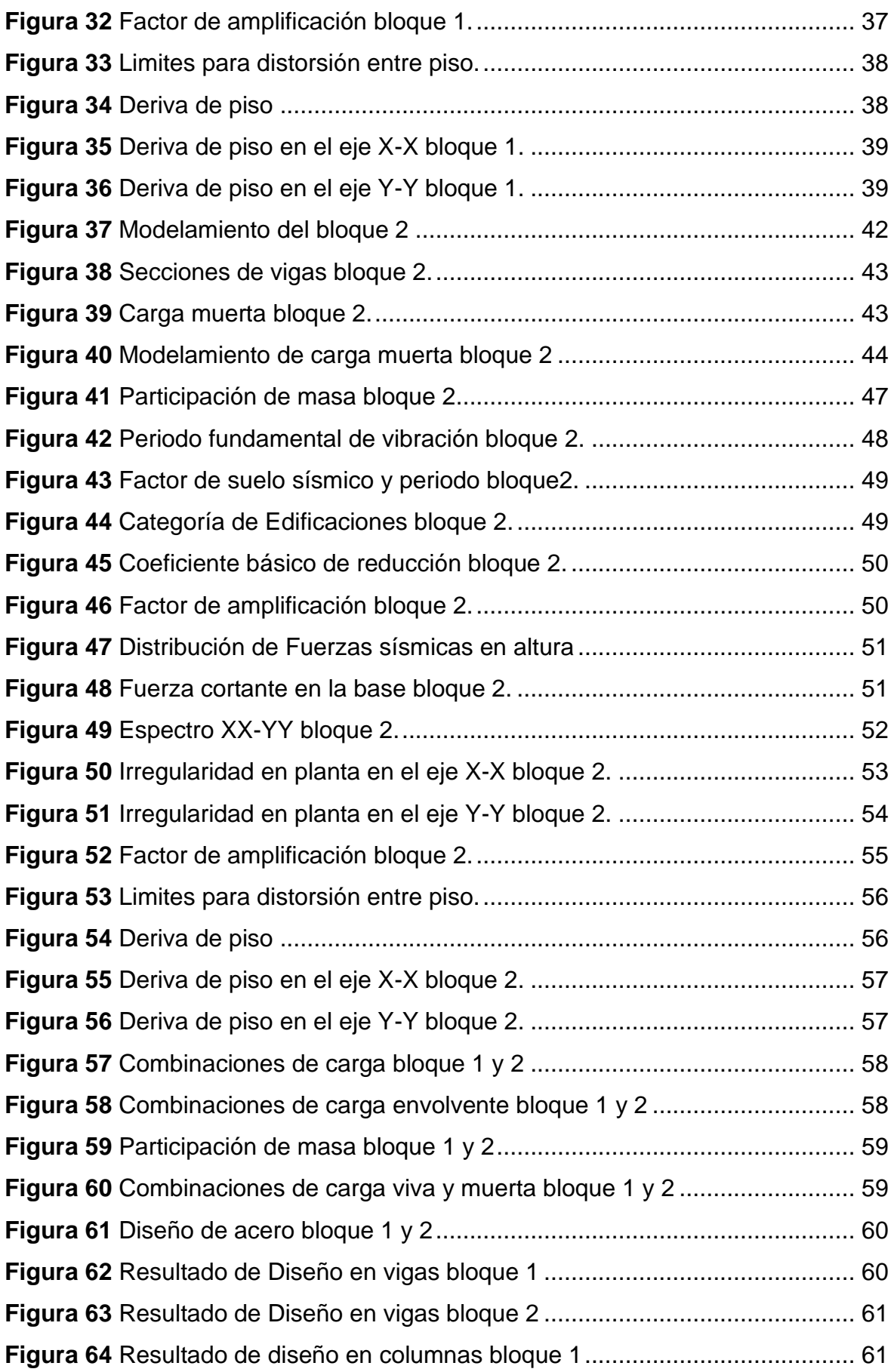

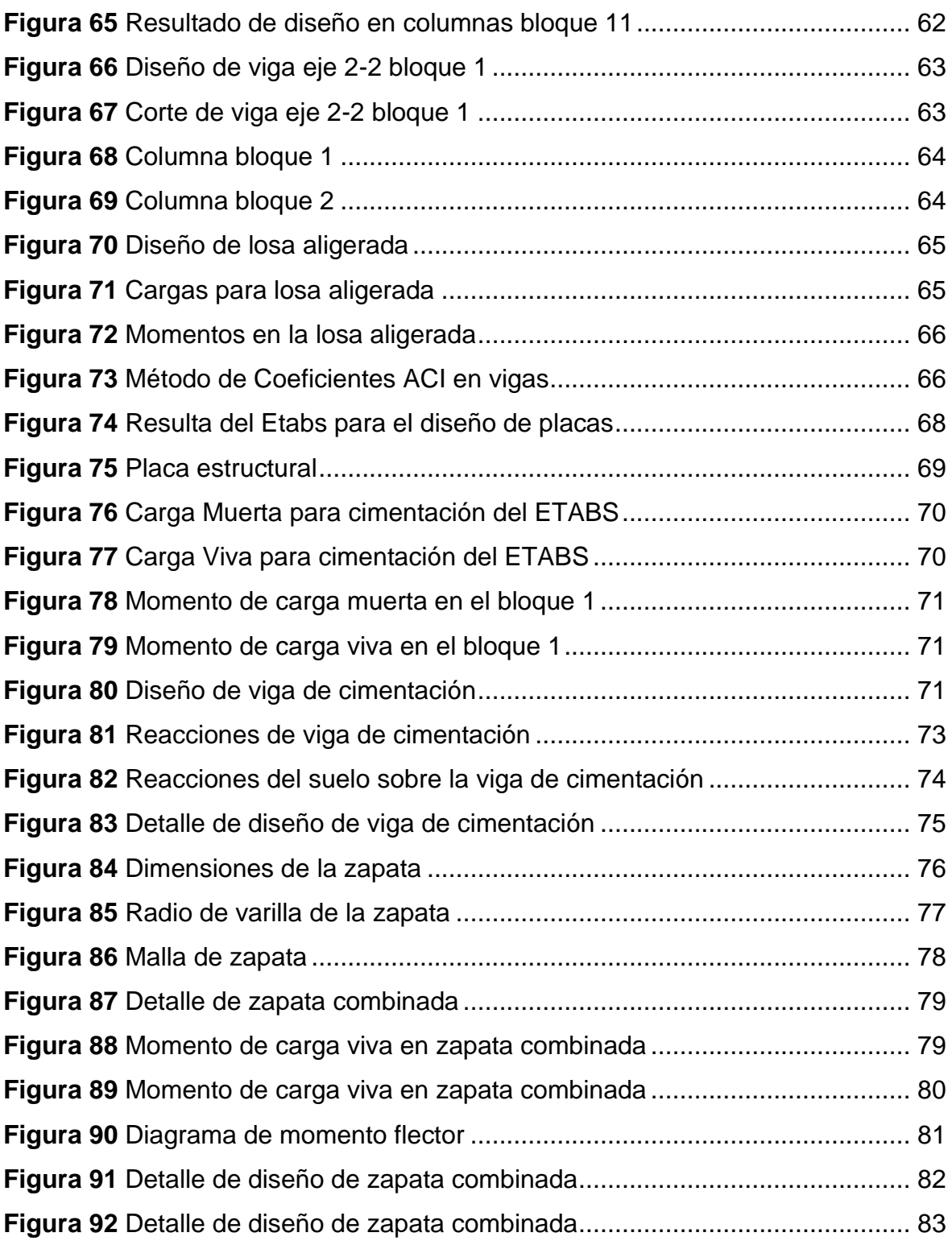

#### **RESUMEN**

<span id="page-8-0"></span>La investigación está basada en el análisis y diseño sismorresistente en un centro comercial con 5 niveles ubicada en la ciudad de Trujillo, obteniendo un resultado de una capacidad portante baja de 1.11 kg/cm<sup>2</sup>. El proyecto cuenta con un área de  $298.53$  m<sup>2</sup>y está compuesta por elementos estructurales tanto como losa aligerada, vigas, columnas, placas, zapatas y vigas de cimentación.

Se planteó una distribución acorde a la zona más factible para su funcionamiento, teniendo en cuenta la norma A.070 de centros comerciales, obteniendo así un resultado con una distribución adecuada para el centro comercial.

De los resultados del análisis estructural, se obtuvo una deriva menor a la que demanda la norma E.030, obteniendo así una rigidez adecuada para el centro comercial en ambas direcciones. El diseño estructural se desarrolló con ayuda del programa ETABS y cálculos manuales para poder hallar los momentos que requieren para el diseño estructural, según como demanda la norma E.060. Para todos los elementos estructurales se consideró el uso de F'c= 210 kg/cm<sup>2</sup> v Fv= 4200 kg/cm<sup>2</sup>.

Finalmente, podemos asegurar que la estructura del centro comercial cumple con las demandas que RNE nos indica para el desarrollo de la economía que el centro comercial demanda en cada nivel.

Palabras clave: Etabs, diseño estructural de elementos de concreto armado, fuerza cortante basal, periodo de vibración, análisis sísmico.

#### **ABSTRACT**

<span id="page-9-0"></span>The research is based on the analysis and seismic-resistant design in a shopping center with 5 levels located in the city of Trujillo, obtaining a result of a low carrier capacity of 1.11 kg/cm2. The project has an area of 298.53 m2 and is composed of structural elements such as lightened slab, beams, columns, plates, shoes and foundation beams.

A distribution was proposed according to the most feasible area for its operation, taking into account the A.070 mall rule, thus obtaining a result with an appropriate distribution for the mall.

Of the results of the structural analysis, there was obtained a less leeway to which it demands the norm and 030, obtaining this way a rigidity adapted for the shopping center in both directions. The structural design was developed with the help of the ETABS program and manual calculations to find the moments required for structural design, as required by the E.060 standard. For all structural elements the use of F'c  $= 210$  kg/cm2 and Fy  $= 4200$  kg/cm2 was considered.

Finally, we can ensure that the mall structure meets the demands that RNE tells us for the development of the economy that the mall demands at each level.

Keywords: Etabs, structural design of reinforced concrete elements, basal shear force.

### <span id="page-10-0"></span>**I. INTRODUCCIÓN**

Según la revista de Manual de Construcción para viviendas antisísmicas menciona: Construir resistencia a los impactos sísmicos es un requisito esencial en la actualidad en áreas propensas a movimientos sísmicos.

El Perú es uno de los países con mayor probabilidad de sufrir un terremoto debido a que integra al llamado Anillo de Fuego, la región donde la Tierra emite más del 85% de su energía interno.

El registro de sismos del IGP durante décadas ha considerado verificar y afinar la existencia de eventos sísmicas importantes.

En nuestro país, hay muchas cosas informales sobre construir una casa de manera incorrecta, lo que lleva a un desarrollo urbano no deseado que aprovecha un mal diseño estructural, siendo el Perú un país con frecuentes eventos sísmicos.

Dependiendo del desarrollo urbano y económico de la familia, se debe seleccionar adecuadamente el diseño estructural de la casa. Instituto de Geofísica del Perú 2018 [En línea] Perú: Lima [consulta: 10 de octubre 2022].

Trujillo siendo una ciudad en pleno desarrollo la gran mayoría de sus construcciones son informales, no llevan ninguna sugerencia técnica ni profesional para la construcción. Es necesario la verificación de un diseño estructural aplicado por un profesional, con esto se obtendrá un diseño verídico al requerimiento.

Existen muchas prácticas informales para las viviendas de concreto armado en nuestra región y en todo el país, principalmente debido a la construcción deficiente de los edificios y la falta de estándares de los contratistas. Por tanto, este trabajo pretende ser de utilidad para el futuro y servir como referencia.

Tanto en la región como a nivel nacional, los dueños que están dispuesto a invertir en una construcción, se confían en la experiencia del maestro de obra, no consideran necesario el análisis sísmico al proyecto, esto puede llevar a la edificación construido no alcanzar la vida estimada y no brindar la tranquilidad y seguridad necesarias, pudiendo fallar o derrumbarse durante un evento sísmico de una intensidad mayor, al no cumplir con los diseños establecidos en el Reglamento Nacional de Edificaciones, lo que incurriría en gastos para reparar estos errores ocasionadas.

En consecuencia, en la Provincia de Trujillo, Región La Libertad, existen pocas edificaciones de estas características, por lo cual se planteó este proyecto.

En estas condiciones, es necesario planificar el diseño y análisis estructural de un edificio de 5 plantas de acuerdo con los requisitos estipulados en el Reglamento Nacional de Edificación (RNE).

El propósito del proyecto es analizar los criterios del análisis estructural para posteriormente diseñar la edificación, tratarla como un sistema dual, realizar muros de extensión estructural rígidas, análisis y diseño sísmico, estructurar de manera didáctica y nueva. Se trata de permitir que los investigadores sigan trabajando haciéndose preguntas al respecto al tipo de sistema.

¿Cuál es el análisis y diseño estructural sismo resistente de un centro comercial de 5 niveles ubicado en Trujillo – La Libertad?

La presente tesis se realizó para innovar las investigaciones de las estructuras al momento de presentarse un movimiento sísmico. El centro comercial cuenta con una distribución adecuada; con la cual apunta a un diseño óptimo con ambientes seguros, ventilados y cómodos, que puede garantizar la calidad de las personas.

Este estudio está teóricamente motivado para contribuir a su conocimiento, se utilizaron varias teorías y se obtuvieron los resultados correspondientes para que puedan compararse con otros estudios. Para desarrollar el diseño del proyecto propuesto se debe tener en cuenta los parámetros del diseño estructural de concreto armado; la cual sé debe basarse en las normas vigentes del Reglamento Nacional de Edificaciones tales como: E.020, E.030, E.050, E.060, E.070 y ACI 318 cuando corresponda.

Este estudio está justificado por la necesidad de una infraestructura de un centro comercial que demanda una gran cantidad de personas conglomeradas en un solo lugar, las personas no pueden continuar en un lugar inseguro ya que la infraestructuras antiguas y actuales no cumple con ningún requisito mínimo y son considerados una fuente de riesgo para las personas.

La propuesta de diseño pretende conceder una alternativa de solución a la falta de infraestructuras antisísmicas en el lugar, a lo cual es una necesidad imprescindible, como muestra la tesis, los centros comerciales deben tener un entorno favorable para las personas; por lo tanto, la infraestructura tiene un papel importante en la economía de la ciudad.

La investigación es cuantitativa y no es experimental - descriptivo, mediante el cual se realizó el análisis y diseño estructural de un centro comercial de 5 niveles, lo cual fundamento en los requisitos mínimos del reglamento Nacional de Edificaciones y sobre esta base se evalúo el comportamiento del centro comercial de 5 niveles.

Los métodos empleados para el diseño de la estructura del centro comercial, es un estudio topográfico, una investigación de mecánica de suelos, uso de libretas para recopilar información y los softwares para los análisis sísmicos.

La hipótesis planteado es, el análisis y diseño estructural sismo resistente de un centro comercial de 5 niveles ubicado en Trujillo – La Libertad tendrá que satisfacer la demanda necesaria del centro comercial al momento de presentarse un movimiento sísmico, las derivas máximas tanto en el eje X y Y serán menores a 0.007, la capacidad portante del suelo será mayor que 1 kg/cm2.

El presente trabajo tiene como objetivo general realizar el análisis y diseño estructural sismo resistente de un centro comercial de 5 niveles ubicado en Trujillo – La Libertad

Los objetivos especifico de este presente trabajo es obtener la topografía del terreno, realizar el estudio de mecánica de suelos, el diseño arquitectónico del centro comercial, el análisis sísmico con ayuda del software Etabs 18 asimismo se diseñará los elementos estructurales de concreto armado del centro comercial de 5 niveles.

#### <span id="page-13-0"></span>**II. MARCO TEÓRICO**

Vásquez León, Carlos (2015) en su investigación denominada: "Análisis del desempeño sísmico del edificio peña, aplicando la norma ecuatoriana de la construcción 2011 vigente en el distrito metropolitano de quito en el año 2015". Los factores de diseño sísmico se han transformado en un instrumento necesario para la regulación de la seguridad en los edificios en caso se inicie un movimiento sísmico.

En Sudamérica, en los países como Argentina, Chile y Perú, han establecido normas constructivas conveniente a las realidades de estas regiones, y por tal motivo nuestro país también tuvo que actualizar el código ecuatoriano.

Esta investigación aporta que, los factos de diseño sísmico son muy importantes en las edificaciones, puesto que, cuando la estructura se encuentra en un evento sísmico pueda responder con mayor seguridad a las respuestas que estas emiten, por lo tanto, los países han venido regulando sus normas técnicas constructivas en los últimos años.

Roberto Rochel Awad (2012) en su investigación denominada: "Análisis y diseño sísmico de edificios". Los países sudamericanos que tienen un gran riesgo a movimientos sísmicos están ubicados en el cinturón del pacifico, estos deben de tener un diseño acorde para resistir las cargas del edificio y las fuerzas de los movimientos sísmicos.

Los profesionales y expertos suelen estar de acuerdo con los criterios de diseño sismorresistente de las edificaciones que permiten el diseño adecuado para una estructura que se encuentre en una actividad sísmica.

En esta investigación, nos mencionan que los países de Sudamérica están ubicados en la región del cinturón del pacífico, por lo tanto, tenemos que tener en cuenta el diseño estructural que se hará para que pueda soportar movimientos sísmicos y así poder evitar grandes daños tanto en las personas como en la edificación.

Carlos Ambrosio López (2008) en su investigación denominada: "Análisis y diseño sísmico de un edificio a base de marcos, de acuerdo al reglamento de construcciones del distrito federal 2004"

El análisis y diseño sísmico de un edificio de un sistema a porticado, el cual está sometido a un movimiento sísmico cumpliendo todas las normas técnicas de dicho distrito federal, por lo cual se llevó a cabo la observación del comportamiento del análisis estructural del edificio durante un movimiento sísmico, de tal manera que se pueda describir la estructura de los elementos individuales que la componen.

En esta investigación aporta que, para realizar un proyecto del sistémica aporticado se debe de tomar en cuenta el comportamiento de la estructura durante un movimiento sísmico, el cual con ayuda de algunos programas de estructura se puede llevar a cabo un buen análisis estructural, para luego poder diseñar los elementos estructurales.

Estadra Reyes, Sofia y Verde Huamán, Jhosep (2020) en su tesis denominada: "Análisis comparativo del diseño estructural con la aplicación del software etabs respecto al método tradicional de un edificio de cinco pisos con semisótano ubicado en el Distro de San Martín de Porres - Lima" La muestra es un edificio multifamiliar de cinco pisos con semisótano aplicando el sistema mixto. Los resultados muestran que el método adecuado revela un diseño más preciso para la cantidad de acero para la adaptación del software Etabs v18.2.

Como reflejo del análisis comparativo anterior, se da la importancia de los métodos tradicionales en el diseño estructural y, por lo tanto, el estudio concluye que permitirá a los estudiantes e ingenieros servir como guías para el diseño estructural futuro.

Esta investigación aporta la comparación entre el sistema tradicional contra el sofware etabs, esto nos indica los avances tecnológicos que existen actualmente, el cual nos disminuye el tiempo de trabajo y nos da una precisión más acertada para el diseño estructural de los elementos del edificio.

César Antonio, Rojas Andrade y Luis Alejandro Morales Salinas (2021) en su tesis denominada: "Análisis y diseño estructural de una edificación de vivienda multifamiliar de ocho niveles en el distrito de la Perla Callao". Para garantizar la seguridad de la estructura se elaboró el expediente técnico del edificio de departamentos de 8 niveles y se evaluó la estructura de acuerdo a las especificaciones de las normas nacionales de edificación para posteriormente diseñar los elementos estructurales que puedan soportar la carga.

Los análisis sísmicos utilizando métodos estáticos y dinámicos utilizando el programa ETABS.

Esta investigación nos aporta el análisis y diseño de un edificio de mayor envergadura para poder analizar mediante el programa ETABS, los análisis estático y dinámico que dicho programa nos da la facilidad de poder analizarlo con todas las normas técnicas que se encuentran vigente para el análisis.

Según (William R. Gámez Morales. 2013) El **estudio topográfico** es la ciencia de una serie de procedimientos para determinar la ubicación de puntos en la superficie terrestre mediante la realización de mediciones basadas en los tres elementos del espacio. La topografía se encarga de medir la superficie del terreno, obteniendo datos para su representación gráfica en planos a escala, formas y accidentes.

Según (Jenny Lorena Niño Sana. 2015) **El estudio de mecánica de suelos** como factor importante para el análisis de suelos inestable es necesario la investigación del suelo como una herramienta útil para comprender el comportamiento del suelo a las profundidades de la tierra, el estudio de suelos es eficaz como apoyo a la planificación y desarrollo de diversos proyectos constructivos.

Según (Evan R. Ward. 2010) **La arquitectura de centros comercial** revolucionó la arquitectura con la llegada de estas nuevas ideas para los centros comerciales, los espacios funcionales para un centro comercial han creado un estilo de vida funcional e independiente en las personas, donde las compras son más importantes que la función comunidad. En contraste, los centros comerciales juegan un papel importante para el desarrollo de la economía, las estructuras deben de ser con luces grandes, incluidas los pasillos amplios de la zona comercial mixta le permiten caminar y participar en actividades.

Según (Ricardo Oviedo 2020) El **Predimensionamiento de elementos estructurales** nos dice que por lo general la norma de concreto armado E.060 para el predimensionamiento de losas en una sola dirección, se usará la siguiente fórmula matemática h min =  $L/25$ , es decir, que podemos optar por una losa aligerada en una sola dirección, las vigas peraltas se utilizaron en la longitud más corta y se obtendrá una base como mínimo de 25 cm.

También nos dice que para el predimensionamiento de las vigas principales deberíamos usar la siguiente fórmula matemática h=Ln/α y para las vigas secundarias h=Ln/10. Donde Ln es luz libre en metros para una sección mínima de b≥0.25m, también α se considera en base a la sobrecarga.

Según (Roberto Morales 2008) para predimensionar una columna deberías de utilizar la siguiente formula  $bT = \frac{P}{\pi R}$  $\frac{P}{nfc}$  Dónde tenemos a Bt como dimensiones de la columna P a kPG, PG carga debido a gravedad, k,n son factores que depende del tipo de columna, f'c es la resistencia del concreto a la compresión simple

| <b>Tipo de Elemento</b>                                 | <b>Ubicación</b>                            | <b>Valores</b>              |
|---------------------------------------------------------|---------------------------------------------|-----------------------------|
| Tipo C1<br>(Para los primeros pisos)                    | Columna interior                            | $P = 1.10 PG$<br>$n = 0.30$ |
| <b>Tipo C1</b><br>(Para los 4 últimos pisos superiores) | Columna interior                            | $P = 1.10 PG$<br>$n = 0.25$ |
| Tipo C <sub>2</sub> , C <sub>3</sub>                    | Columnas Extremas de<br>Pórticos interiores | $P = 1.25 PG$<br>$n = 0.25$ |
| Tipo C4                                                 | Columnas de esquina                         | $P = 1.50 P$ G              |
|                                                         |                                             | $n = 0.20$                  |

*Figura 1 Valores para predimensionamiento de columnas Fuente: Concreto armado – Ing, Roberto Morales*

<span id="page-16-0"></span>Las cargas estructurales son cargas que generalmente funcionan de forma independiente bajo una carga puntual y pueden conectarse a través de una cimentación a otra cimentación conectada o a una viga de construcción o elemento complementario.

Las **cargas muertas** según (Reglamento Nacional de Edificaciones E. 020, cargas, 2021), son todas las estructuras que no están en movimiento, tanto como el peso de los materiales, las columnas, vigas, viguetas, muros, etc.

Las **cargas vivas** según (Reglamento Nacional de Edificaciones E. 020, cargas, 2021), se denominan cargas vivas a toda carga que está en movimiento, por ejemplo, las personas, muebles, autos, que sean soportadas por la estructura.

Según el (Norma Técnica E. 030, Diseño Sismorresistente, 2021.), se debe determinar la fuerza horizontal total o la fuerza cortante sobre la cimentación debido a la acción sísmica por  $V = \frac{ZUCS}{R}$  $\frac{3}{k}$  \* P sismo. Donde tenemos como datos a Z como factor de zona, U es el factor de uso, S es el factor del suelo, C es coeficiente sísmico, R es factor de ductilidad y P es peso de la edificación.

El **periodo fundamental** de vibración, para ambas direcciones tanto como (x, y) la dirección se emplea la siguiente fórmula matemática  $T = \frac{hn}{cr}$  $\frac{nn}{CT}$ . Donde hn es la altura de la edificación, CT para 35 son pórticos de concreto armado, CT para 45 son ascensores y escaleras y pórticos de acero arriostrados y CT para 60 son edificios de albañilería y duales de concreto armado.

Según (Reglamento Nacional de Edificaciones E. 030, Diseño Sismorresistente, 2021.), nuestro país se encuentra distribuidas en 4 zonas.

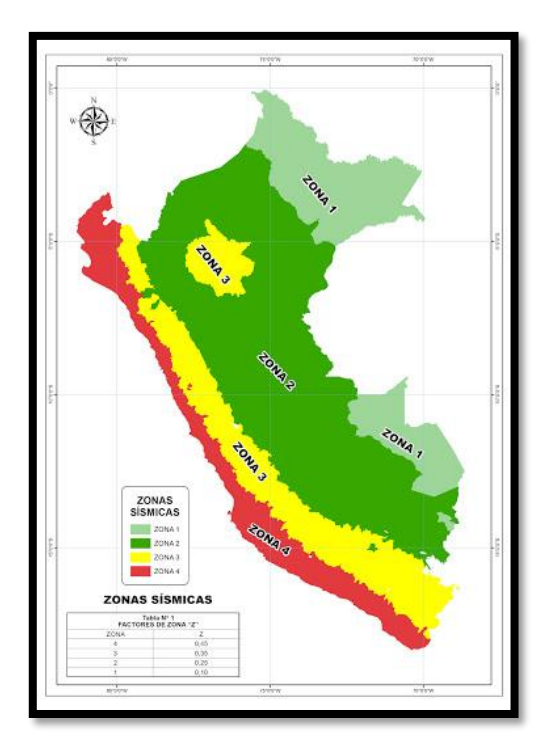

<span id="page-17-0"></span>*Figura 2 Zonas Sísmicas Fuente: RNE E. 030*

Según (Reglamento Nacional de Edificaciones E. 030, Diseño Sismorresistente, 2020), Los **Perfiles de suelo (S)**, son cinco los cuales están clasificados en la norma correspondiente, para los **parámetros de sitio** (S, TP y TL), Se considerará el tipo de perfil de suelo que se aproxime al terreno , los valores están clasificados en la norma el cual se debe verificar con los estudios de suelo que se hace en el terreno de la edificación, para la categoría de edificación y el factor de uso (U) de cada edificación está clasificadas con distintos valores, para el uso de centro comerciales tendrá un valor de 1,3. Para los **coeficiente Básico de Reducción de las Fuerzas Sísmicas** (R0), se deben verifican según el tipo de material empleado en la estructura que se esté analizando, luego de verificar el procedimiento que nos brinda la norma debes también tener en cuenta **la estimación del peso (P)** en esta ocasión acudiremos a las edificaciones de las categorías A y B, el cual se tomará el 50% de la carga viva. Para el **análisis Dinámico** se diseñará utilizando la combinación espectral la cual está definida por la siguiente formula:

$$
Sa = \frac{\text{ZUCS}}{R} * g
$$

Según (Reglamento Nacional de Edificaciones, E.060, 2020), el **diseño de elementos estructurales** de las edificaciones deberá diseñarse para hallar las secciones tienen una resistencia de diseño (øRn) o las resistencias iguales (Ru), se tendrá que cumplir con lo siguiente razón matemática  $\emptyset$  Rn  $\geq$  Ru. Los requisitos de resistencia y servicio, para poder obtener la resistencia requerida de la carga muerta (CM) y la carga viva (CV) se obtendrán mediante la fórmula matemática U = 1,4 \* CM + 1,7 \* CV*.* Para el diseño a las cargas de sismo (CS) se obtendrá mediante U = 1,25 (CM + CV) ± CS *y* U = 0,9 CM ± CS

El refuerzo de acero mínimo en los elementos estructurales que este sometidos a flexión se hallarán mediante la siguiente formula:

$$
As\ min = \frac{0.22 * \sqrt{f' * c}}{fy} * bw * d
$$

A medida que avanza la tecnología, hay software que pueden hacer el diseño y análisis estructural, el cual nos permiten acelerar el flujo de cálculos estructurales, también permite el análisis sísmico de las estructuras. Los softwares requieren un estudio previo y entendimientos de ingeniería estructural para poder ingresar una serie de datos previamente analizados.

Los estándares y parámetros del ingeniero pueden especificarse de acuerdo con la norma técnica, para obtener un resultado óptimo y fiable. Un software de análisis y diseño estructural utilizado es el ETABS que viene facilitando el trabajo de ingenieros profesionales desde hace más de 3 décadas, el cual estructuralmente sea el correcto y sobre todo para que los clientes tengan un desarrollo más económico.

#### <span id="page-20-0"></span>**III. METODOLOGÍA**

#### <span id="page-20-1"></span>**3.1Tipo y diseño de investigación**

#### **3.1.1 Tipo de investigación**

La siguiente investigación es aplicada, puntualiza el empleo del conocimiento para la solución práctica del problema. Este también es un estudio analítico, ya que comienza con una hipótesis particular y finalmente busca evidencia para probarla o refutarla.

#### **3.1.2 Diseño de investigación**

Es un estudio longitudinal necesario para medir, estimar, comparar y recopilar datos de magnitud mediante manipulación y gestión matemática para facilitar el análisis estructural.

#### <span id="page-20-2"></span>**3.2 Variables y operacionalización**

#### **Variables Independientes**

• **Análisis y diseño estructural sismorresistente del centro comercial**

**Definición conceptual:** El análisis estructural tiene como objetivo identificar sistemáticamente el comportamiento estructural del centro comercial con el uso del programa Etabs 18.

**Definición operacional:** Se realizará el pre dimensionamiento y análisis sísmico de la estructura.

**Indicadores:** Análisis estático y dinámico aplicando la norma E.030 **Escala de medición:** Razón

<span id="page-21-0"></span>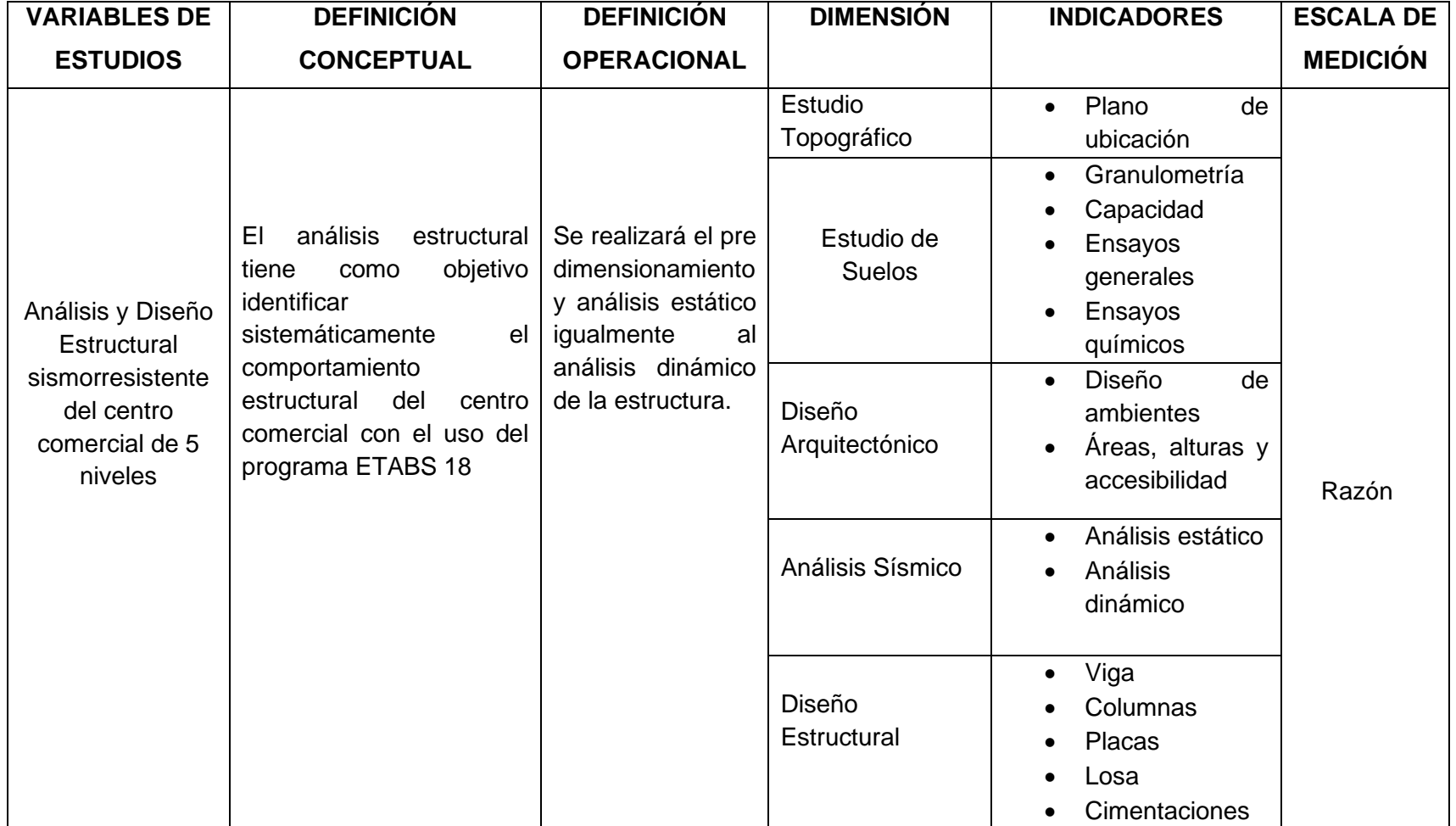

*Fuente: Elaboración propia* 

#### <span id="page-22-0"></span>**3.3 Población y Muestra**

**Población:** Edificio de 5 niveles ubicados en la ciudad de Trujillo.

**Muestra:** Para la investigación se presenta un edificio de 5 niveles, el proyecto está ubicado en la ciudad de Trujillo, departamento de La Libertad.

La edificación dispone las siguientes características:

- Perímetro: 88 m
- Área: 298.53 m2
- Uso: centro comercial.
- Numero de niveles: 5 niveles
- Altura de entrepiso: 3.50 m
- Altura total: 17.50 m

**Muestreo:** El proyecto de investigación cuenta con plano de arquitectura ya planteada por el dueño de la edificación.

**Unidad de análisis:** Edificio de 5 niveles

#### <span id="page-22-1"></span>**3.4 Técnicas e Instrumentos de recolección de datos:**

#### **3.4.1 Técnica**

Se utilizó el método de Gabinete porque estaba disponible el plano de arquitectura de la construcción para el proyecto de la multifamiliar, utilizado como muestra para este estudio.

#### **3.4.2 Instrumentos:**

En la obtención de datos se utilizó guía de observación ficha de investigación

- RNE
- Material Bibliográfico (revistas, tesis, artículos científicos, etc.)
- Software de diseño y análisis estructural (AutoCAD, Excel y Etabs 18)

#### **3.5 Procedimiento**

<span id="page-23-0"></span>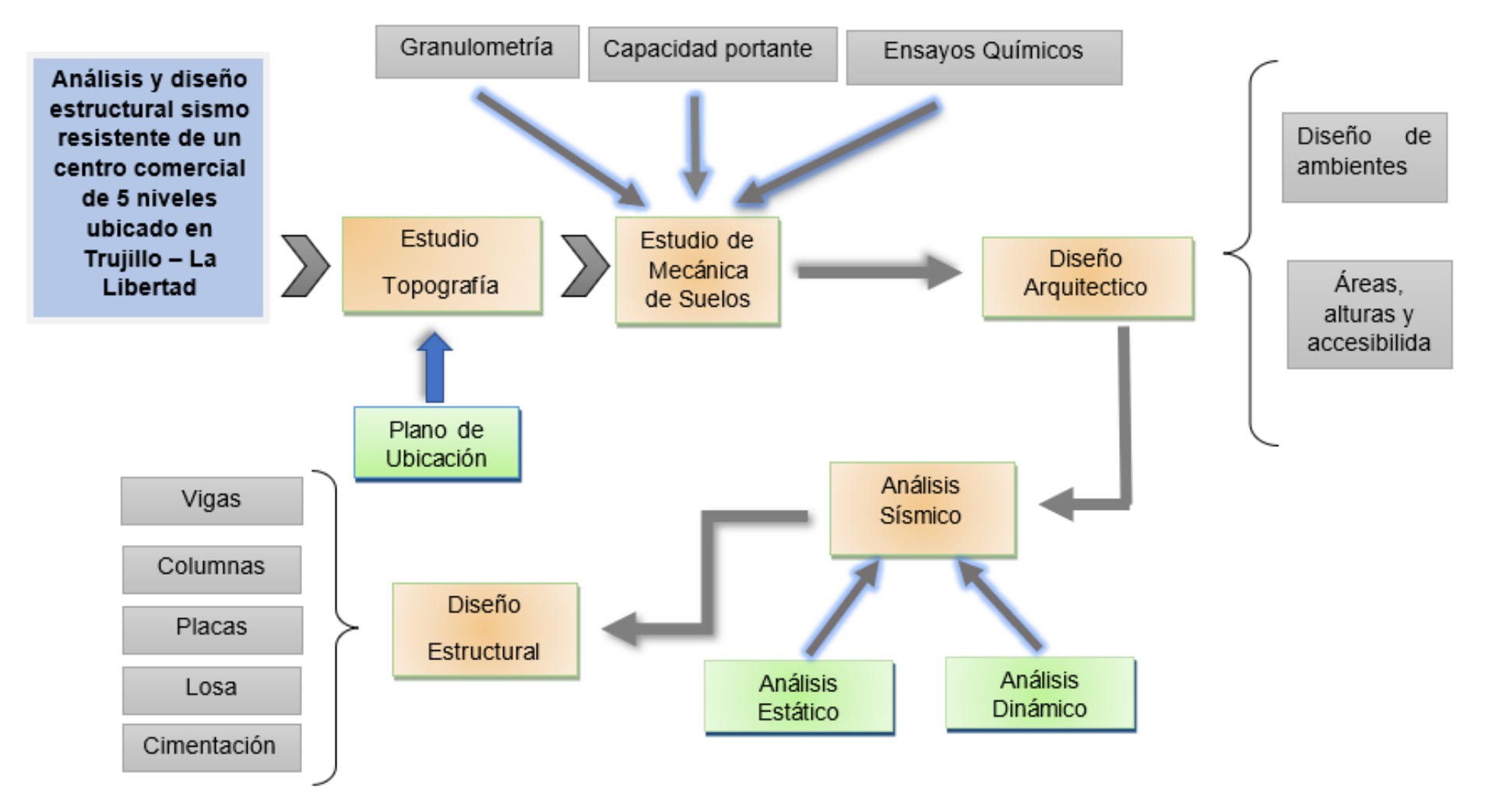

#### <span id="page-24-0"></span>**3.6 Métodos de análisis de datos:**

- Las dimensiones de los componentes estructurales del centro comercial se obtuvieron mediante cálculo manual.
- Se obtuvieron y compararon los resultados del corte basal del edificio.
- Se realizó el análisis y se comparó el diseño final y los resultados del modelado.

#### <span id="page-24-1"></span>**3.7 Aspectos éticos:**

Los cursos éticos de este estudio, creo que el logro de la indagación es puramente un fragmento del estudio con fines académicos. Por lo tanto, no existe operación ni desorientación de ningún tipo para obtener las consecuencias de esta investigación. Se consiguió la autorización de la dueña del lugar para tener autenticidad a la tesis presentada, de esta manera, se puede lograr el propósito propuesto.

#### <span id="page-25-0"></span>**IV. RESULTADOS**

Iniciaremos por la ubicación del proyecto que tiene como título "Análisis y diseño estructural sismo resistente de un centro comercial de 5 niveles ubicado en Trujillo – La Libertad". El cual consiste en una edificación de un centro comercial, donde se analizará y diseñará mediante el sistema estructural dual en ambos ejes. El terreno cuenta con área total de 298.53 m2, dando un frontis hacia el Jr. Francisco de Zela. Para el análisis y diseño estructural se hizo mediante dos módulos 1 y 2 de acuerdo a los parámetros de diseño del Reglamento Nacional de Edificaciones (RNE)

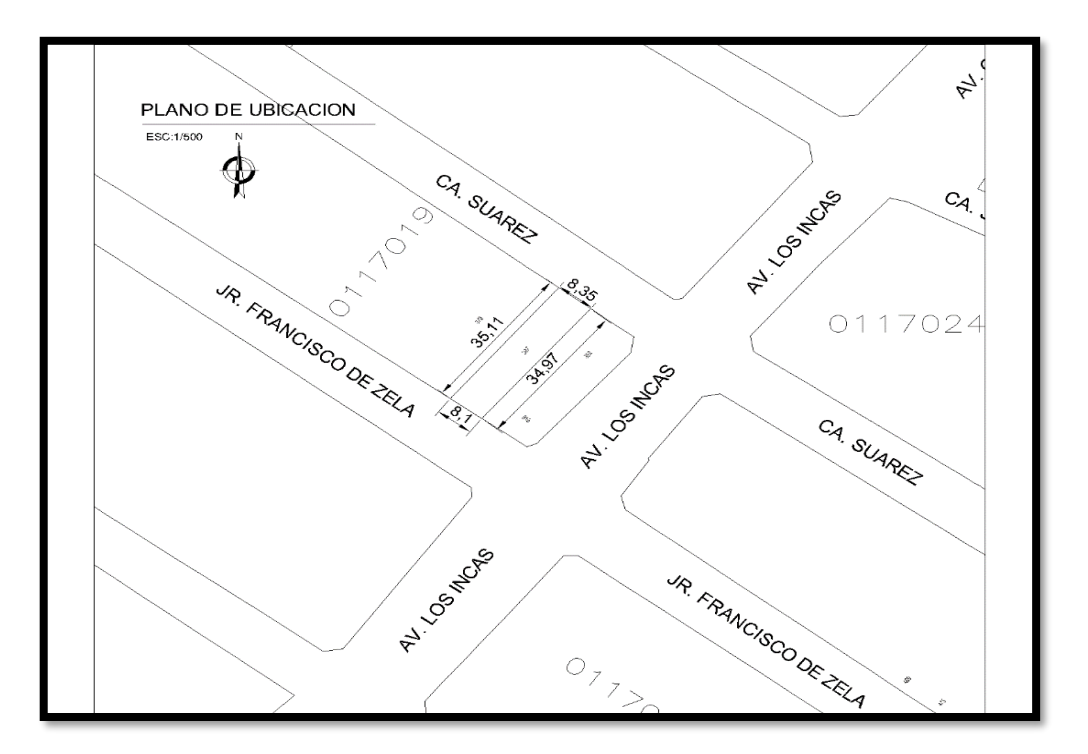

*Figura 3 Plano de ubicación Fuente: Elaboración propia*

<span id="page-25-1"></span>La edificación de 5 niveles y una azotea de un centro comercial se divide, tanto en el bloque 1 y 2 ambos cuentan con una altura de 17.5 m. de altura.

#### **Bloque1:**

1°, 2° y 3° nivel, comprende con un área destinada a ventas. 4° y 5° nivel el área destinada para almacenaje.

#### **Bloque 2:**

1°, 2° y 3° nivel, comprende con un área destinada a ventas, área de ss.hh, varones y damas, área para almacenaje, escaleras metálicas y un ascensor de carga. 4° y 5° nivel el área está destinada para almacenaje.

El análisis sísmico se realizará con la norma E.030 actualizada que comprende el diseño sismorresistente.

### **ESTUDIO DE MECANICA DE SUELOS**

#### **Granulometría**

El ensayo consiste en identificar el suelo según sus cualidades estructurales y su agrupación, la guía técnica peruana NTP 339.128 establece este orden para su análisis granulométrico por tamizado y por sedimentación del suelo, obteniendo como resultado en la siguiente figura.

|                                            |           |               |          |           |                             |                          |                                          | PRUEBA GRANULOMETRICA (NTP 339.128) |            |
|--------------------------------------------|-----------|---------------|----------|-----------|-----------------------------|--------------------------|------------------------------------------|-------------------------------------|------------|
| Peso Original (gr)<br>Pérd. por lavado(gr) |           | 200.00<br>210 |          |           | Especificaciones<br>Limites |                          | OBSERVACIONES:<br>3/8"<br>Tamaño Maximo: |                                     |            |
|                                            |           |               |          |           |                             |                          |                                          |                                     |            |
| Peso Tamizado (pr)                         |           |               | 197.90   |           |                             | Superior                 | Inferior                                 | Limites de Consistencia:            |            |
| ABERT, MALLA                               |           | Peso          | 蚯        | % Ret     | 46                          | %                        | 弘                                        | Limite Liquida:                     | <b>NP</b>  |
| Pulgimalla                                 | mm        | Retenido      | Retenido | Acumulado | Pasa                        | Pasa                     | Pasa                                     | Limite Plastico:                    | <b>NP</b>  |
|                                            |           |               |          |           |                             |                          |                                          | Limite de Contraccion               | NP         |
| z.                                         | 50,800    |               |          |           |                             |                          |                                          | Indice de Plasticidad:              | NP         |
| 112                                        | 38,100    |               |          |           |                             |                          |                                          |                                     |            |
| $4^{\circ}$                                | 25,400    |               |          |           |                             |                          |                                          | Porcentale en muestra:              |            |
| $364^{\circ}$                              | 19,050    |               |          |           |                             |                          |                                          | % Grava (3" a #4):                  | 0.24%      |
| 1/2                                        | 12,700    |               |          |           |                             |                          |                                          | % Arena (#4 s #200):                | 98.71%     |
| 3/B"                                       | 9,525     | 0.00          | 0.00%    | 0.00%     | 100,00%                     |                          |                                          | % Finos (Menor a #200):             | 1.05%      |
| No.4                                       | 4,750     | 0.48          | 0.24%    | 0.24%     | 99.76%                      |                          |                                          |                                     |            |
| No 8                                       | 2,381     | 1.24          | 0.62%    | 0.88%     | 99.14%                      |                          |                                          | Caracteristicas Granulometricas:    |            |
| No 10                                      | 2,000     | 0.27          | 0.14%    | 1.00%     | 98.01%                      |                          |                                          | Dec: (mm):                          | 0.24       |
| No.16                                      | 1,191     | 2.12          | 1,06%    | 2.08%     | 97,95%                      |                          |                                          | Doo: (mm):                          | 0.22       |
| No 30                                      | 0.595     | 4.56          | 2,28%    | 4.34%     | 95.67%                      |                          |                                          | Dao: 6mm):                          | 0.17       |
| Ne. 40                                     | 0.420     | 5.44          | 2.72%    | 7,08%     | 02.05%                      |                          |                                          | Dec. (mm)                           | 0.11       |
| No 50                                      | 0,296     | 6.97          | 3.49%    | 10.54%    | 89,46%                      |                          |                                          | Cu:                                 | 2,18       |
| No 100                                     | 0.149     | 143.57        | 71.79%   | 82.33%    | 17,68%                      |                          |                                          | Cc:                                 | 1.09       |
| No 200                                     | 0.075     | 33.25         | 16,63%   | 98,95%    | 1.05%                       |                          |                                          | Clasificacion:                      |            |
| Plato                                      |           | 2.10          | 1.05%    | 100.00%   | 0.00%                       | Contenido de humedad (%) |                                          | <b>SP</b><br>SUCS:                  |            |
|                                            | Sumatoria |               | 100,00%  |           |                             | 3.49                     |                                          | AASHTO:<br>$A-3$                    | $^{\circ}$ |

*Figura 4 Prueba Granulométrica*

<span id="page-26-0"></span>*Fuente: Estudio de mecánica de suelos*

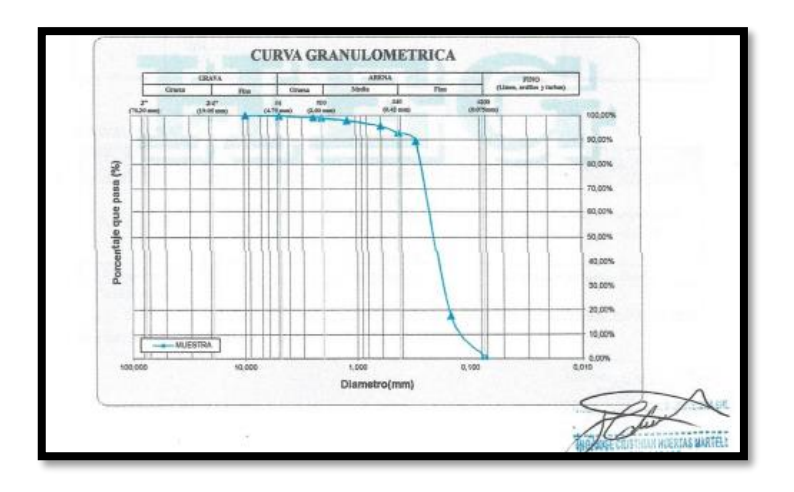

*Figura 5 Curva Granulométrica Fuente: Estudio de mecánica de suelos*

### <span id="page-27-0"></span>**Capacidad Portante**

La capacidad portante es el resultado de los ensayos que se hacen mediante el laboratorio a cargo de los profesionales en el área, obteniendo los resultados mediante la siguiente figura.

| Cimiento    | B(m)  | $Dr(m)(*)$ | <b><i>Qadm</i></b><br>(kg/cm <sup>2</sup> ) | $S$ (cm) |
|-------------|-------|------------|---------------------------------------------|----------|
| Corrido     | 0.60  | 2.00       | 0.77                                        | 0.77     |
| Cuadrado    | 2.00  | 2.00       | 1.11                                        | 3.14     |
| Rectangular | 2.00  | 2.00       | 1.11                                        | 2.65     |
| Platea      | >5.00 | 2.00       | 1.79                                        | 2.50     |

*Figura 6 Capacidad portante del suelo Fuente: Estudio de mecánica de suelos*

#### <span id="page-27-1"></span>**Ensayos químicos**

Los resultados que nos brinda el análisis químico nos indica que la zona de estudio cuenta con una moderada presencia de sulfatos solubles, obteniendo los siguientes resultados en la siguiente figura.

|    | CANTERA: MATERIAL IN SITU (C-1, M-1)<br>SUELO IDENTIFICADO: ARENA MAL GRADADA, SP SEGÚN SUCS |                   |                   |
|----|----------------------------------------------------------------------------------------------|-------------------|-------------------|
| N° | DENOMINACION                                                                                 | VALORES OBTENIDOS | VALORES ADM. MAX. |
|    | ANIONES (ppm)                                                                                |                   |                   |
|    | Cloruros (CL)                                                                                | 420               | 6000              |
|    | Sulfatos $(SO4-2)$                                                                           | 1100              | 150 - 15000       |
| 3  | <b>OTRAS CARACTERISTICAS</b>                                                                 |                   |                   |
|    | Sales Totales Solubles, ppm                                                                  | 350               | 15000             |
|    | Hq                                                                                           | 6,1               | 10                |

*Figura 7 Análisis químico de suelos*

*Fuente: Estudio de mecánica de suelos*

<span id="page-28-0"></span>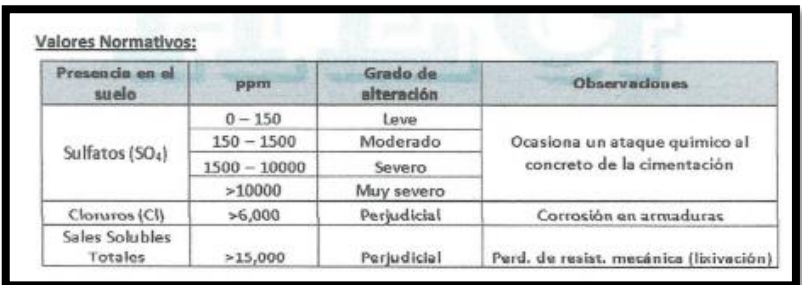

*Figura 8 Valores normativos*

<span id="page-28-1"></span>*Fuente: Estudio de mecánica de suelos*

### **DISEÑO ARQUITECTONICO**

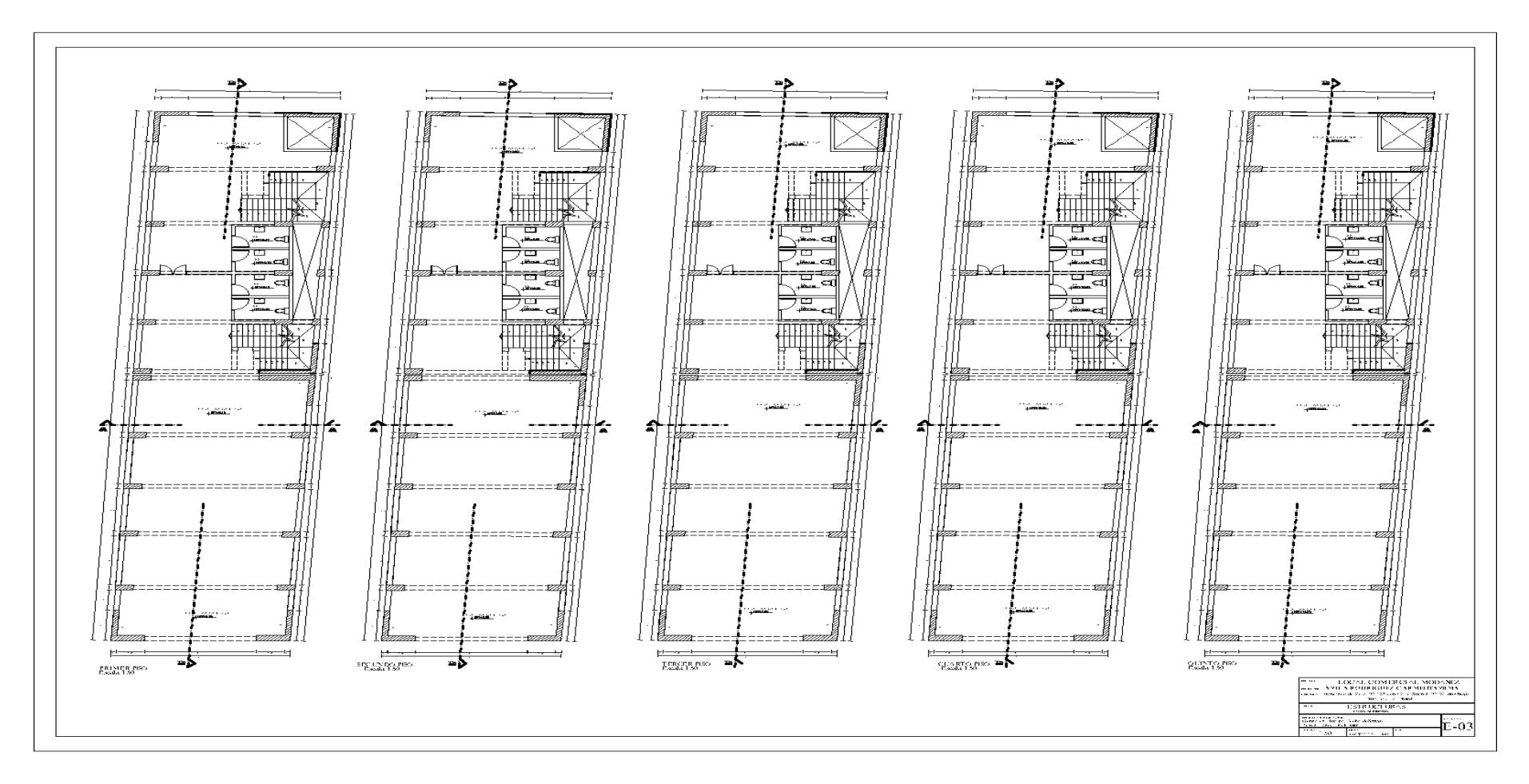

#### *Figura 9 Diseño Arquitectónico*

<span id="page-29-0"></span>*Fuente: Elaboración propia*

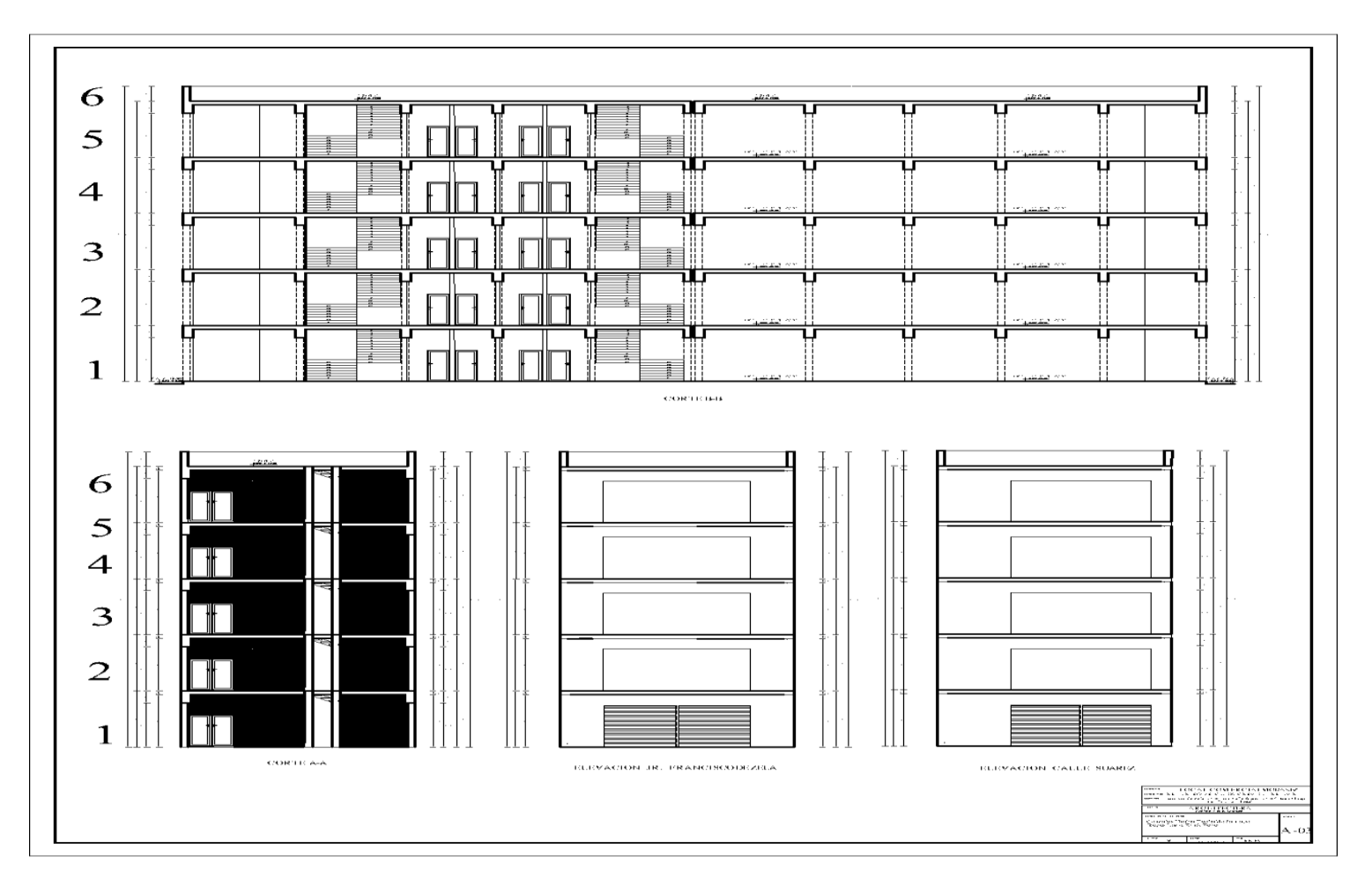

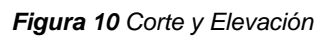

<span id="page-30-0"></span>*Fuente: Elaboración propia*

### **ANÁLISIS SÍSMICO**

## **Predimensionamiento bloque 1**

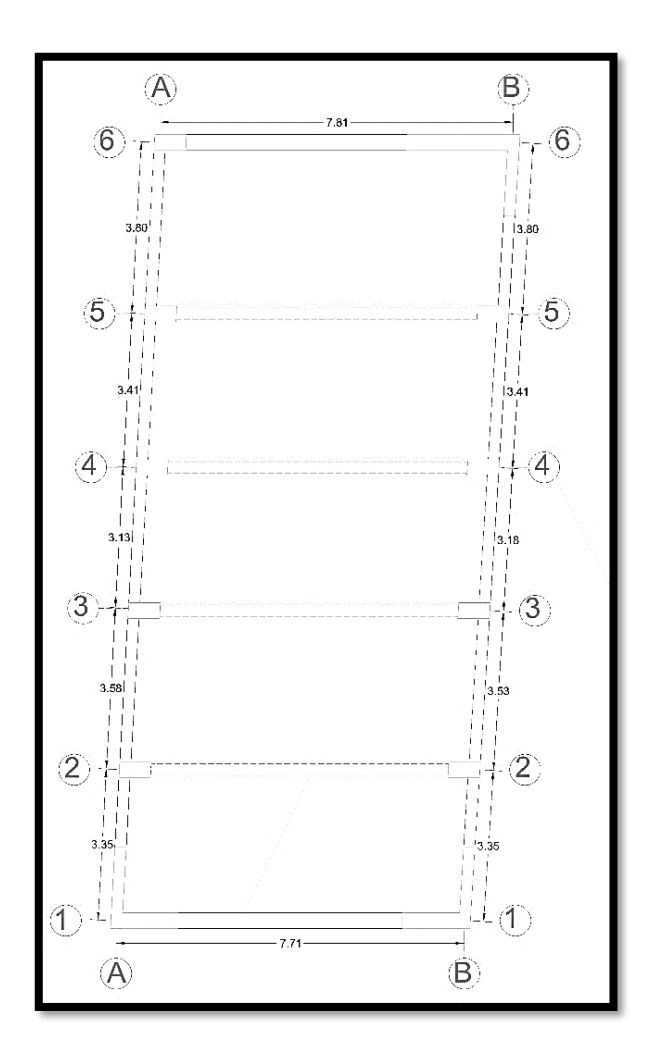

*Figura 11 Predimensionamiento bloque 1*

*Fuente: Elaboración propia*

## <span id="page-31-0"></span>**Bloque 1:**

• Losa aligerada

$$
h \ge \frac{ln}{25} = \frac{380 \text{ cm}}{25} = 15.2 \text{ cm} = 20 \text{ cm}
$$

*Tabla 2 Losa aligerada bloque 1*

<span id="page-32-0"></span>

|                                   |       | Ln (luz libre)   h losa (altura de losa)   h ladrillo (altura de ladrillo) |  |  |  |
|-----------------------------------|-------|----------------------------------------------------------------------------|--|--|--|
| 380 cm                            | 20 cm | $15 \text{ cm}$                                                            |  |  |  |
| <b>Fuente:</b> Elaboración propia |       |                                                                            |  |  |  |

• Vigas

a. Viga Principal

$$
h = \frac{ln}{12} = \frac{811}{12} = 67.58 = 70 \text{ cm}
$$

$$
b = \frac{70}{2} = 35 \text{ o } 0.25 \text{ cm}
$$

*Tabla 3 Viga principal bloque 1*

<span id="page-32-1"></span>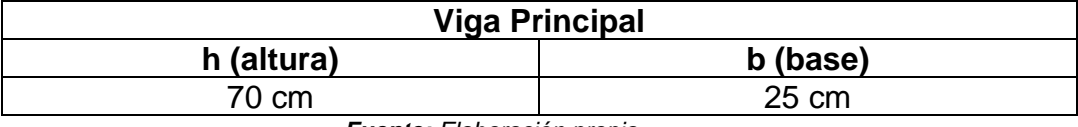

*Fuente: Elaboración propia*

b. Viga Secundaria

$$
h = \frac{ln}{10} = \frac{380}{10} = 38 \, \text{cm} = 40 \, \text{cm}
$$

$$
b = \frac{40}{2} = 20 \, \text{cm} = \, 25 \, \text{cm}
$$

*Tabla 4 Viga secundaria bloque 1.*

<span id="page-32-2"></span>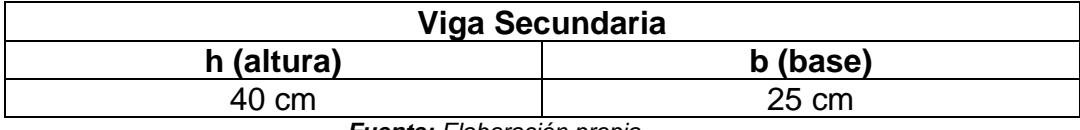

*Fuente: Elaboración propia* 

• Columnas

Columnas esquineras y excéntricas

$$
Ce = \frac{P1}{0.35 * f'c} = \frac{12.89 * (1.1 Tn/m^2 * 5 + 0.9 Tn/m^2 * 1) * 1000}{(0.35 * 210)} = 1122.39 cm2
$$

<span id="page-33-0"></span>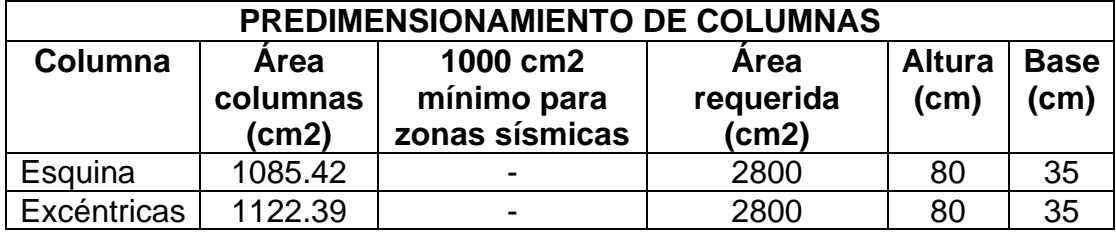

*Tabla 5 Predimensionamiento de columnas bloque 1.*

*Fuente: Elaboración propia* 

Se considera una estructura al sistema dual que tendrá placas y columnas de concreto armado, el cual por su predimensionamiento en las columnas nos da un resultado menor al predimensionamiento en vigas, se debe tener en cuenta que para una edificación según NTP nos dice que para el sistema dual se debe considerar columnas fuertes y vigas débil, por tal motivo se consideró a las columnas más grande tanto en su altura y base teniendo como resultado una altura de 45cm el cual se modificó a una altura de 80cm y la base de 25cm el cual se modificó a 35 cm de base.

#### **MODELAMIENTO DEL BLOQUE 1 EN ETABS**

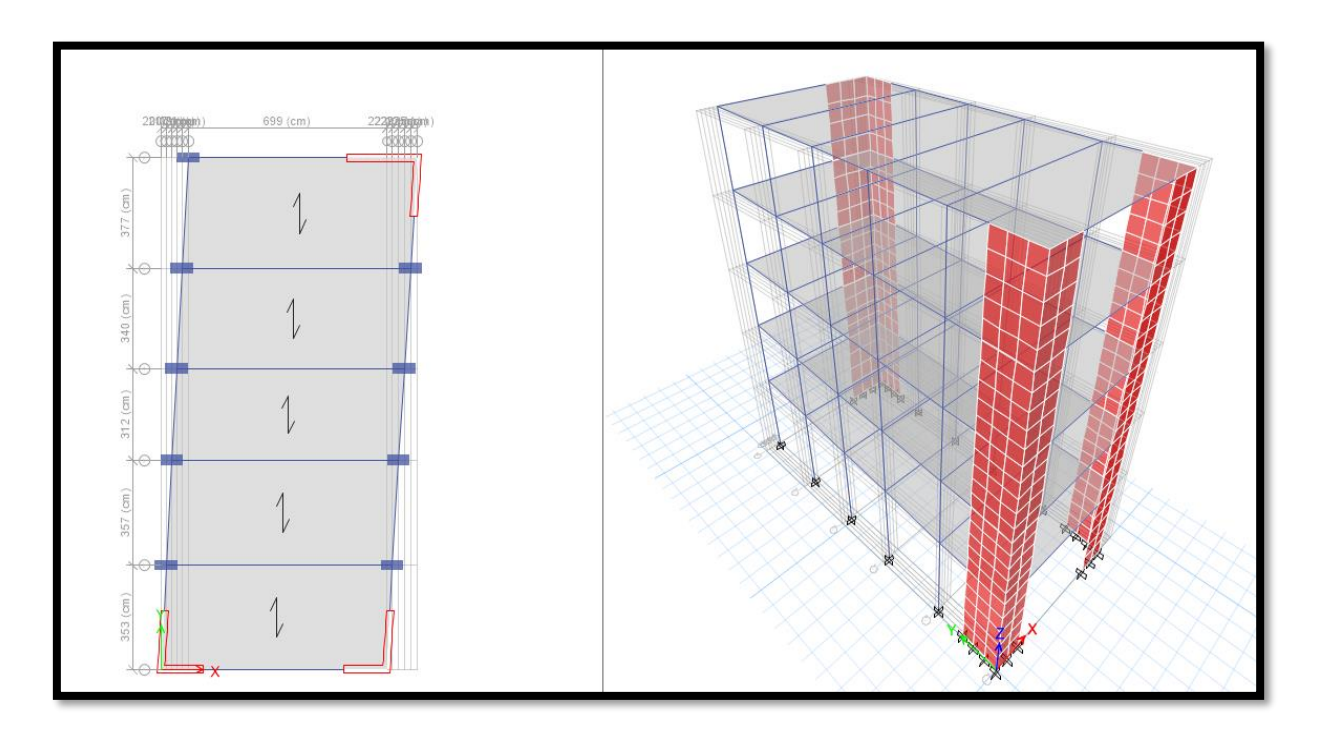

<span id="page-33-1"></span>*Figura 12 Modelamiento del bloque 1*

*Fuente: Elaboración propia*

#### **PARAMENTROS PARA EL ANÁLISIS SÍSMICO**

#### **Normas del Reglamento Nacional de Edificaciones (RNE)**

- a) E.020 Normas de Cargas.
- b) E.030 Norma de Diseño Sismo Resistente.
- c) E.060 Norma de Concreto Armado

#### **Materiales de Concreto Armado**

- Losa aligerada de concreto armado f'c 210 kg/cm2
- Vigas de concreto armado f'c 210 kg/cm2
- Columnas de concreto armado f'c 210 kg/cm2
- Placas de concreto armado f'c 210 kg/cm2
- Acero corrugado fy= 4200 kg/cm2

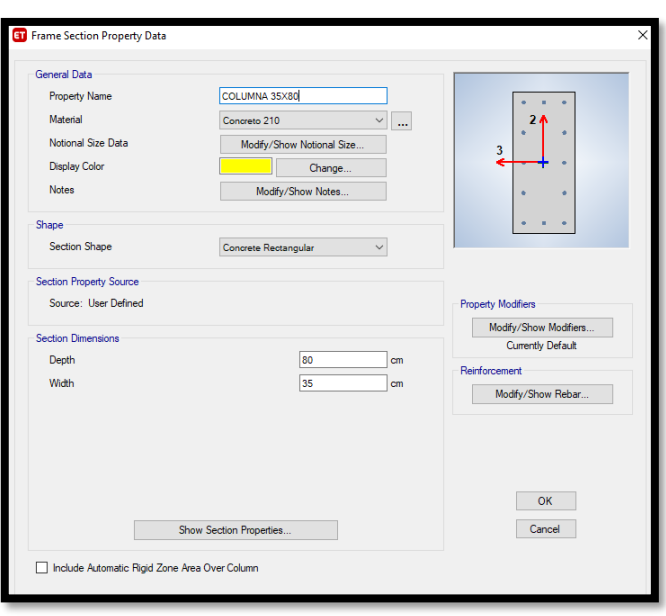

<span id="page-34-0"></span>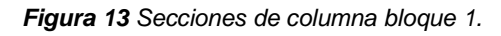

*Fuente: Elaboración propia*

### **CARGAS DE DISEÑO**

#### **Carga Muerta**

Se está considerando un espesor de 20 cm en las losas aligeradas, se consideró una carga principal de 300 kg/m2 más 100 kg/m2 de acabados teniendo como resultado 400 kg/m2 según la norma E.020.

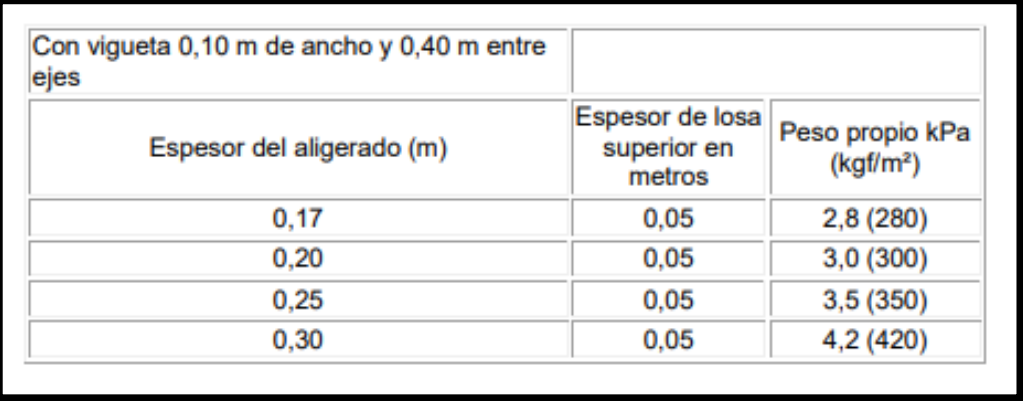

*Figura 14 Carga muerta bloque 1.*

*Fuente: Elaboración propia*

<span id="page-35-0"></span>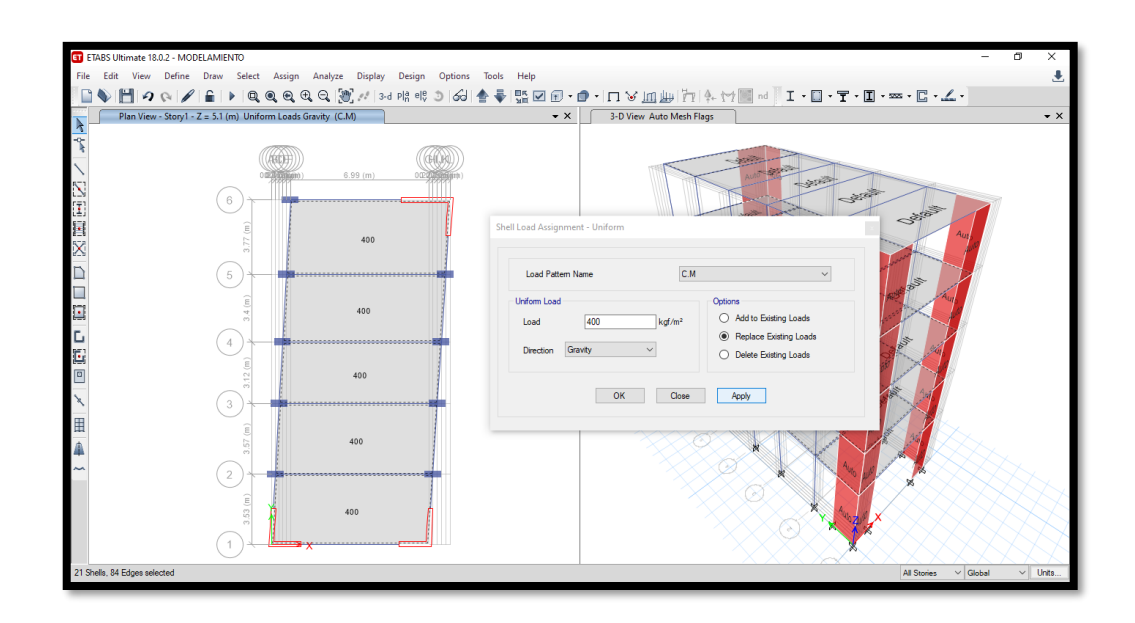

<span id="page-35-1"></span>*Figura 15 Modelamiento de carga muerta bloque 1.*

*Fuente: Elaboración propia*
### **Carga Vivas**

Las sobrecargas tanto como para tiendas y almacenaje son de 500 kg/cm2.

| <b>Tiendas</b>                                           | 5.0(500)  |  |  |  |
|----------------------------------------------------------|-----------|--|--|--|
| Corredores y escaleras                                   | 5.0 (500) |  |  |  |
|                                                          |           |  |  |  |
| <b>Viviendas</b>                                         | 2.0(200)  |  |  |  |
| Corredores y escaleras                                   | 2,0 (200) |  |  |  |
| (*) Estas cargas no incluyen la posible tabiquería móvil |           |  |  |  |

*Figura 16 Carga viva bloque 1*

*Fuente: E.020 Cargas*

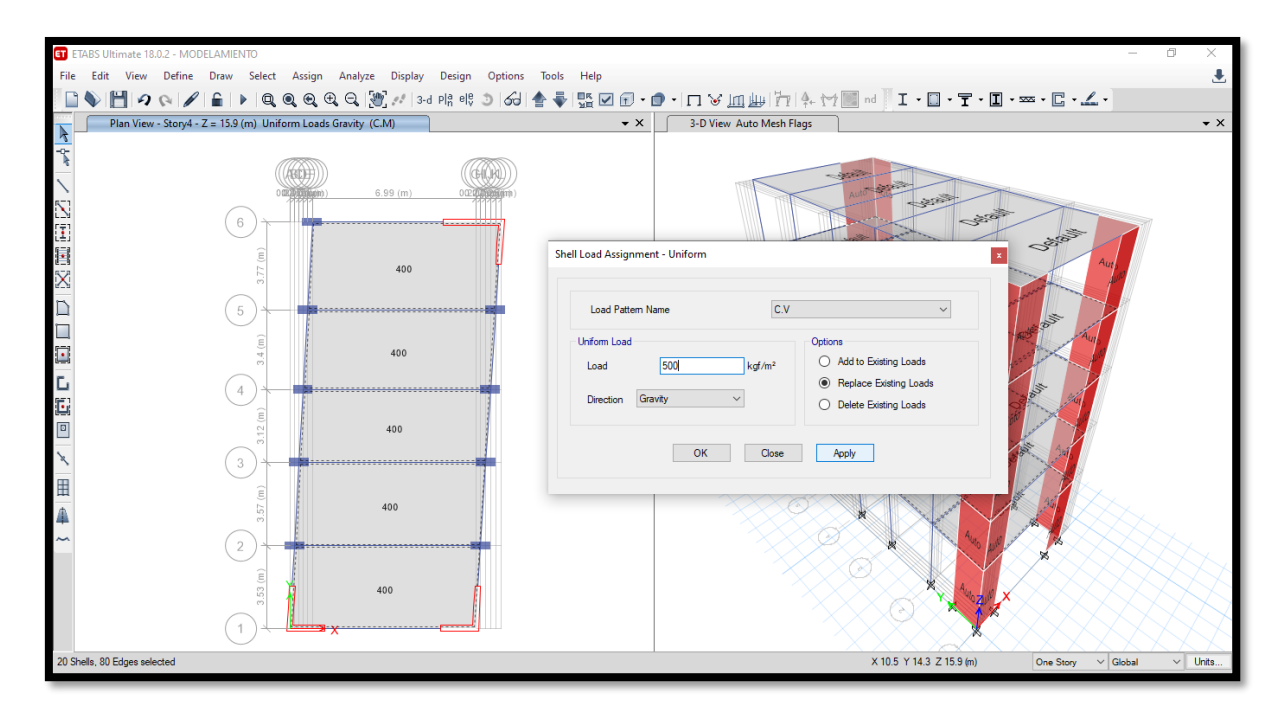

*Figura 17 Modelamiento de carga viva bloque 1.*

| <b>MATERIALES</b>                      | PESO kN/m <sup>3</sup> (Kg/m3) |
|----------------------------------------|--------------------------------|
| Aislamientos de:                       |                                |
| Corcho                                 | 2,0(200)                       |
| Fibra de Vidrio                        | 3,0(300)                       |
| Fibrocemento                           | 6,0(600)                       |
| Poliuretano y poliestireno             | 2,0(200)                       |
| Albañilería de:                        |                                |
| Adobe                                  | 16,0 (1600)                    |
| Unidades de albañilería cocida sólidas | 18,0 (1800)                    |
| Unidades de albañilería cocida huecas  | 13,5 (1350)                    |
| <b>Concreto Simple de:</b>             |                                |
| Cascote de ladrillo                    | 18,0 (1800)                    |
| Grava                                  | 23,0 (2300)                    |
| Pómez                                  | 16,0 (1600)                    |

*Figura 18 Carga muerta de tabiquería bloque 1.*

*Fuente: E.020 Cargas*

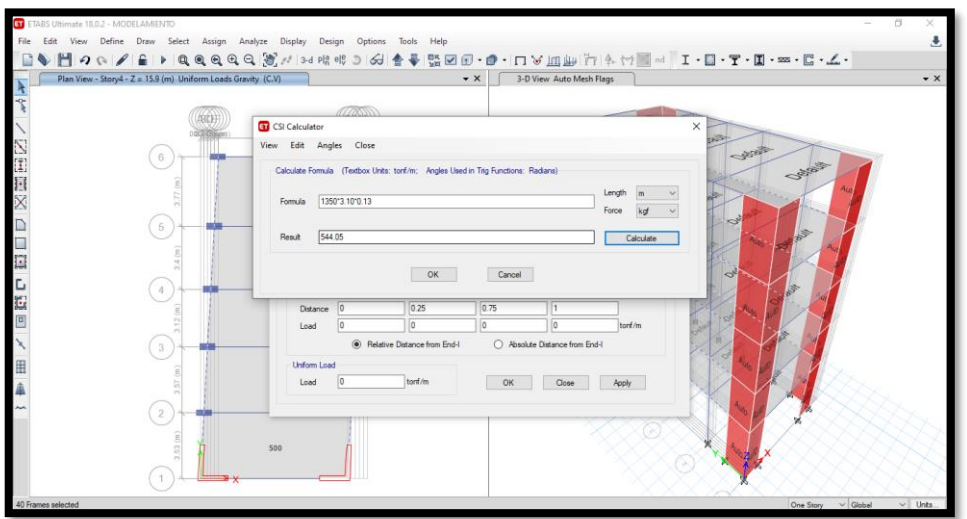

*Figura 19 Modelamiento de carga muerta en tabiquería bloque 1.*

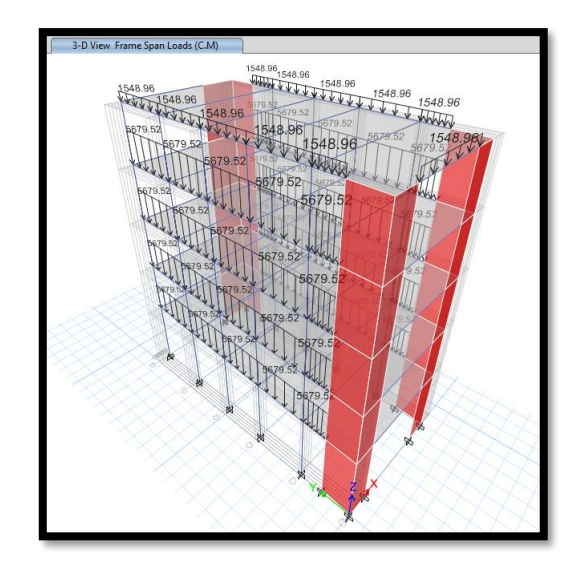

*Figura 20 Modelamiento de carga muerta en tabiquería en los 5 niveles Fuente: Elaboración propia*

## **ANÁLISIS ESTATICO**

Luego de tener modelado las estructura en este caso del primer bloque se procede a colocar los datos en el programa para que pueda hacer el debido procedimiento para tener el análisis estático.

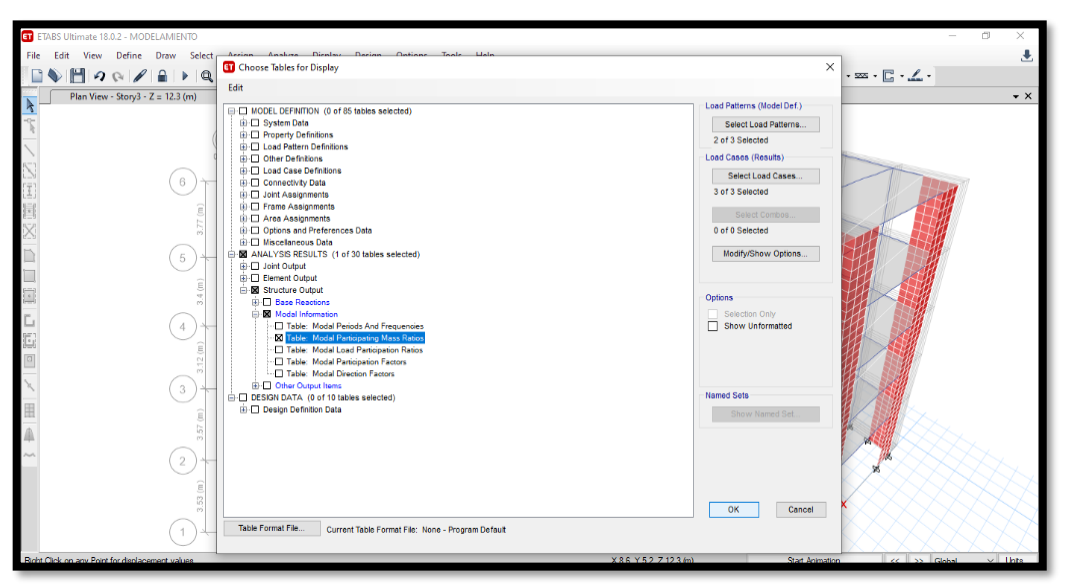

*Figura 21 Participación de masa bloque 1.*

*Fuente: Elaboración propia*

*Tabla 6 Análisis de periodo bloque 1.*

| Case   | Periodo (T) | UX                         | $\%X$      | lΙY    | %Y     |
|--------|-------------|----------------------------|------------|--------|--------|
| modo 1 | 0.436       | 0.4977                     | 49.8%      | 0.2461 | 24.6%  |
| modo 2 | 0.429       | 0.223                      | $122.30\%$ | 0.4127 | 41.27% |
|        |             | Euente: Elebergeión prepie |            |        |        |

Obtenido esos resultados empezamos a analizarlo los periodos en cada eje

Tx= 0.436  $Ty = 0.429$ 

### **El periodo fundamental de vibración**

Según la norma E.030 nos da una fórmula para obtener el periodo vital de vibración, pero sabemos que la edificación tiene muchas maneras de vibrar al momento de ocurrir un movimiento sísmico.

$$
T = \frac{hn}{Ct} = \frac{18.5}{60} = 0.3083
$$

|                 | = 35 Para edificios cuyos elementos resistentes en la dirección<br>considerada sean únicamente:                                                   |
|-----------------|----------------------------------------------------------------------------------------------------|
|                 | a) Pórticos de concreto armado sin muros de corte.<br>b) Pórticos dúctiles de acero con uniones resistentes a<br>momentos, sin arriostramiento.   |
| r = 45          | Para edificios cuyos elementos resistentes en la dirección<br>considerada sean:                                                                   |
|                 | a) Pórticos de concreto armado con muros en las cajas de<br>ascensores y escaleras.<br>b) Pórticos de acero arriostrados.                         |
| $C_{\tau} = 60$ | Para edificios de albañilería y para todos los edificios de<br>concreto armado duales, de muros estructurales, y muros<br>de ductilidad limitada. |

*Figura 22 Periodo fundamental de vibración bloque 1.*

*Fuente: Fuente E 0.30* 

Luego de obtener los resultados del periodo fundamental de vibración que nos brinda la norma E.030 nos da como resultado 0.3083 el cual se aproxima al resultado obtenido en el programa ETABS.

### **PARAMETROS SÍSMICOS**

La ubicación de la estructura y el uso el que se va a dar tenemos como resultado los siguientes parámetros el cual también con la ayuda del estudio de suelos podemos obtenerlos.

| Tabla N° 3<br><b>FACTOR DE SUELO "S"</b>     |                                             |       |                 |                |  |  |
|----------------------------------------------|---------------------------------------------|-------|-----------------|----------------|--|--|
| SUELO<br><b>ZONA</b>                         | $S_{0}$<br>$S_1$<br>S <sub>2</sub><br>$S_3$ |       |                 |                |  |  |
| Z,                                           | 0.80                                        | 1,00  | 1,05            | 1,10           |  |  |
| $\overline{Z_3}$                             | 0.80                                        | 1,00  | 1,15            | 1,20           |  |  |
| Z,                                           | 0,80                                        | 1,00  | 1,20            | 1,40           |  |  |
| Z,                                           | 0,80                                        | 1,00  | 1,60            | 2,00           |  |  |
| Tabla N° 4<br>PERÍODOS " $T_p$ " Y " $T_t$ " |                                             |       |                 |                |  |  |
|                                              |                                             |       | Perfil de suelo |                |  |  |
|                                              | $S_0$                                       | $S_1$ | S <sub>2</sub>  | S <sub>3</sub> |  |  |
| $T_P$ (s)                                    | 0,3                                         | 0.4   | 0,6             | 1,0            |  |  |
| $T_L$ (s)                                    | 3.0                                         | 2.5   | 2,0             | 1.6            |  |  |
|                                              |                                             |       |                 |                |  |  |

*Figura 23 Factor de suelo sísmico y periodo bloque 1.*

*Fuente: Fuente E 0.30* 

|                              | Tabla N° 5<br>CATEGORÍA DE LAS EDIFICACIONES Y FACTOR "U"                                                                                                    |                 |  |  |  |
|------------------------------|----------------------------------------------------------------------------------------------------|-----------------|--|--|--|
| CATEGORÍA                    | <b>DESCRIPCIÓN</b>                                                                                                    | <b>FACTOR L</b> |  |  |  |
|                              | A1: Establecimientos del sector salud (públicos y privados) del<br>segundo y tercer nivel, según lo normado por el Ministerio de<br>Salud.                                                                                                    | Ver nota 1      |  |  |  |
| Edificaciones<br>Esenciales  | A2: Edificaciones esenciales<br>para<br>el<br>maneio<br>de<br>las<br>emergencias, el funcionamiento del gobierno y en general<br>aquellas edificaciones que puedan servir de refugio después de<br>un desastre. Se incluyen las siguientes edificaciones:<br>Establecimientos de salud no comprendidos en la categoría<br>A1.<br>Puertos, aeropuertos, estaciones ferroviarias de pasajeros,<br>sistemas masivos de transporte, locales municipales,<br>centrales de comunicaciones.<br>Estaciones de bomberos, cuarteles de las fuerzas armadas y<br>policía.<br>Instalaciones de generación y transformación de electricidad.<br>reservorios y plantas de tratamiento de agua.<br>Instituciones educativas, institutos superiores tecnológicos y<br>universidades.<br>Edificaciones cuyo colapso puede representar un riesgo<br>adicional, tales como grandes hornos, fábricas y depósitos de<br>materiales inflamables o tóxicos.<br>Edificios que almacenen archivos e información esencial del<br>Estado. | 1.5             |  |  |  |
| Edificaciones<br>Importantes | Edificaciones donde se reúnen gran cantidad de personas tales<br>como cines, teatros, estadios, coliseos, centros comerciales.<br>terminales<br>de<br>buses<br>de<br>pasajeros, establecimientos<br>penitenciarios, o que guardan patrimonios valiosos como<br>museos y bibliotecas.<br>También se consideran depósitos de granos y otros almacenes<br>importantes para el abastecimiento.                                                                                                    | 1,3             |  |  |  |

*Figura 24 Categoría de Edificaciones boque 1.*

*Fuente: Fuente E 0.30* 

| Tabla N° 7<br><b>SISTEMAS ESTRUCTURALES</b>                                                                                                    |                                              |  |  |  |  |
|----------------------------------------------------------------------------------------------------|----------------------------------------------|--|--|--|--|
| Sistema Estructural                                                                                                    | Coeficiente Básico<br>de Reducción $R_0$ (*) |  |  |  |  |
| Acero:<br>Pórticos Especiales Resistentes a Momentos (SMF)<br>Pórticos Intermedios Resistentes a Momentos (IMF)<br>Pórticos Ordinarios Resistentes a Momentos (OMF)<br>Pórticos Especiales Concéntricamente Arriostrados (SCBF)<br>Pórticos Ordinarios Concéntricamente Arriostrados (OCBF)<br>Pórticos Excéntricamente Arriostrados (EBF) | 8                                            |  |  |  |  |
| <b>Concreto Armado:</b><br>Pórticos<br>Dual<br>De muros estructurales<br>Muros de ductilidad limitada                                                                                                    | 6                                            |  |  |  |  |
| Albañilería Armada o Confinada.<br>3<br>Madera (Por esfuerzos admisibles)<br>(*) Estos coeficientes se aplicarán únicamente a estructuras en las que los<br>elementos verticales y horizontales permitan la disipación de la energía<br>manteniendo la estabilidad de la estructura. No se aplican a estructuras<br>tino nándulo invartido |                                              |  |  |  |  |

*Figura 25 Coeficiente básico de reducción bloque 1.*

*Fuente: Fuente E 0.30* 

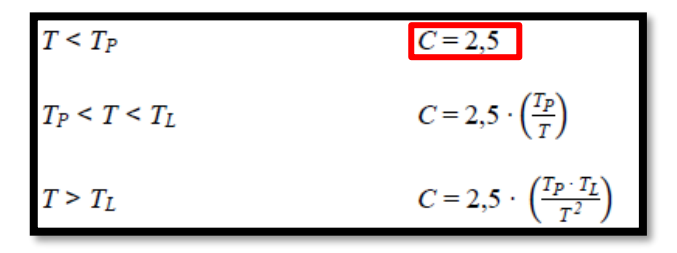

*Figura 26 Factor de amplificación bloque 1.*

*Fuente: NTE 0.30* 

#### **Fuerza cortante en la base**

Luego obtenido los parámetros comenzamos a desarrollar la fórmula que nos brinda la norma E.030.

$$
V = \frac{Z. U. C. S}{R}
$$
  

$$
Vx, y = \frac{0.45 * 1.30 * 2.5 * 1.05}{7} = 0.2194
$$

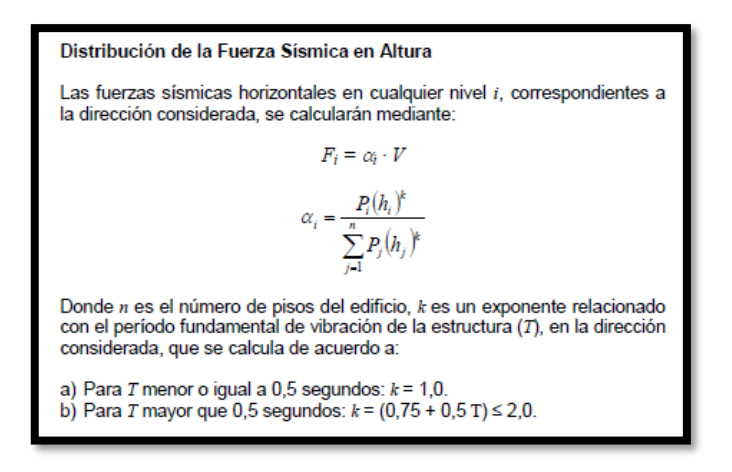

*Figura 27 Distribución de Fuerzas sísmicas en altura bloque 1.*

*Fuente: NTE 0.30* 

### **Distribución de la fuerza sísmica en altura**

Aplicamos la siguiente fórmula que nos brinda la norma E.030.

 $Kx, y = 1$ 

Luego de obtener los datos para el análisis se procede a definirlos y modificarlos en el programa ETABS tanto como para el eje X y Y.

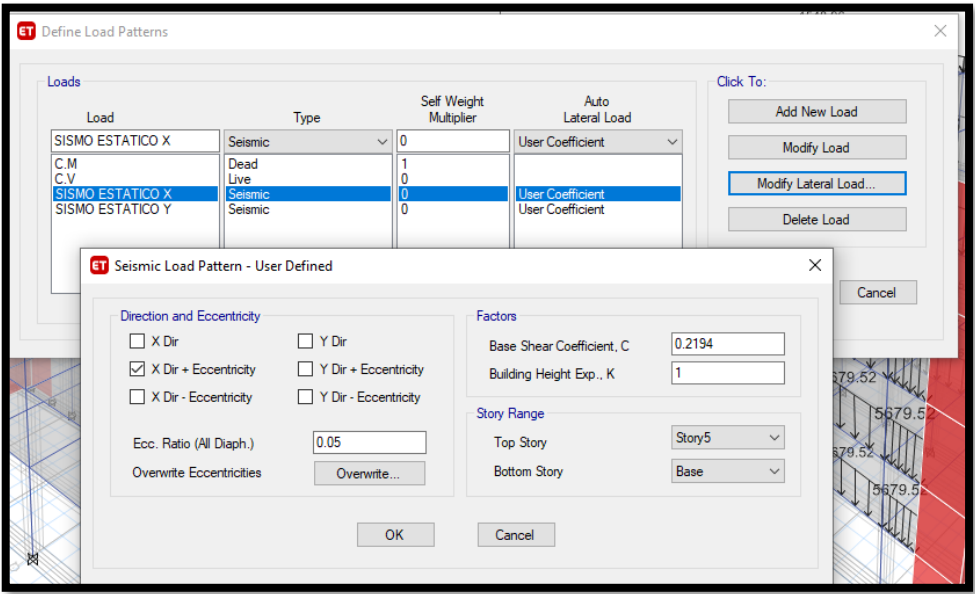

*Figura 28 Fuerza cortante en la base bloque 1.*

*Fuente: Elaboración propia*

### **ANÁLISIS MODAL ESPECTRAL - ANÁLISIS DINÁMICO**

Luego de hacer programar todos los datos en el ETABS, se diseña el espectro teniendo como datos obtenidos en el estudio de suelo que nos indica un tipo de suelo S2, obteniendo, así como resultado.

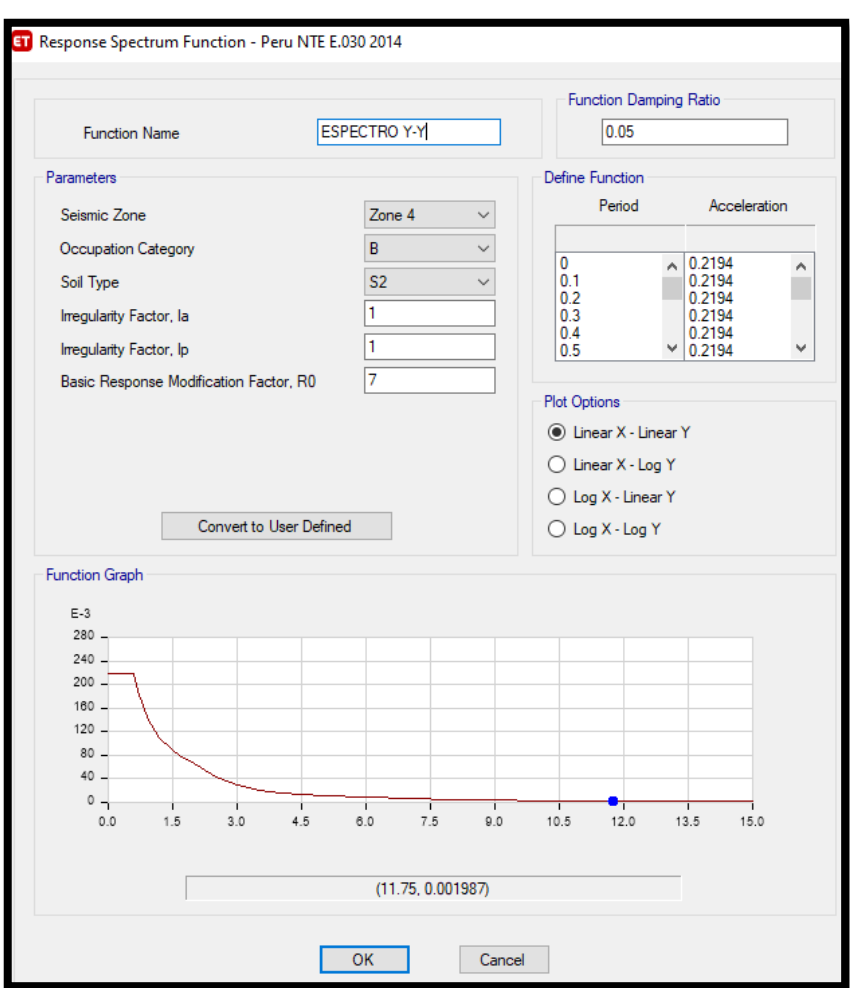

*Figura 29 Espectro XX-YY bloque 1.*

### **IRREGULARIDAD TORSIONAL**

Según NTP E.030 nos dice que para no tener irregularidades torsionales en la estructura se debe de calcular con la siguiente formula 1.3 ( $\Delta prom$ e) >  $\Delta max$ 

Obtenemos los resultados mediante el programa ETABAS el cual se verifica con la formula brindad.

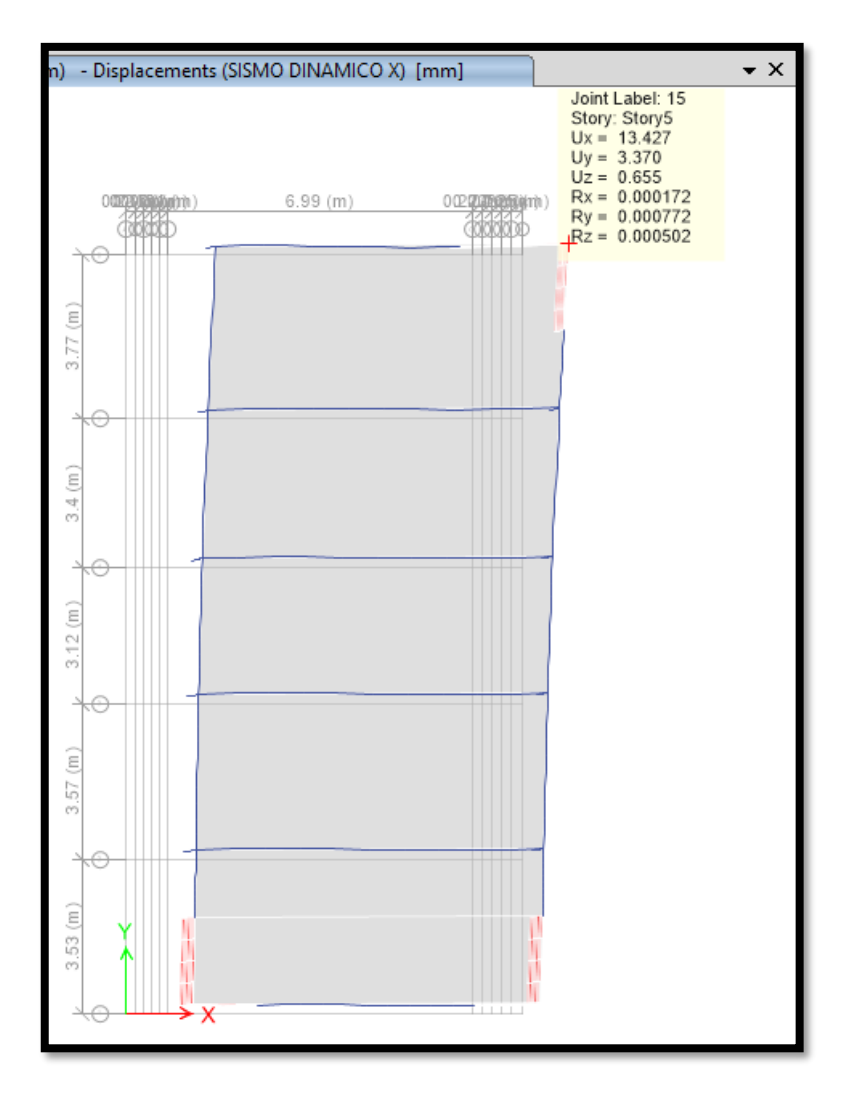

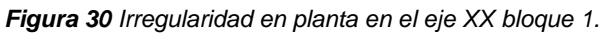

*Fuente: Elaboración propia*

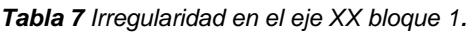

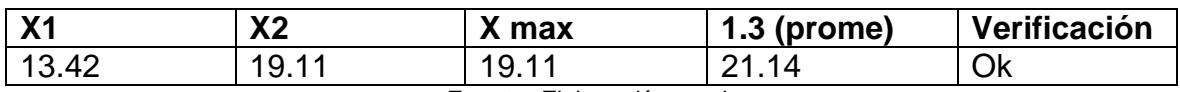

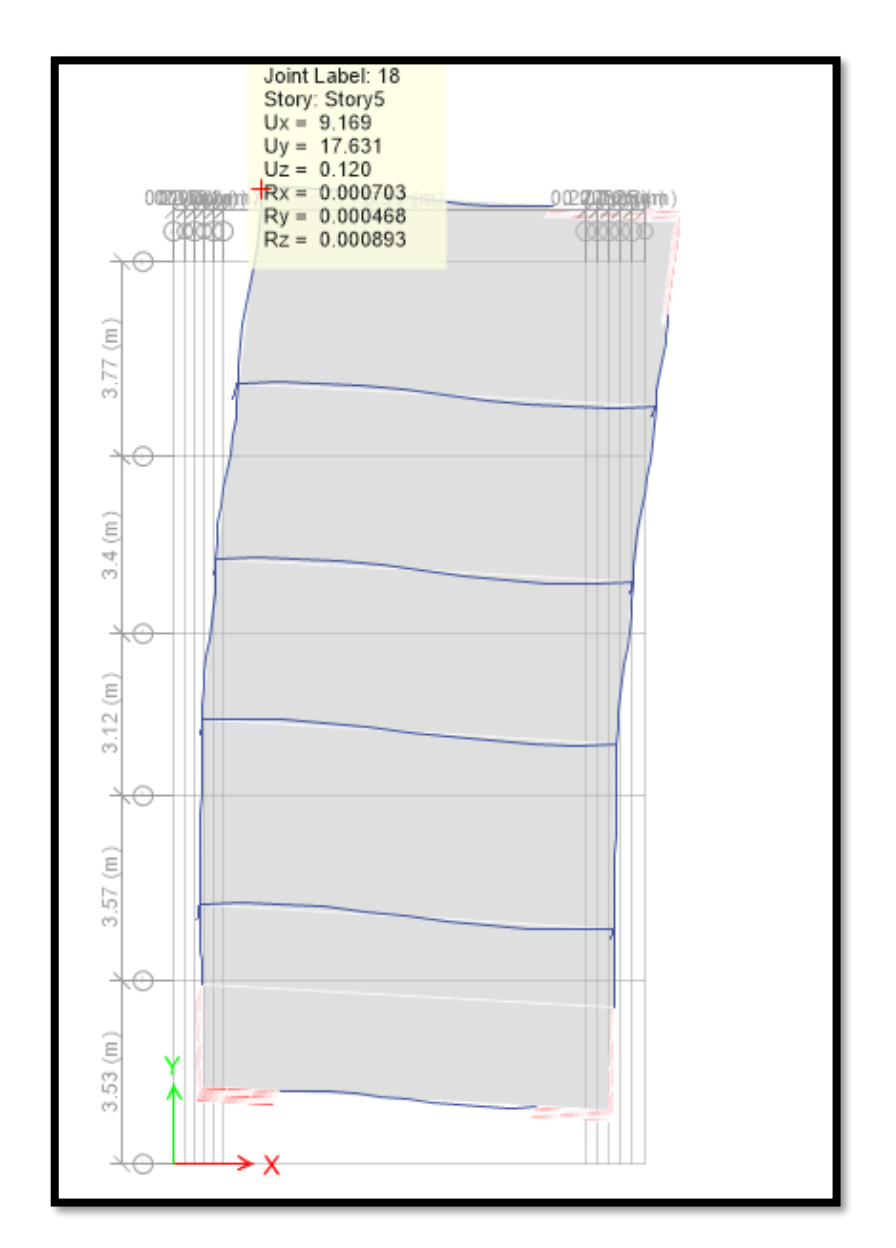

*Figura 31Irregularidad en planta en el eje YY bloque 1.*

*Tabla 8 Irregularidad en el eje YY.*

| $\mathsf{v}$ | vο  | màx. | $1.3$ (prome) | Verificación |
|--------------|-----|------|---------------|--------------|
| 17.63        | .94 | 7.63 | 19.22         | Ok           |

*Fuente: Elaboración propia.*

## **FACTOR DE AMPLIFICACIÓN (CORTANTE DINÁMICA)**

Lo obtenemos mediante el programa ETABS para verificar si el factor de amplificación necesita amplificarse, como se muestra en la siguiente figura.

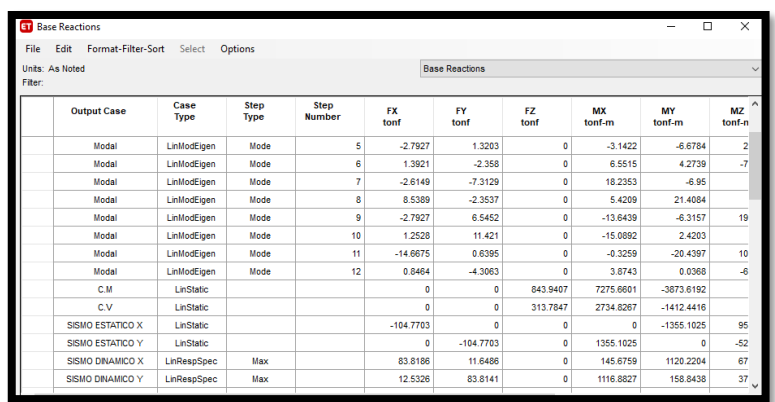

*Figura 32 Factor de amplificación bloque 1.*

*Fuente: Elaboración propia*

#### *Tabla 9 Factor de amplificación X-X bloque 1.*

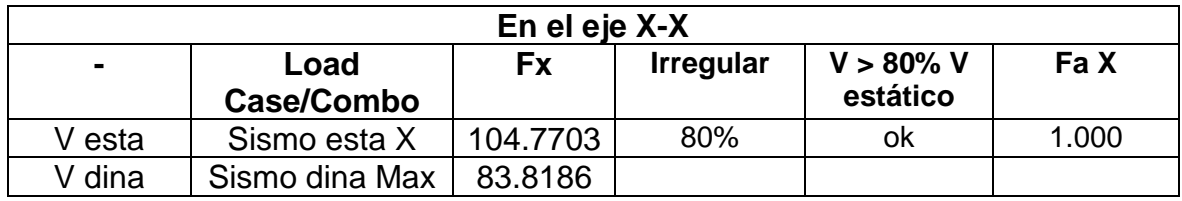

*Fuente: Elaboración propia.*

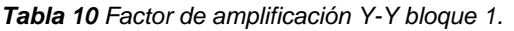

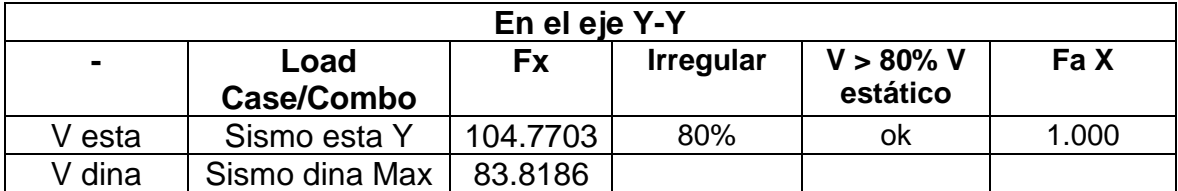

### **DERIVA DE PISO**

El desplazamiento de los pisos de una estructura nos da una información para comprar su comportamiento cuando el edificio se encuentra en un movimiento sísmico, la NTE E.030 nos dice que para los desplazamientos de concreto armado es como se muestra en la siguiente figura.

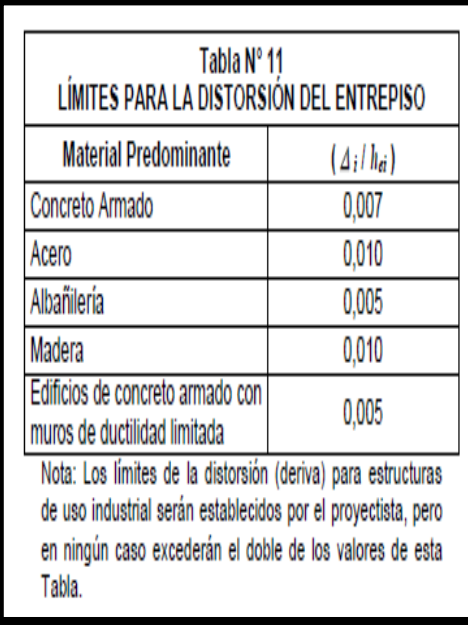

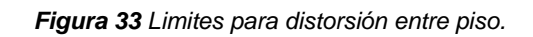

*Fuente: NTE 0.30* 

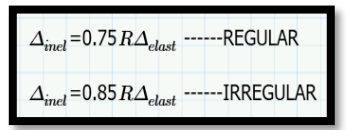

*Figura 34 Deriva de piso Fuente: NTE 0.30* 

Luego de ingresar todos los parámetros en el programa ETABS, verificamos el límite de distorsión de entre piso no sea mayor a 0,007.

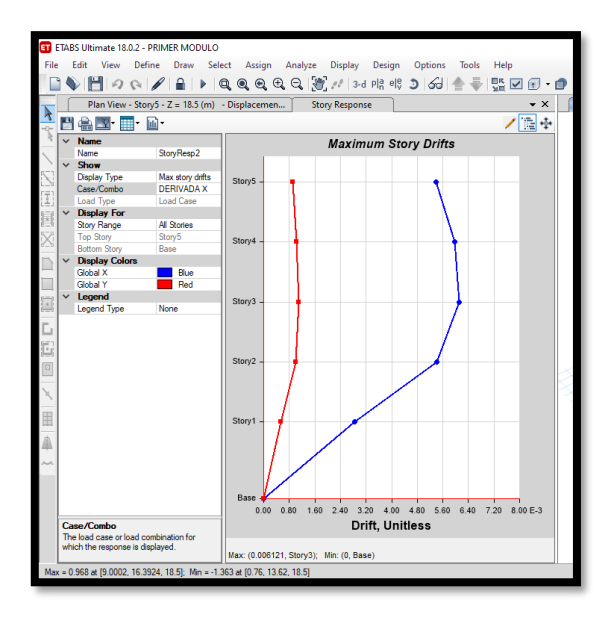

*Figura 35 Deriva de piso en el eje X-X bloque 1. Fuente: Elaboración propia*

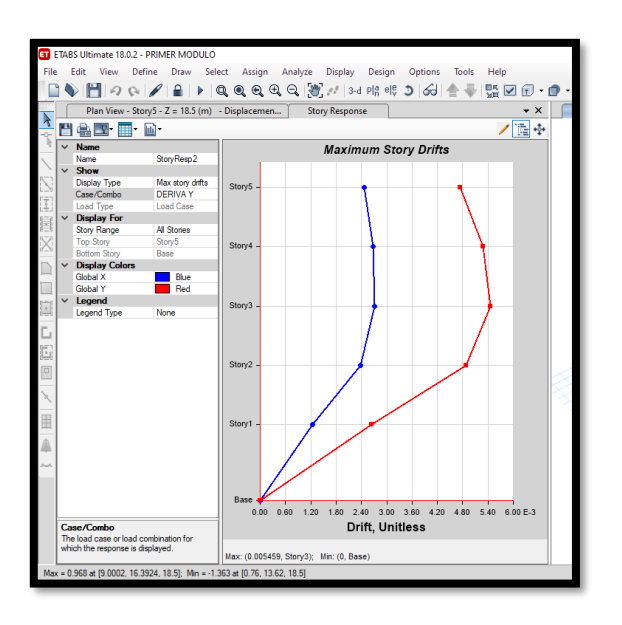

*Figura 36 Deriva de piso en el eje Y-Y bloque 1.*

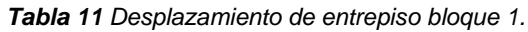

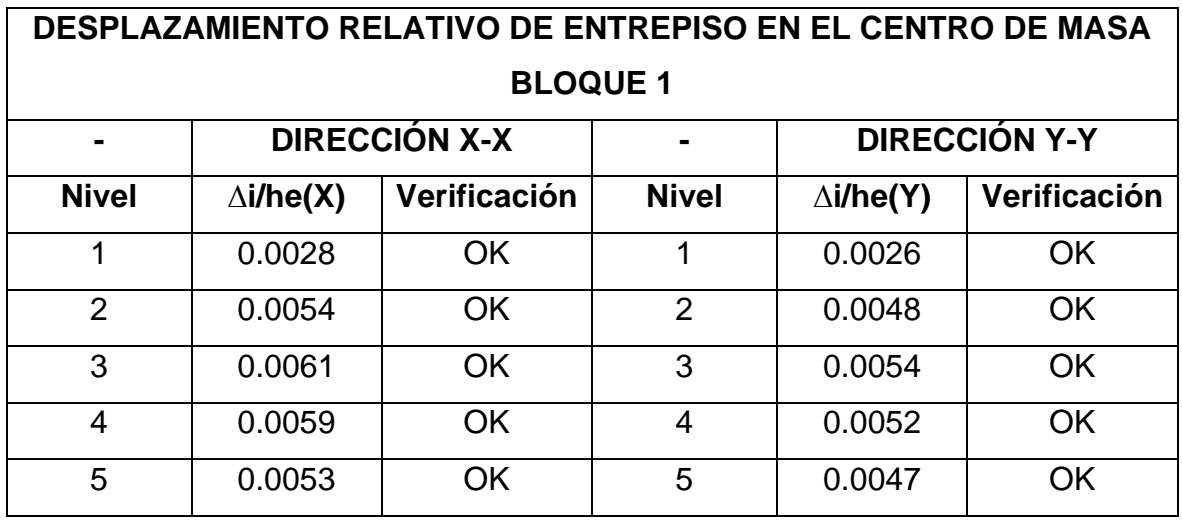

## **Predimensionamiento bloque 2**

### **Bloque 2:**

• Losa aligerada

$$
h \ge \frac{ln}{25} = \frac{380 \text{ cm}}{25} = 15.2 \text{ cm} = 20 \text{ cm}
$$

*Tabla 12 Losa aligerada bloque 2*

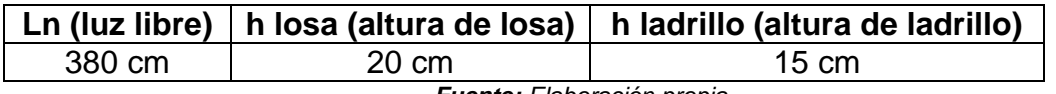

 *Fuente: Elaboración propia*

- Vigas
	- c. Viga Principal

$$
h=\frac{ln}{12}=\frac{821}{12}=68.41=70 \text{ cm}
$$

$$
b=\frac{70}{2}=35\;o\;0.25\;cm
$$

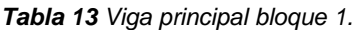

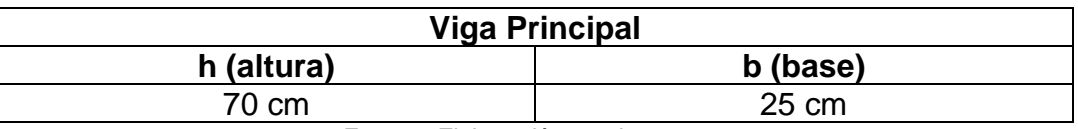

#### d. Viga Secundaria

$$
h=\frac{ln}{10}=\frac{360}{10}=38 \; cm=40 \; cm
$$

$$
b=\frac{40}{2}=20 \; cm=\; 25 \; cm
$$

*Tabla 14 Viga secundaria bloque 2.*

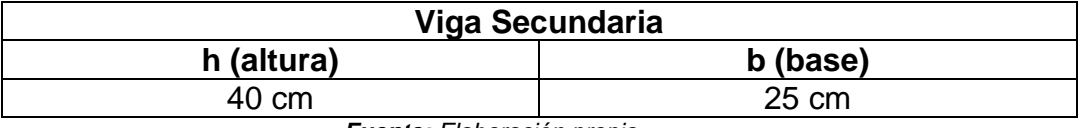

*Fuente: Elaboración propia* 

#### • Columnas

Columnas esquineras y excéntricas

$$
Ce = \frac{P1}{0.35 * f'c} = \frac{11.87 * (1.1 Tn/m^2 * 5 + 0.9 Tn/m^2 * 1) * 1000}{(0.35 * 210)} = 1033.57 cm2
$$

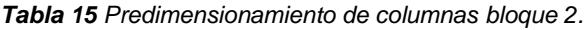

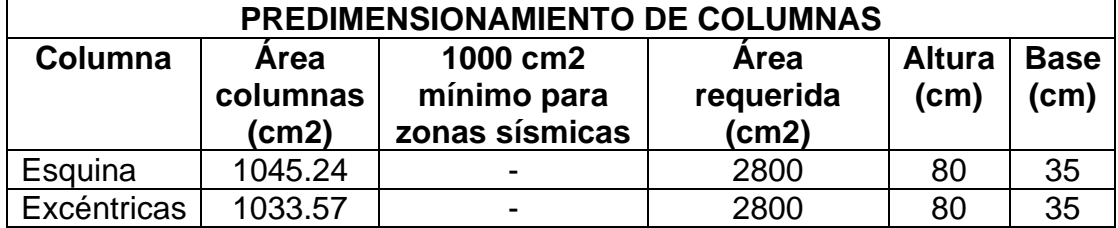

*Fuente: Elaboración propia* 

Se considera una estructura al sistema dual que tendrá placas y columnas de concreto armado, el cual por su predimensionamiento en las columnas nos da un resultado menor al predimensionamiento en vigas, se debe tener en cuenta que para una edificación según NTP nos dice que para el sistema dual se debe considerar columnas fuertes y vigas débil, por tal motivo se consideró a las columnas más grande tanto en su altura y base teniendo resultado una altura de 45cm el cual se modificó a una altura de 80cm y base 25cm el cual se modificó a 35 cm de base.

### **MODELAMIENTO DEL BLOQUE 2 EN ETABS**

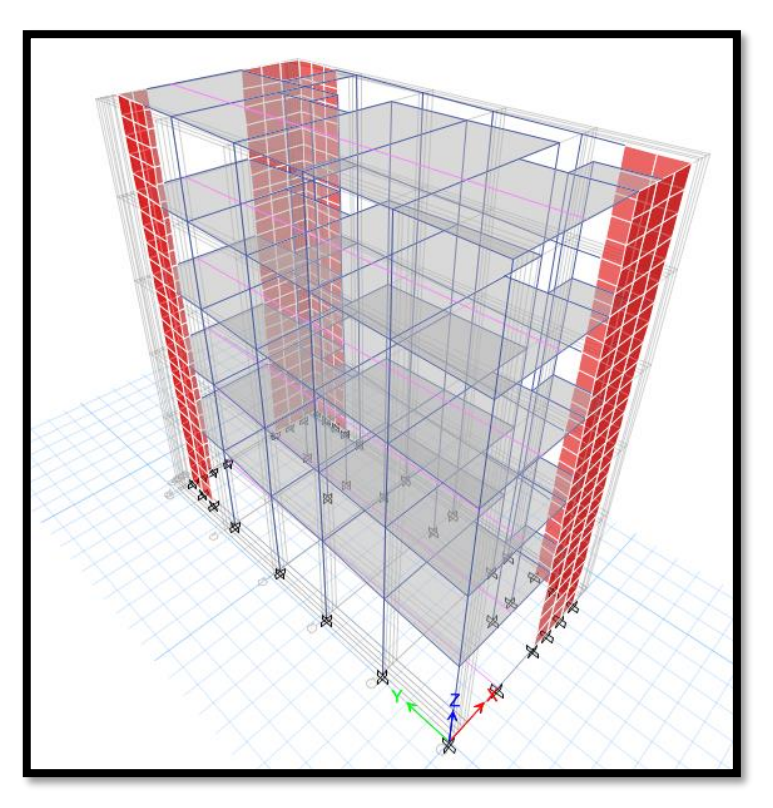

*Figura 37 Modelamiento del bloque 2 Fuente: Elaboración propia*

## **PARAMENTROS PARA EL ANÁLISIS SÍSMICO**

### **Normas del Reglamento Nacional de Edificaciones (RNE)**

- a) E.020 Normas de Cargas.
- b) E.030 Norma de Diseño Sismo Resistente.
- c) E.060 Norma de Concreto Armado

#### **Materiales de Concreto Armado**

- Losa aligerada de concreto armado f'c 210 kg/cm2
- Vigas de concreto armado f'c 210 kg/cm2
- Columnas de concreto armado f'c 210 kg/cm2
- Placas de concreto armado f'c 210 kg/cm2
- Acero corrugado fy= 4200 kg/cm2

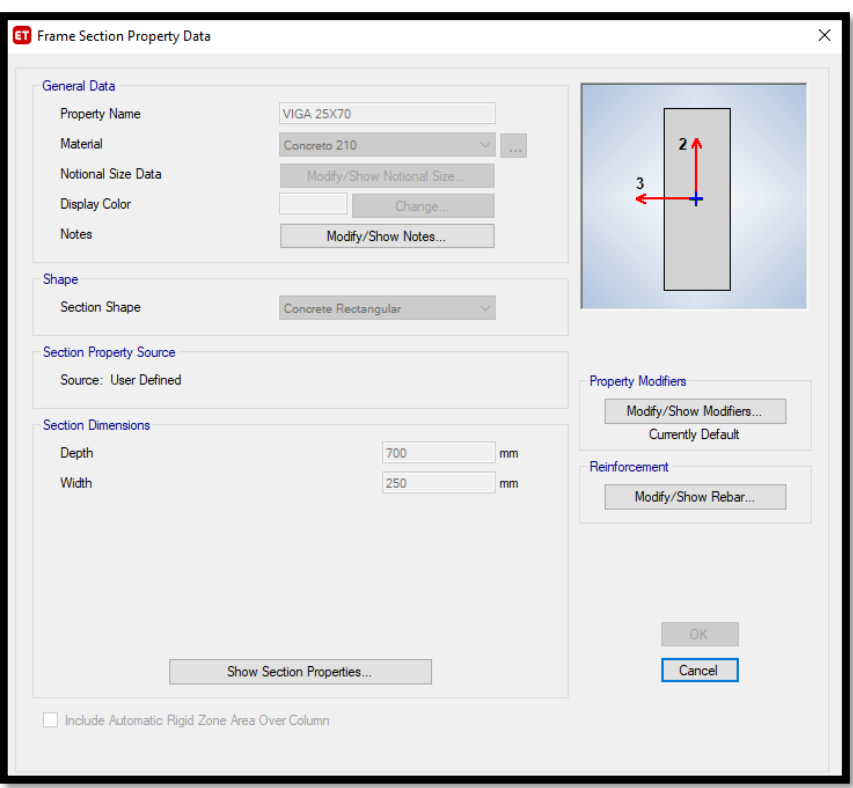

*Figura 38 Secciones de vigas bloque 2.*

## **CARGAS DE DISEÑO**

### **Carga Muerta**

Teniendo unos 20 cm de espesor, se consideró una carga principal de 300 kg/m2 más 100 kg/m2 de acabados teniendo como resultado 400 kg/m2 según la norma E.020.

| Con vigueta 0,10 m de ancho y 0,40 m entre<br>ejes |                                          |                                          |
|----------------------------------------------------|------------------------------------------|------------------------------------------|
| Espesor del aligerado (m)                          | Espesor de losa<br>superior en<br>metros | Peso propio kPa<br>(kqf/m <sup>2</sup> ) |
| 0.17                                               | 0.05                                     | 2,8(280)                                 |
| 0.20                                               | 0.05                                     | 3,0(300)                                 |
| 0.25                                               | 0.05                                     | 3,5(350)                                 |
| 0.30                                               | 0.05                                     | 4,2 (420)                                |

*Figura 39 Carga muerta bloque 2.*

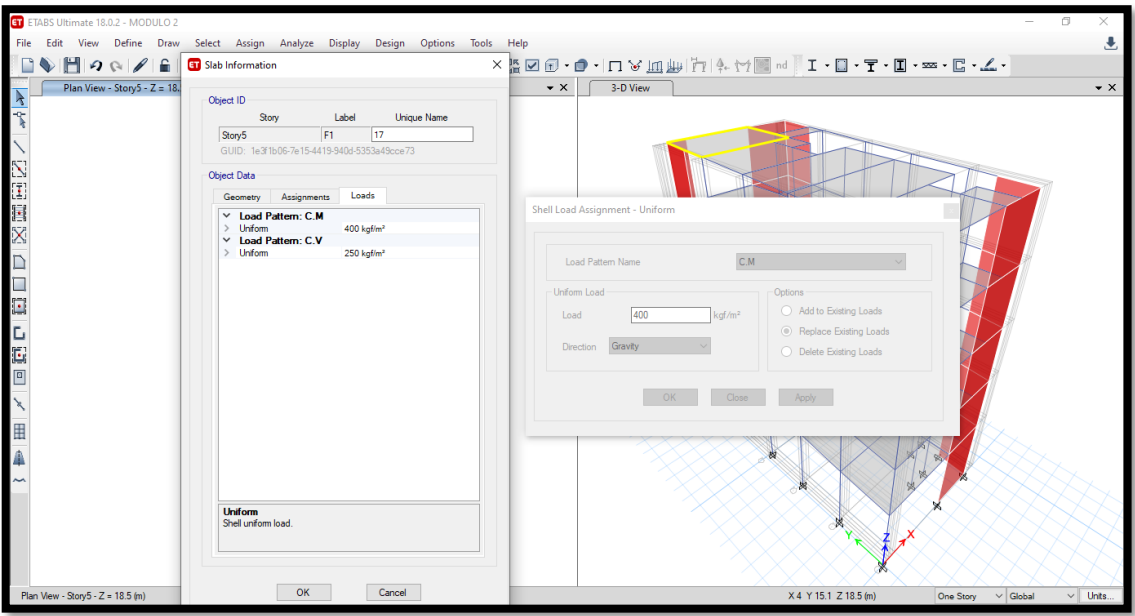

*Figura 40 Modelamiento de carga muerta bloque 2*

## **Carga Vivas**

Las sobrecargas tanto como para tiendas y almacenaje son de 500 kg/cm2, tal cual como nos indica la tabla en la NTE. 0.20.

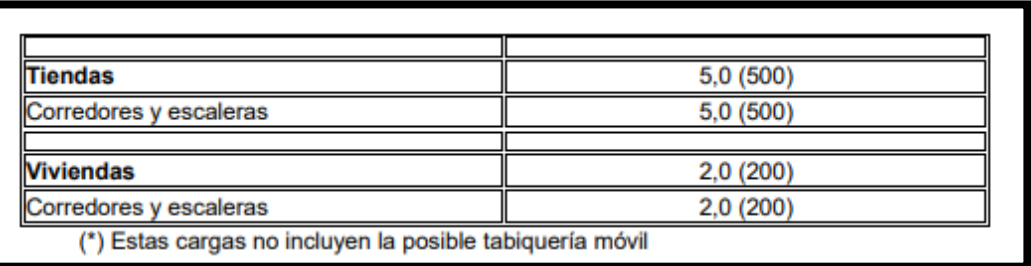

*Figura 41 Carga viva para el bloque 2*

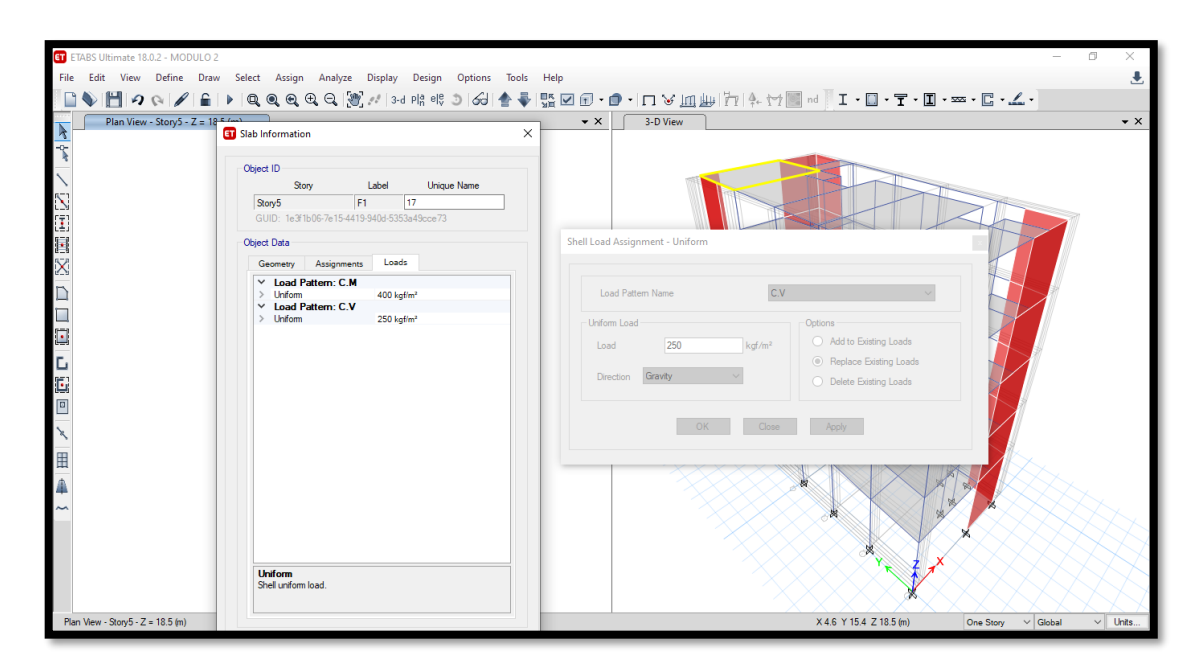

*Figura 42 Modelamiento de carga viva bloque 2*

También tenemos que considerar la carga muerta de la tabiquería que rodearan al edificio el cual es una carga muerta

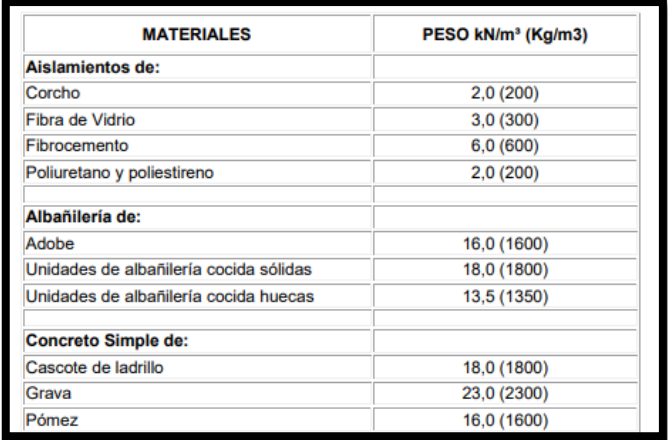

*Figura 43 Carga muerta de tabiquería bloque 2.*

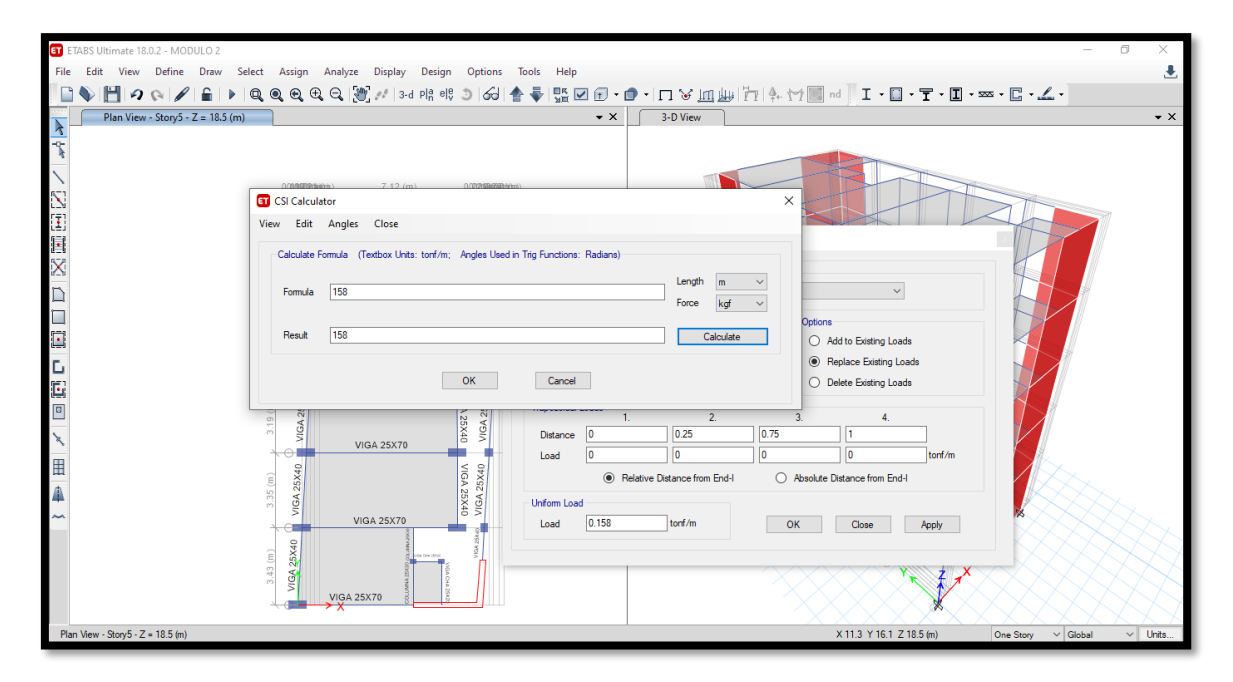

*Figura 44 Modelamiento de carga muerta en tabiquería bloque 2.*

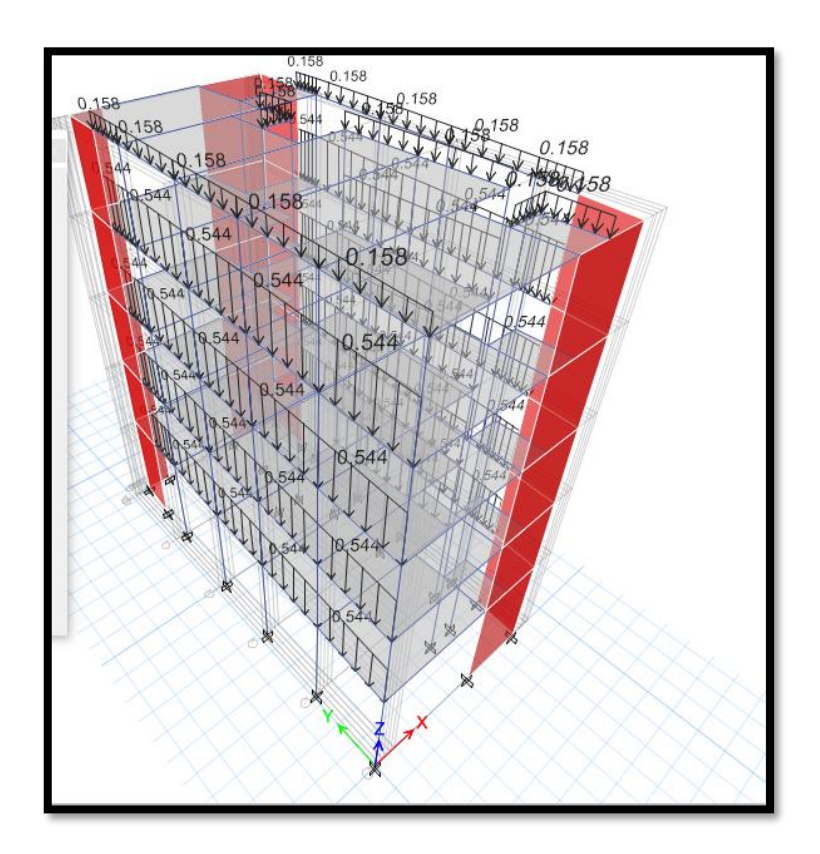

*Figura 45 Modelamiento de carga muerta en tabiquería en los 5 niveles.*

### **ANÁLISIS ESTATICO**

Luego de tener modelado las estructura en este caso del primer bloque se procede a colocar los datos en el programa para que pueda hacer el debido procedimiento para tener el análisis estático.

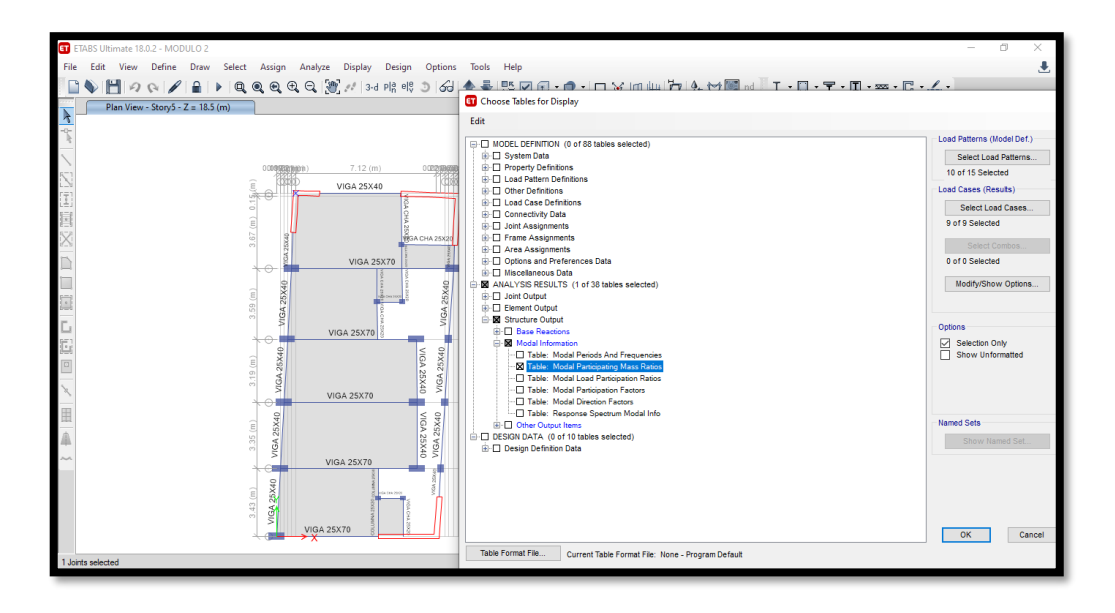

*Figura 41 Participación de masa bloque 2*

*Fuente: Elaboración propia*

*Tabla 16 Participación de masa bloque 2*

| Case   | Periodo (T) | UX                         | %X                   | UΥ     | %Y    |
|--------|-------------|----------------------------|----------------------|--------|-------|
| modo 1 | 0.411       | 0.0004                     | $0.04\%$             | 0.6508 | 65.1% |
| modo 2 | 0.429       |                            | $0.7265$   $72.65\%$ | 0.0004 | 0.04% |
|        |             | Euente: Elebergeión prepie |                      |        |       |

*Fuente: Elaboración propia.*

Obtenido esos resultados empezamos a analizarlo los periodos en cada eje

Tx= 0.7265

Ty= 0.6508

### **El periodo fundamental de vibración**

Según la norma E.030 nos da una fórmula para obtener el periodo fundamental de vibración, pero sabemos que la edificación tiene muchas maneras de vibrar al momento de ocurrir un movimiento sísmico.

$$
T = \frac{hn}{Ct} = \frac{18.5}{60} = 0.3083
$$

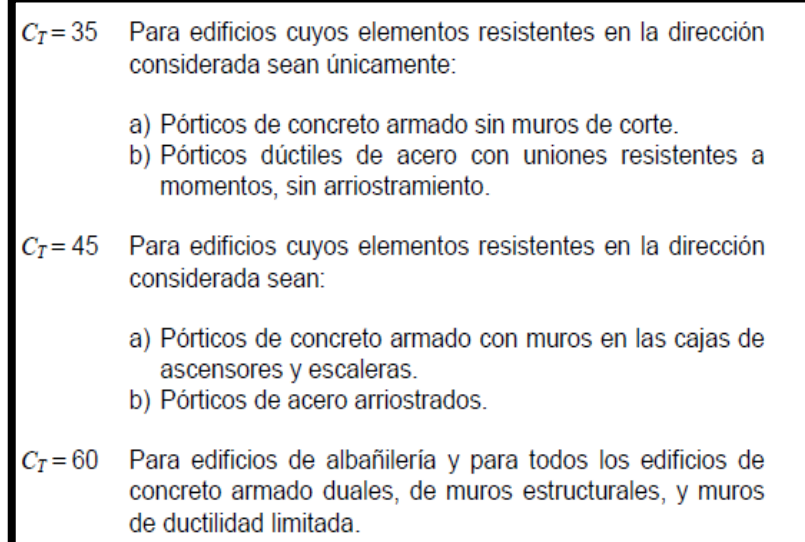

*Figura 42 Periodo fundamental de vibración bloque 2.*

*Fuente: NTE. 0.30*

Vemos que el periodo fundamental se aproxima al resultado obtenido en el programa ETABS.

### **PARAMETROS SÍSMICOS**

los siguientes parámetros el cual también con la ayuda del estudio de suelos podemos obtenerlos. La ubicación de la estructura y el uso el que se va a dar tenemos como resultado

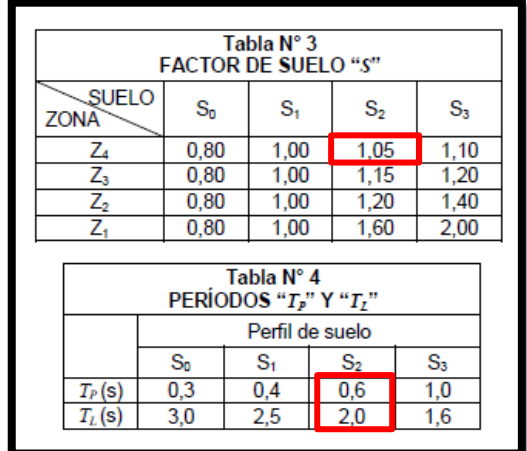

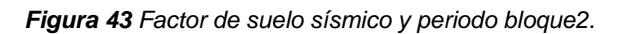

*Fuente: NTE. 0.30*

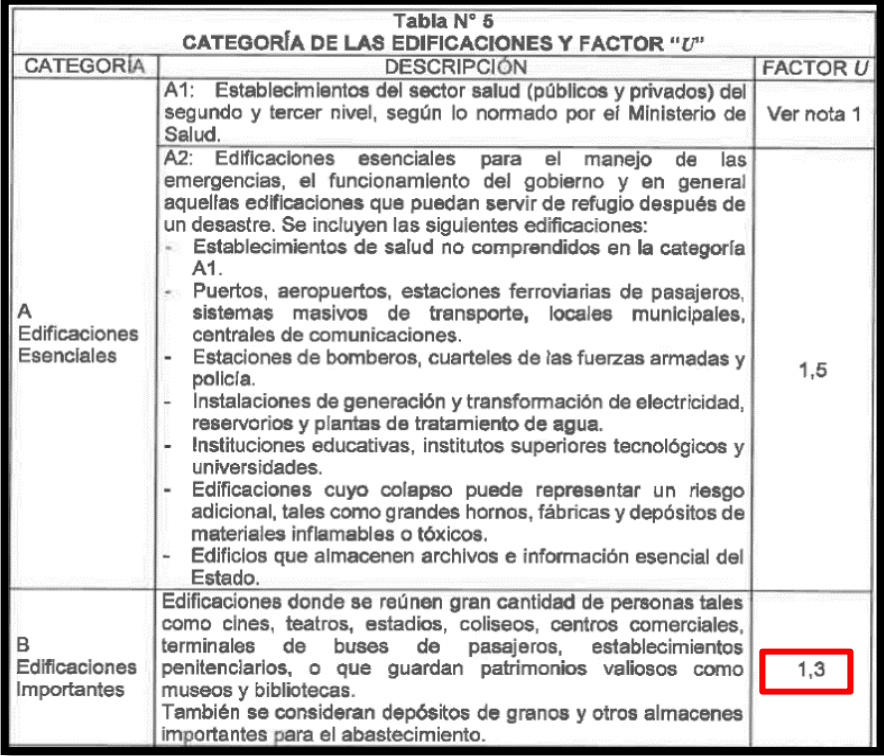

*Figura 44 Categoría de Edificaciones bloque 2.*

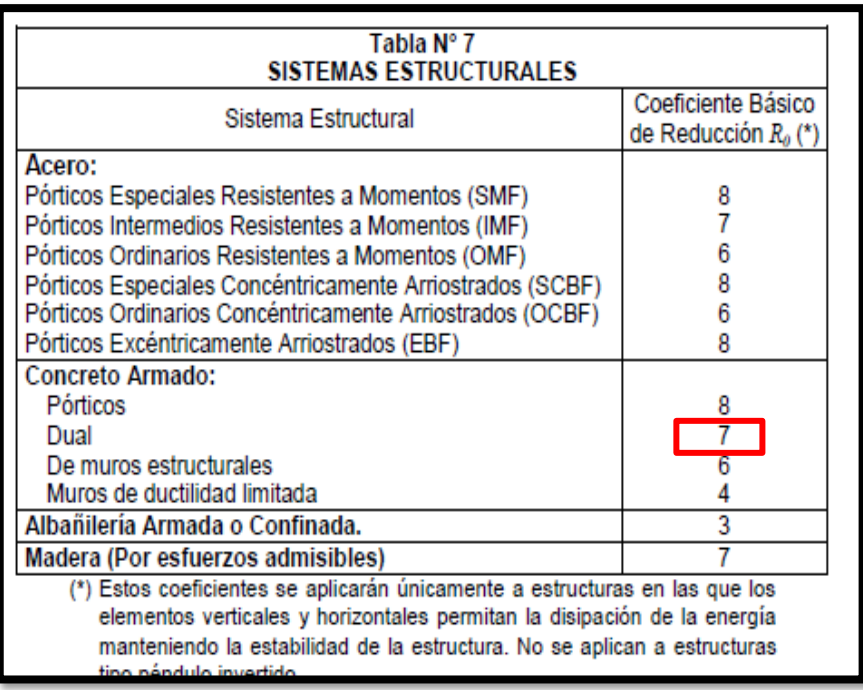

*Figura 45 Coeficiente básico de reducción bloque 2.*

*Fuente: NTE. 0.30*

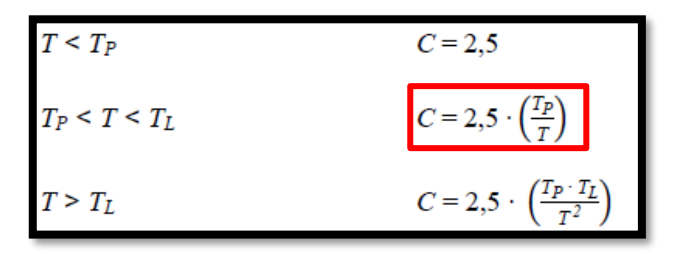

*Figura 46 Factor de amplificación bloque 2.*

*Fuente: NTE. 0.30*

#### **Fuerza cortante en la base**

Luego obtenido los parámetros comenzamos a desarrollar la fórmula que nos brinda la norma E.030.

$$
V = \frac{Z. U.C.S}{R}
$$
  

$$
Vx = \frac{0.45 * 1.30 * 2.065 * 1.05}{7} = 0.18.12
$$
  

$$
Vy = \frac{0.45 * 1.30 * 2.305 * 1.05}{7} = 0.2023
$$

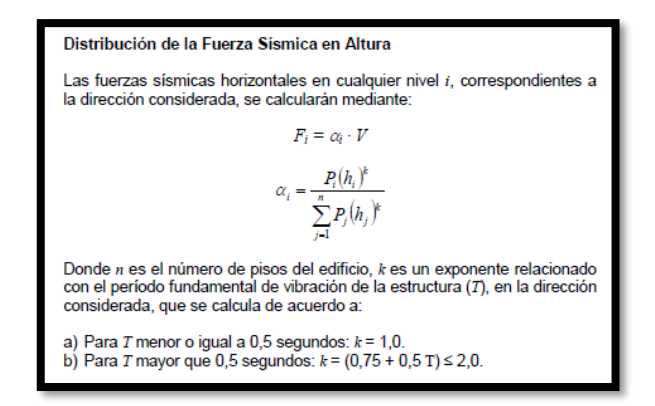

*Figura 47 Distribución de Fuerzas sísmicas en altura*

*Fuente: NTE. 0.30*

### **Distribución de la fuerza sísmica en altura**

Aplicamos la siguiente fórmula que nos brinda la norma E.030.

$$
Kx = (0.75 + 0.5 * 0.7265) \le 2 = 1.1133
$$
  

$$
Ky = (0.75 + 0.5 * 0.6508) \le 2 = 1.0754
$$

Luego de obtener los datos para el análisis se procede a definirlos y modificarlos en el programa ETABS tanto como para el eje X y Y.

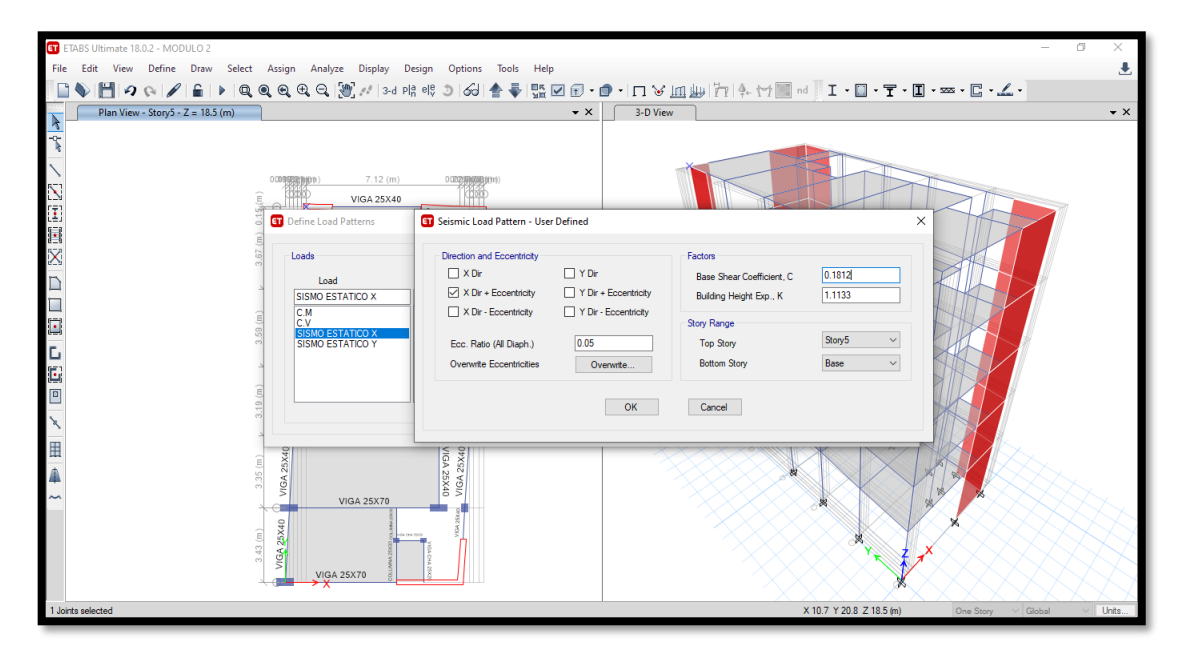

*Figura 48 Fuerza cortante en la base bloque 2.*

*Fuente: Elaboración propia*

# **ANÁLISIS MODAL ESPECTRAL - ANÁLISIS DINÁMICO**

Luego de hacer programar todos los datos en el ETABS, se diseña el espectro teniendo como datos obtenidos en el estudio de suelo que nos indica un tipo de suelo S2, obteniendo, así como resultado.

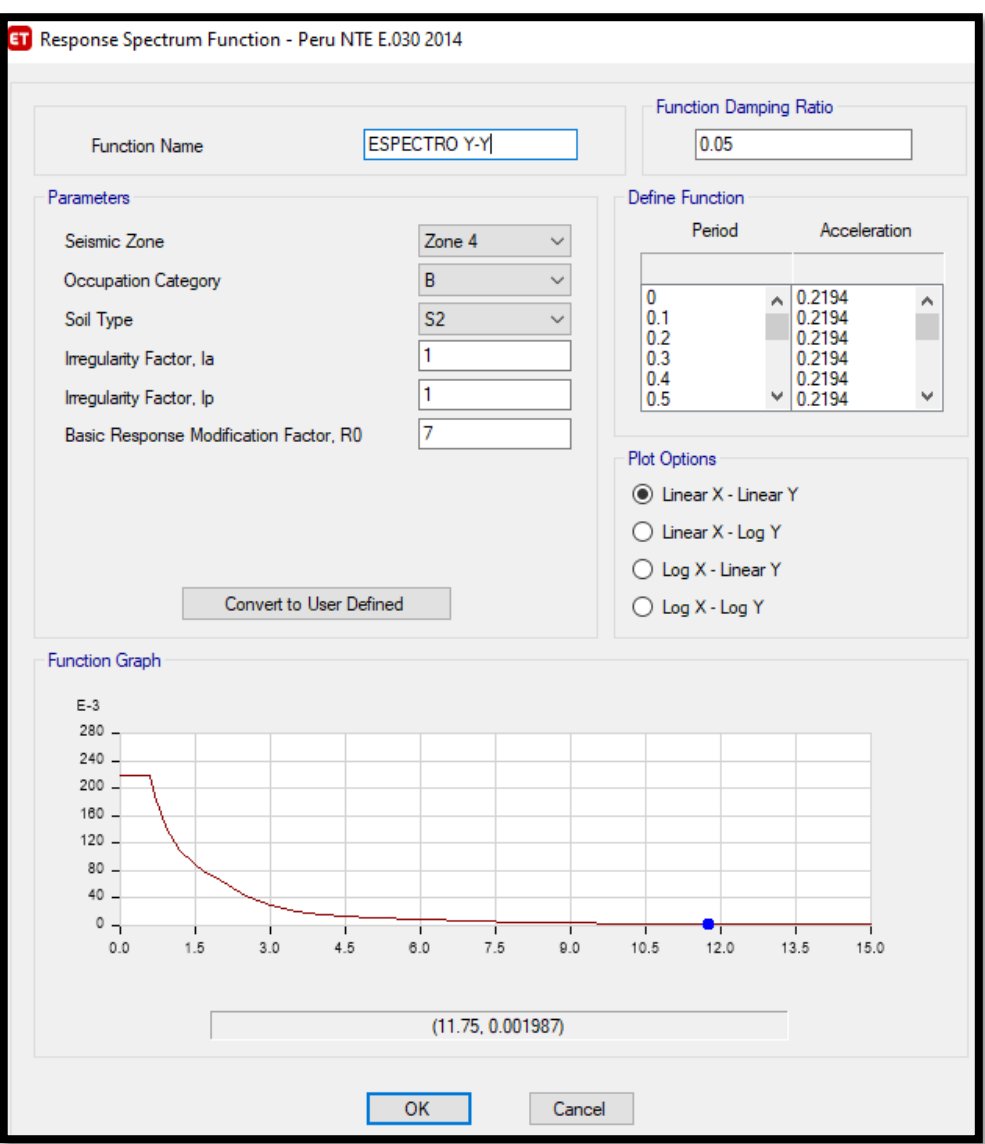

*Figura 49 Espectro XX-YY bloque 2.*

#### **IRREGULARIDAD TORSIONAL**

Según NTP E.030 nos dice que para no tener irregularidades torsionales en la estructura se debe de calcular con la siguiente formula 1.3 ( $\Delta prom$ e) >  $\Delta max$ 

Obtenemos los resultados mediante el programa ETABAS el cual se verifica con la formula brindad.

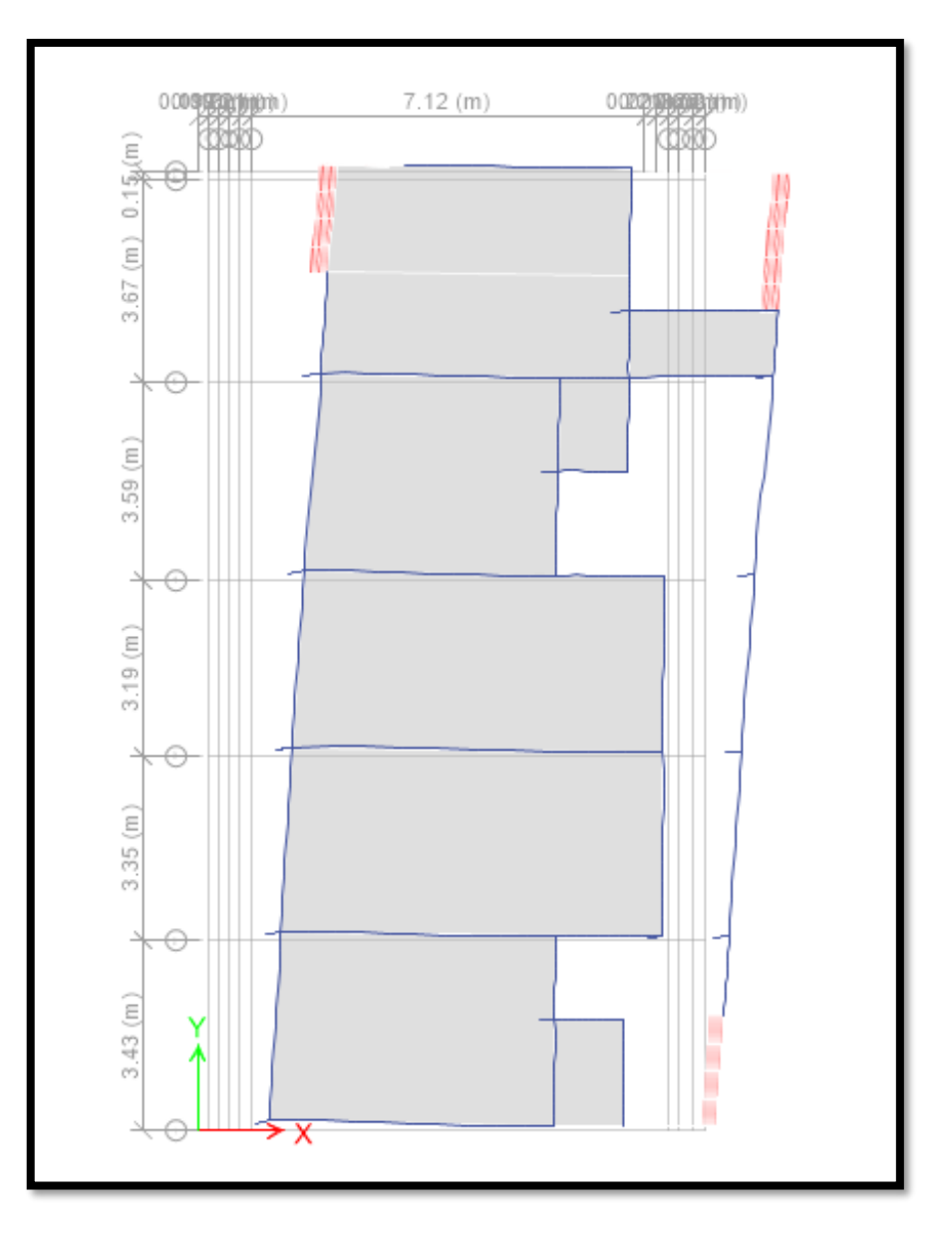

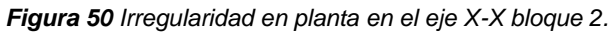

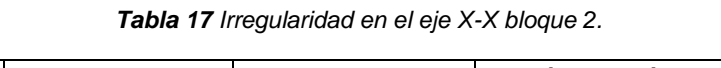

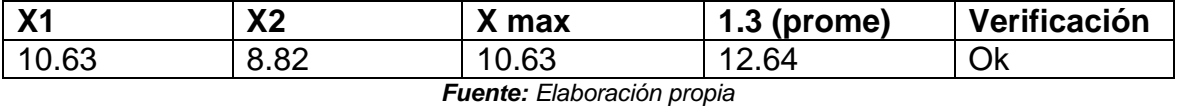

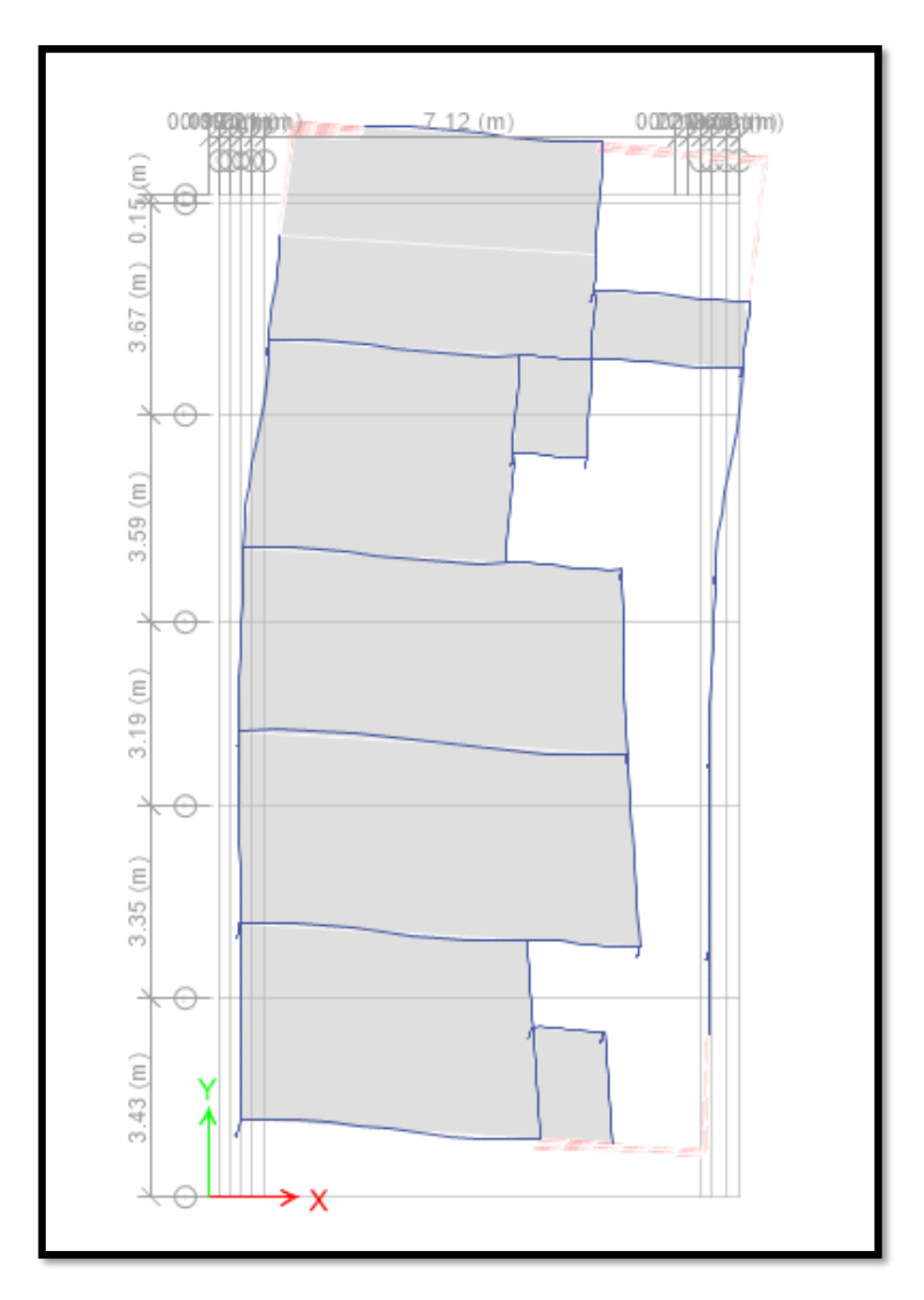

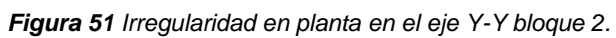

*Tabla 18 Irregularidad en el eje YY bloque 2.*

| $\mathsf{v}$   | vn   | max   | $1.3$ (prome) | Verificación |  |
|----------------|------|-------|---------------|--------------|--|
| 13.98          | 8.67 | 13.98 | 14            | Ok           |  |
| $F_{\text{t}}$ |      |       |               |              |  |

## **FACTOR DE AMPLIFICACIÓN (CORTANTE DINÁMICA)**

Lo obtenemos mediante el programa ETABS para verificar si el factor de amplificación necesita amplificarse, como se muestra en la siguiente figura.

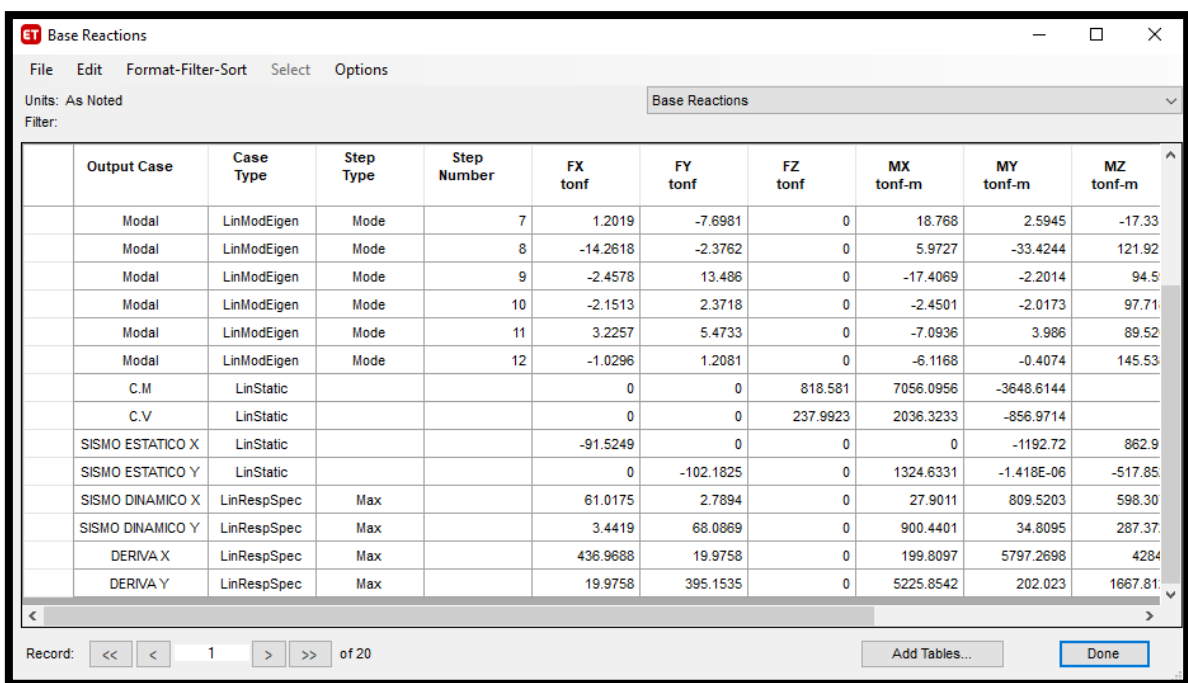

*Figura 52 Factor de amplificación bloque 2.*

*Fuente: Elaboración propia*

#### *Tabla 19 Factor de amplificación bloque 2.*

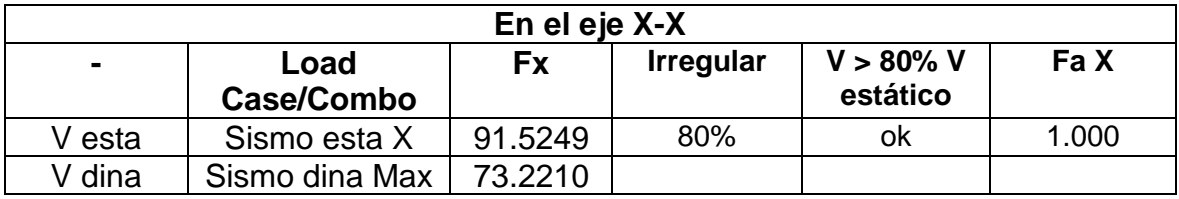

*Fuente: Elaboración propia.*

#### *Tabla 20 Factor de amplificación bloque 2.*

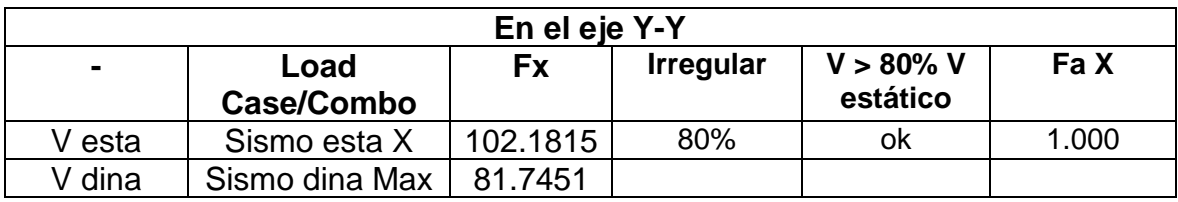

### **DERIVA DE PISO**

El desplazamiento de los pisos de una estructura nos da una información para comprar su comportamiento cuando el edificio se encuentra en un movimiento sísmico, la NTE E.030 nos dice que para los desplazamientos de concreto armado es como se muestra en la siguiente figura.

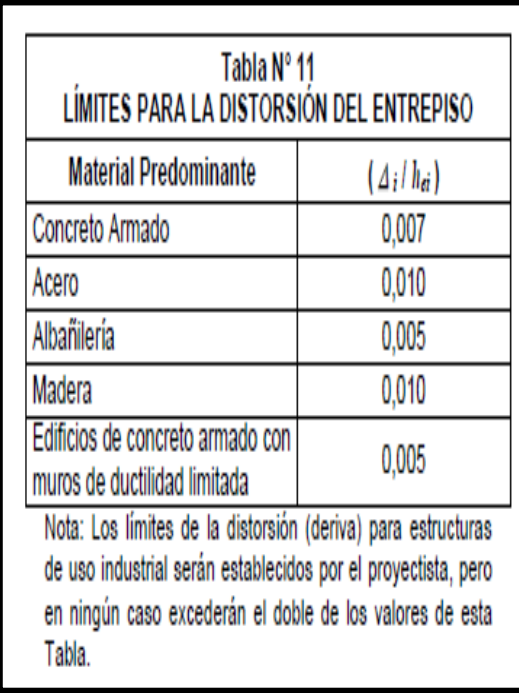

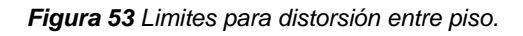

*Fuente: NTE. 0.30*

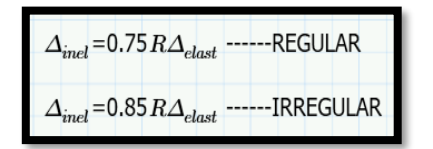

*Figura 54 Deriva de piso*

Luego de que ingresamos todos los parámetros en el programa ETABS verificamos que el límite de distorsión de entre piso no sea mayor a 0,007.

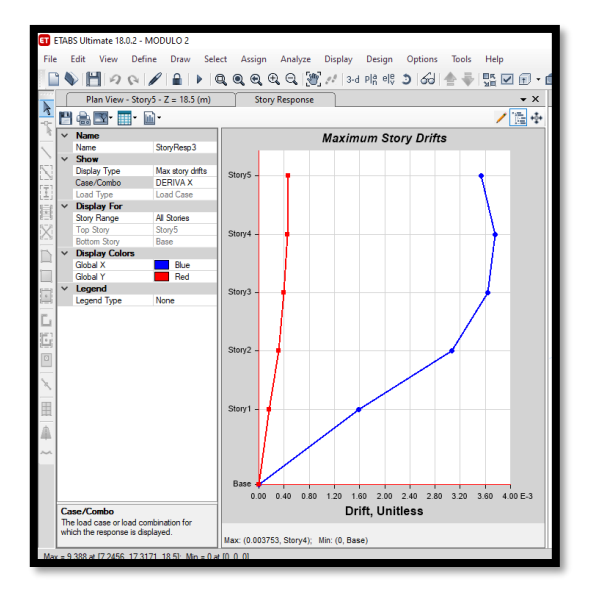

*Figura 55 Deriva de piso en el eje X-X bloque 2.*

*Fuente: Elaboración propia*

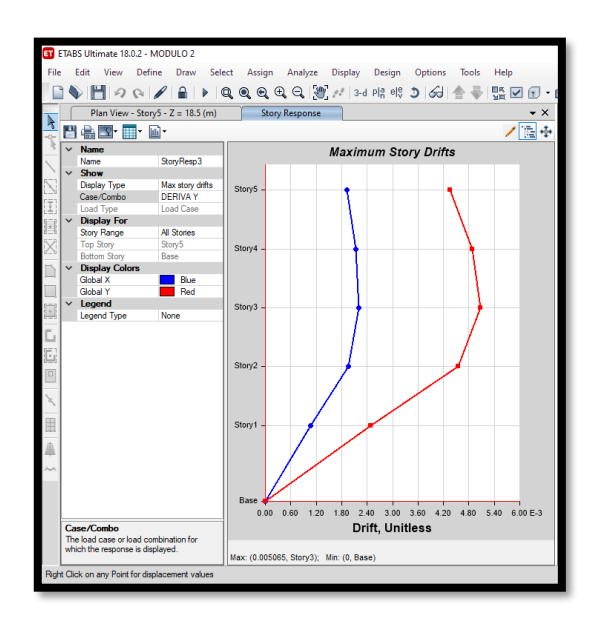

*Figura 56 Deriva de piso en el eje Y-Y bloque 2.*

| DESPLAZAMIENTO RELATIVO DE ENTREPISO EN EL CENTRO DE MASA |                                              |              |              |                  |              |  |  |
|-----------------------------------------------------------|----------------------------------------------|--------------|--------------|------------------|--------------|--|--|
| <b>BLOQUE 2</b>                                           |                                              |              |              |                  |              |  |  |
|                                                           | <b>DIRECCIÓN X-X</b><br><b>DIRECCIÓN Y-Y</b> |              |              |                  |              |  |  |
| <b>Nivel</b>                                              | $\Delta$ i/he(X)                             | Verificación | <b>Nivel</b> | $\Delta$ i/he(Y) | Verificación |  |  |
|                                                           | 0.0015                                       | OK           |              | 0.0024           | OK           |  |  |
| 2                                                         | 0.0030                                       | OK           | 2            | 0.0045           | OK           |  |  |
| 3                                                         | 0.0036                                       | OK           | 3            | 0.0050           | OK           |  |  |
| $\overline{4}$                                            | 0.0037                                       | OK           | 4            | 0.0048           | <b>OK</b>    |  |  |
| 5                                                         | 0.0035                                       | OK           | 5            | 0.0043           | OK           |  |  |

*Tabla 21 Desplazamiento de entrepiso bloque 2.*

# **VALORES CALCULADOS POR EL ETABS PARA EL DISEÑO ESTRUCTURAL DE LOS BLOQUES 1 Y 2.**

| Plan View - Storyl - Z = 10.5 (m) | $+ \times$                                                                     | 3-D View - Displacements (C.M) (mm)                                         | $\bullet$ X |
|-----------------------------------|--------------------------------------------------------------------------------|-----------------------------------------------------------------------------|-------------|
|                                   | 6.93 (m)<br>69331                                                              |                                                                             |             |
|                                   | <b>Co</b> Load Combinations<br>Canbinatorn                                     | <b>Clok to:</b>                                                             |             |
|                                   | $0.90M + 5x$<br><b>TACM + 17CV</b><br>1.25( CM+CV ) + 5X<br>1.25( CM+CV ) + SV | Add New Cardio<br>AM Casy of Contro.<br>Modly/Show Conitio<br>Delete Candio |             |
|                                   |                                                                                | Add Default Design Contour.<br>Canvet Conbests Nordrear Cases               |             |
|                                   |                                                                                | Detail -<br>OK:                                                             |             |
|                                   |                                                                                |                                                                             |             |
|                                   |                                                                                |                                                                             |             |

*Figura 57 Combinaciones de carga bloque 1 y 2*

*Fuente: Elaboración propia*

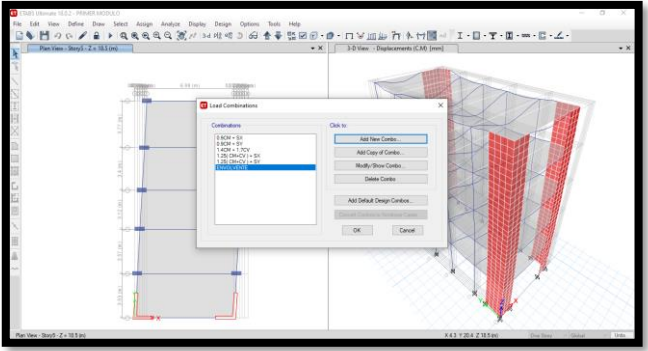

*Figura 58 Combinaciones de carga envolvente bloque 1 y 2*

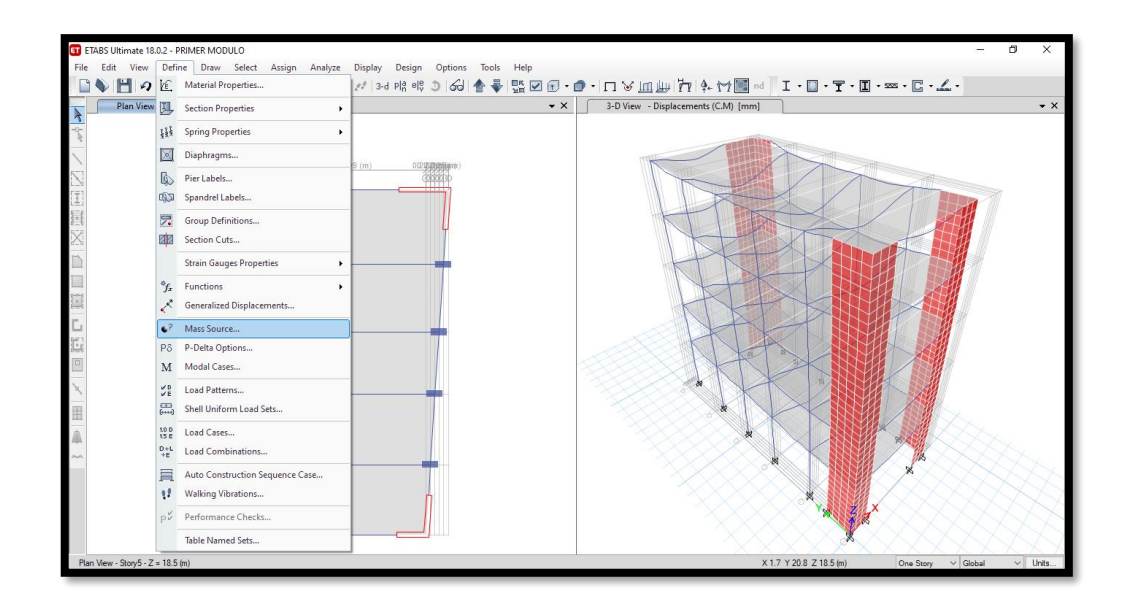

*Figura 59 Participación de masa bloque 1 y 2*

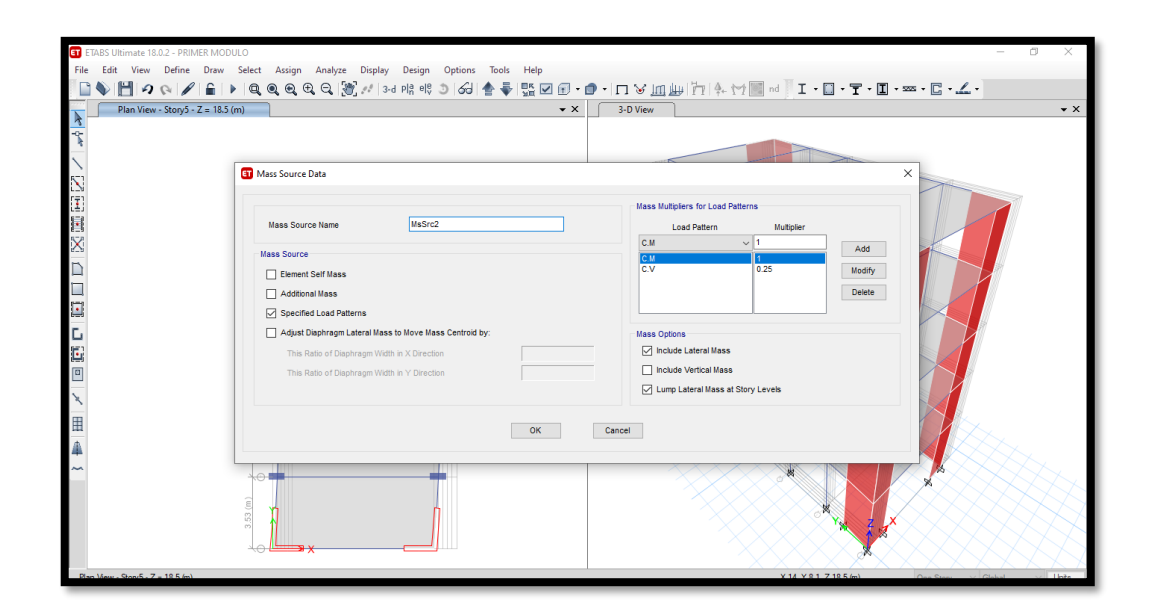

*Figura 60 Combinaciones de carga viva y muerta bloque 1 y 2*

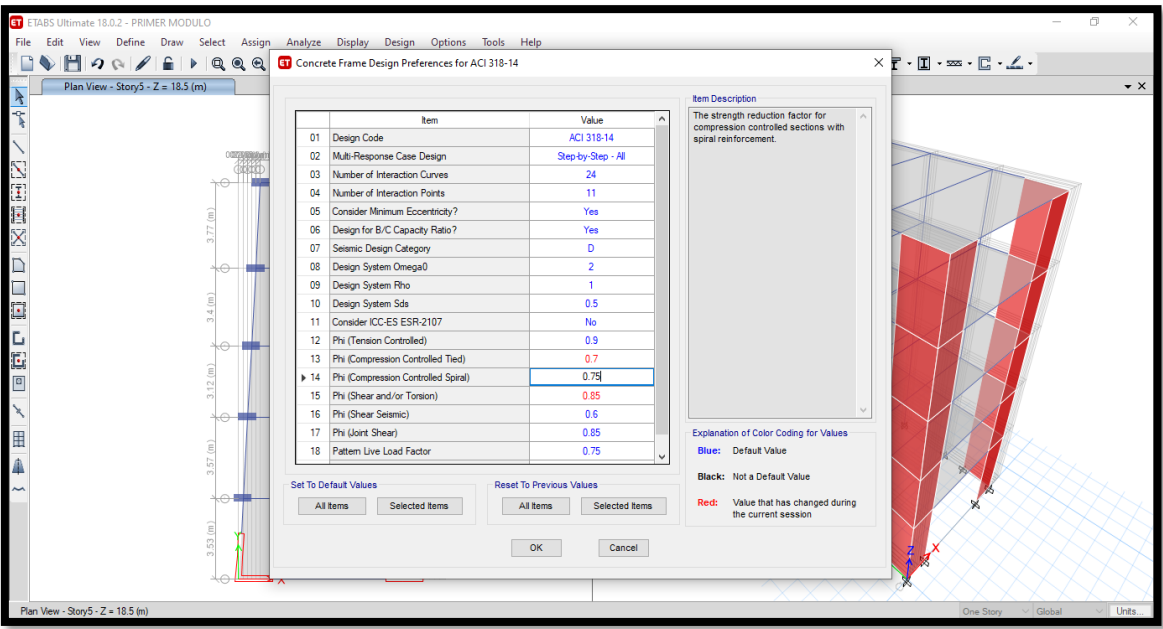

*Figura 61 Diseño de acero bloque 1 y 2*

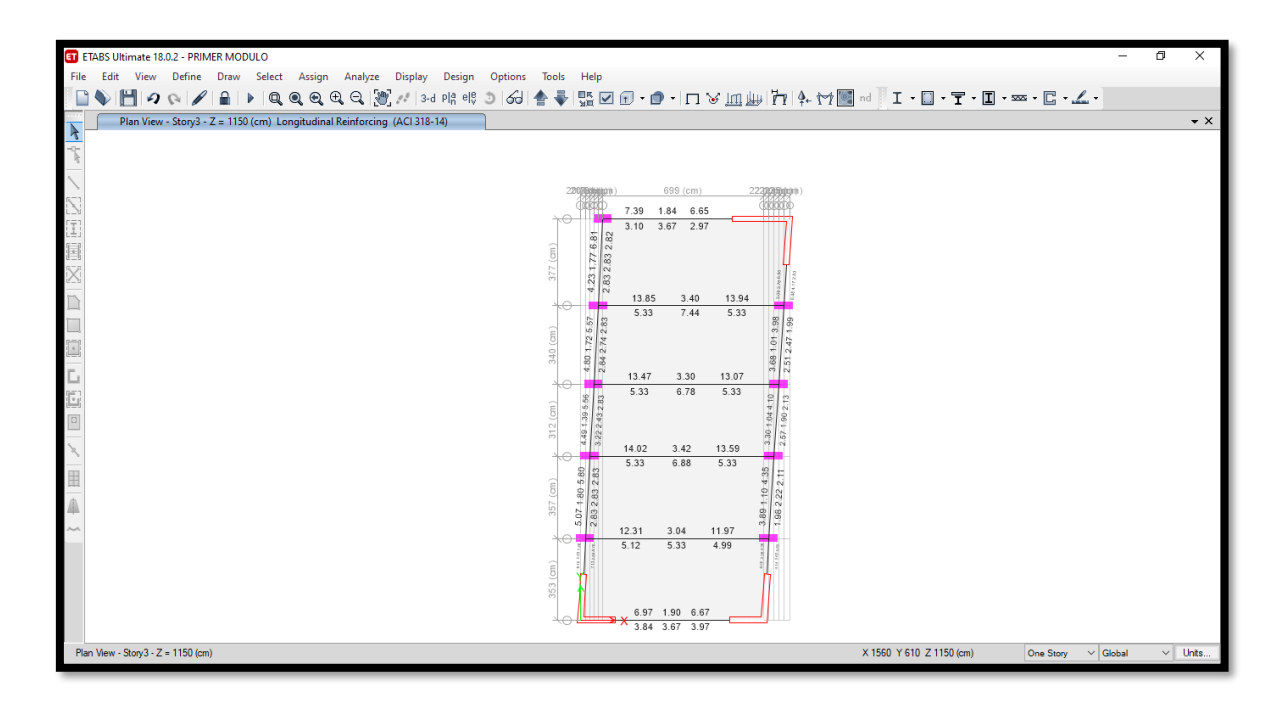

*Figura 62 Resultado de Diseño en vigas bloque 1*

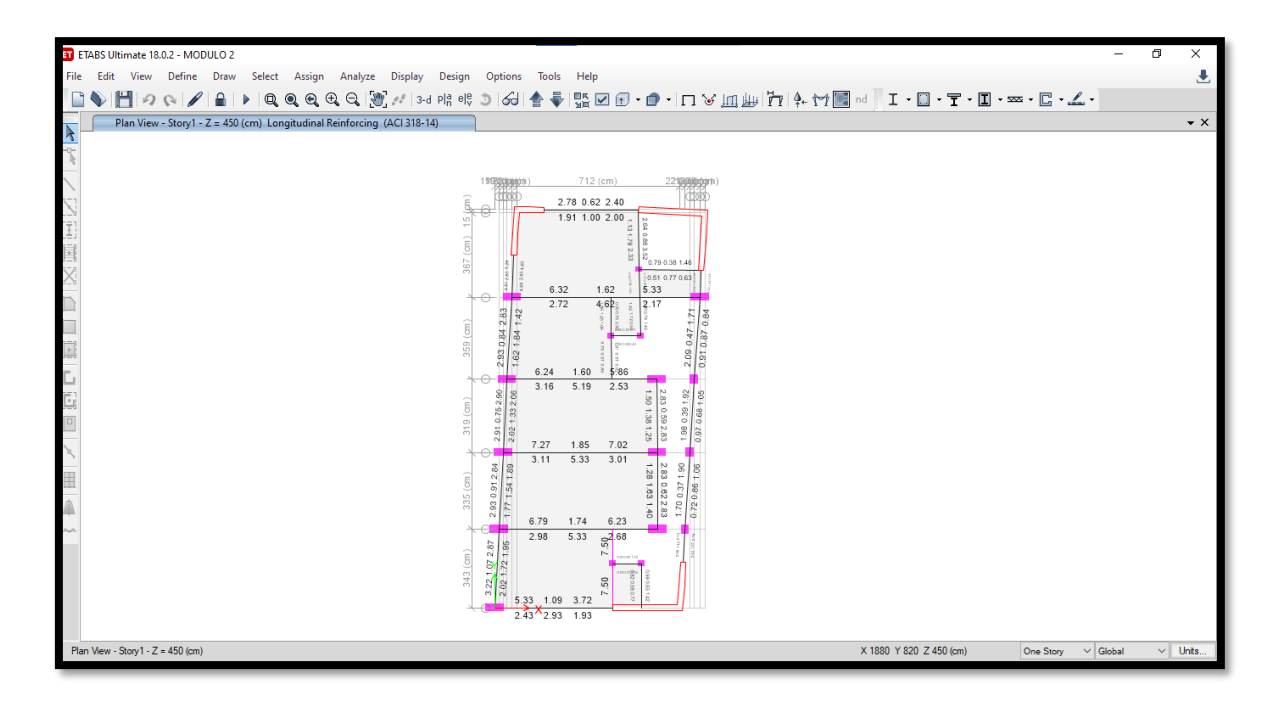

*Figura 63 Resultado de Diseño en vigas bloque 2*

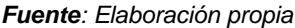

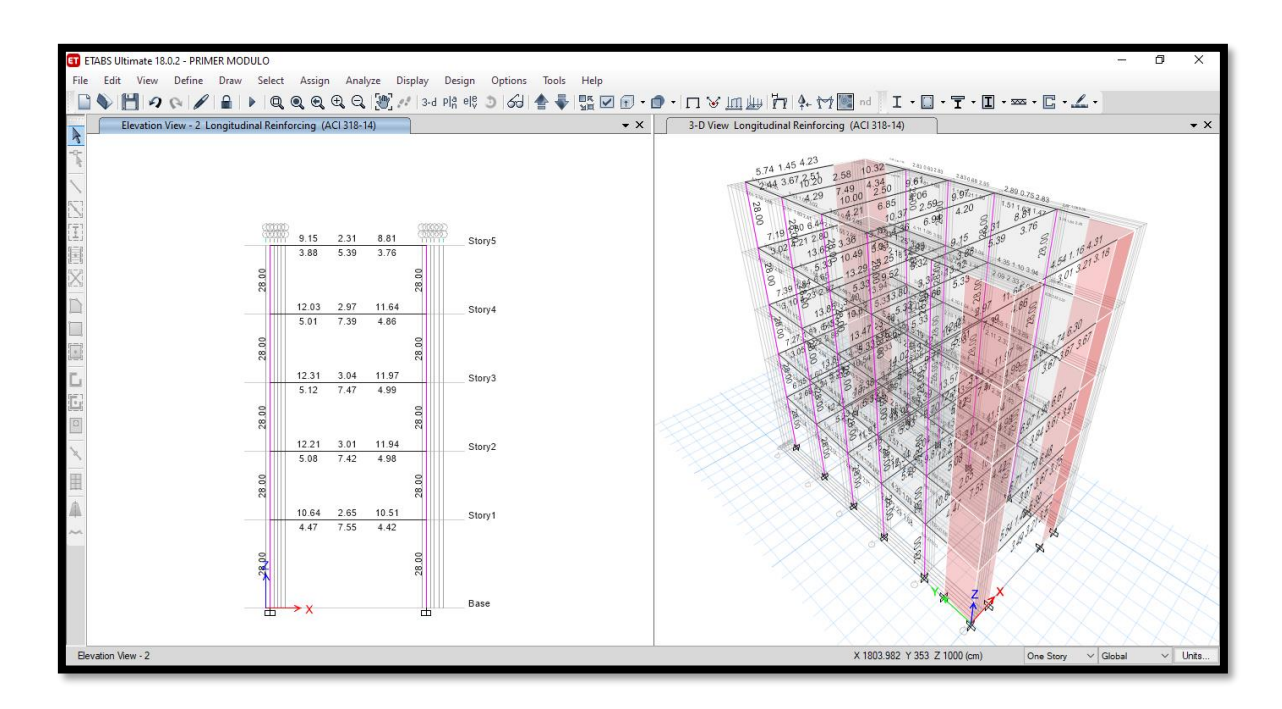

*Figura 64 Resultado de diseño en columnas bloque 1*

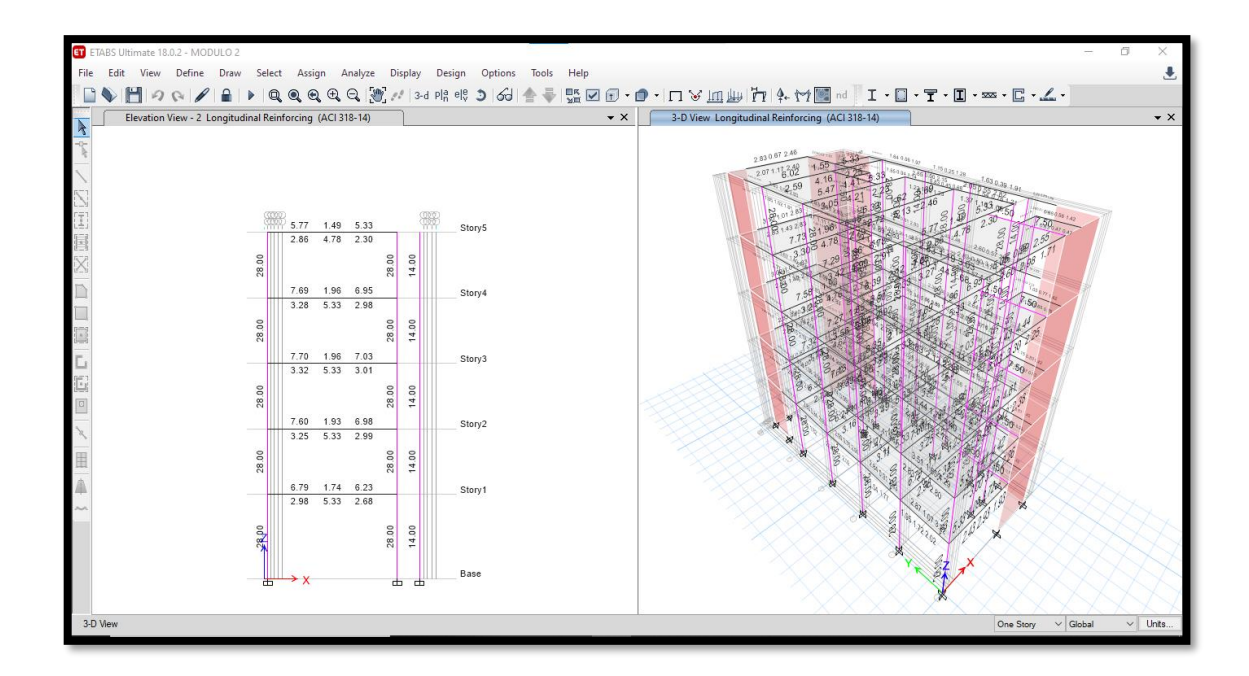

*Figura 65 Resultado de diseño en columnas bloque 11 Fuente: Elaboración propia*

### **DISEÑO DE VIGAS**

Para el diseño de vigas se aplicó las combinaciones de carga 1.4 CM + 1.7 CV, 1.25 (CM+CV) ± S y 0.9CM + SY que nos indica el RNE E-060 obteniendo los resultados de la cantidad mínima de acero para las vigas principales

| Resultados de acero para el diseño de la viga en el eje 2-2 (25x70) |                       |            |                       |  |  |  |
|---------------------------------------------------------------------|-----------------------|------------|-----------------------|--|--|--|
| <b>Acero superior</b>                                               | 12.31                 | 3.04       | 11.97                 |  |  |  |
| Acero requerido                                                     | $30\,5/8" + 30\,3/4"$ | $30/5/8$ " | $30\,5/8" + 30\,3/4"$ |  |  |  |
| <b>Acero inferior</b>                                               | 5.12                  | 5.33       | 4.99                  |  |  |  |
| Acero requerido                                                     | 40.5/8"               | $30/5/8$ " | 40.5/8"               |  |  |  |

*Tabla 22 Resultados de acero para vigas bloque 1*
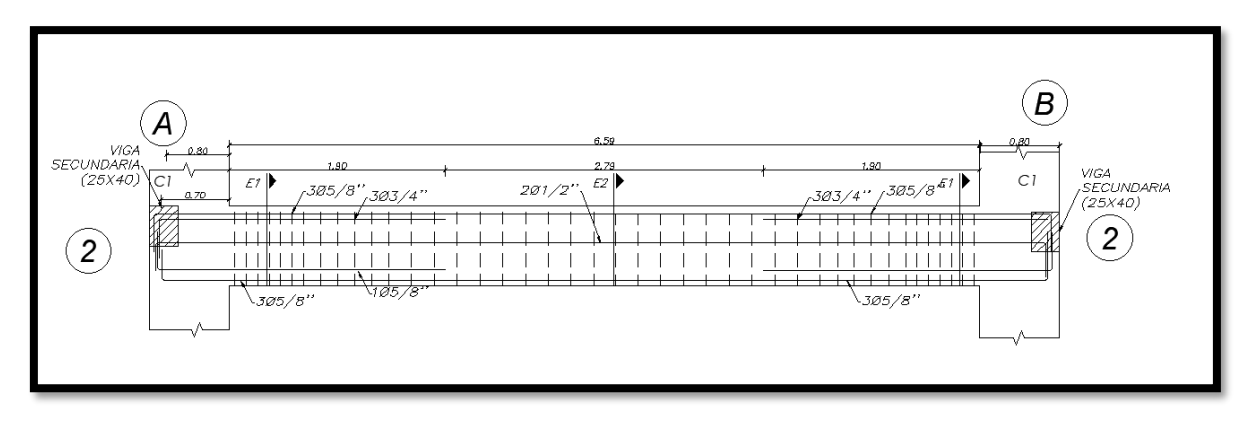

*Figura 66 Diseño de viga eje 2-2 bloque 1*

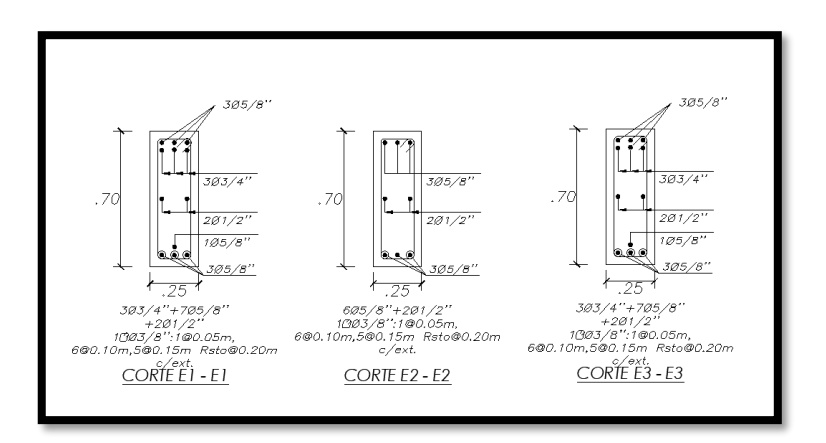

*Figura 67 Corte de viga eje 2-2 bloque 1*

*Fuente: Elaboración propia*

# **DISEÑO DE COLUMNAS**

Las columnas se diseñaron mediante el programa ETABS dando como resultado un acero mínimo de requerimiento de As(cm2) 28, mediante la cual, según el RNE E-060, nos indica que As debe ser mayor al 1%.

| Diseño de columna Bloque 1 y 2 |               |                 |              |                 |         |         |           |              |
|--------------------------------|---------------|-----------------|--------------|-----------------|---------|---------|-----------|--------------|
| <b>Base</b>                    | <b>Altura</b> | Area del        | As min       | Ø               | As      | # de    | As        | Verificación |
| (cm)                           | (cm)          | elemento        | (cm2)        |                 | (cm2)   | aceros  | requerido |              |
|                                |               | cm <sub>2</sub> | <b>ETABS</b> |                 |         |         | (cm2)     |              |
| 80                             | 35            | 2800            | 28           | 5/8"            | 1.98    | 16      | 31.68     | OK           |
| 35                             | 40            | 1400            | 14           | $\frac{1}{2}$ - | 1.98    | $4 - 6$ | 15.66     | OK           |
|                                |               |                 |              | 5/8"            | $-1.29$ |         |           |              |

*Tabla 23 Diseño de columna*

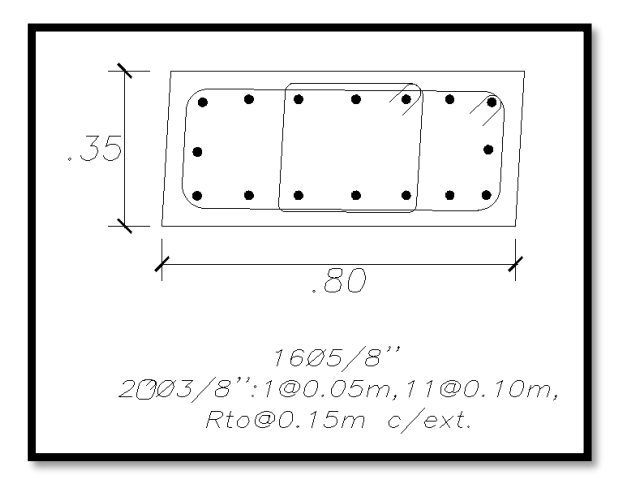

*Figura 68 Columna bloque 1*

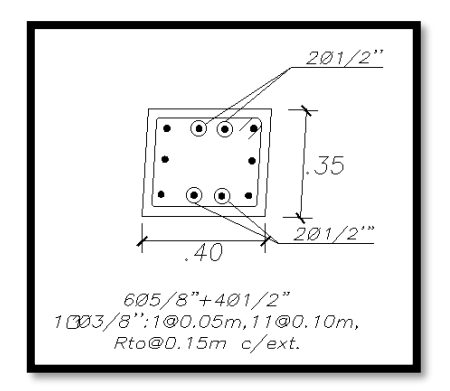

*Figura 69 Columna bloque 2*

*Fuente: Elaboración propia*

# **DISEÑO DE LOSA ALIGERADA**

El diseño de la losa aligerada se debe verificar que el bloque tenga un espesor de 5cm, el cual tomaremos una sección de 40 cm de ancho que a continuación veremos como aplicamos la formulas brindas por la Norma E.060

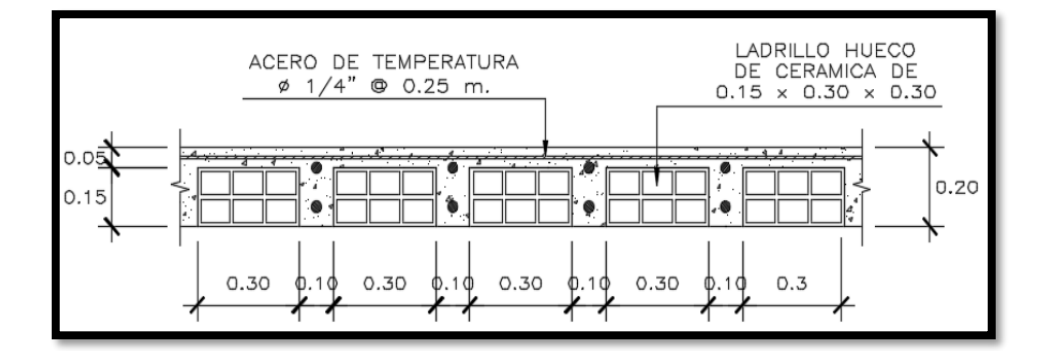

*Figura 70 Diseño de losa aligerada*

*Fuente: Elaboración propia*

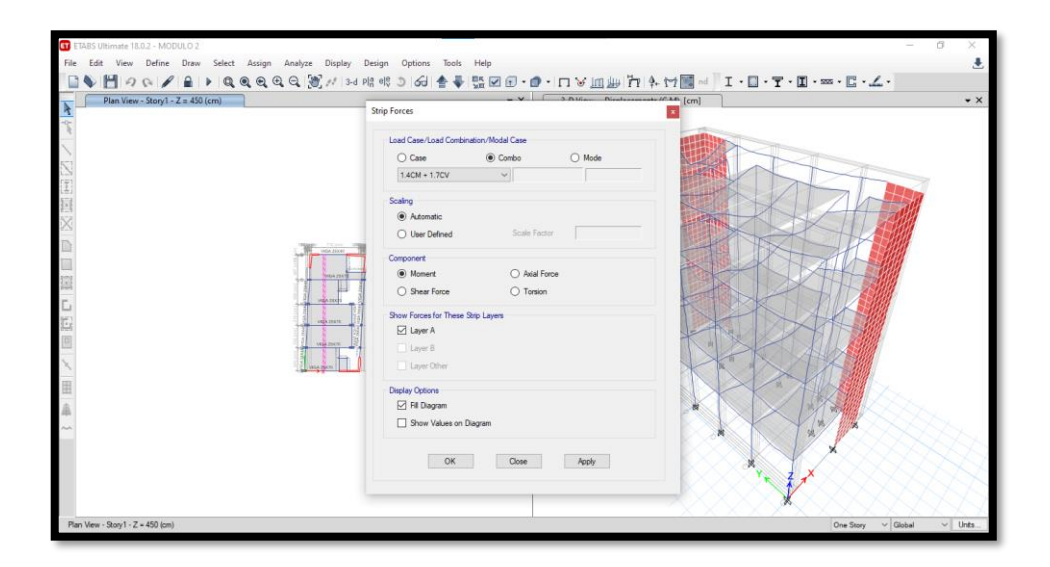

*Figura 71 Cargas para losa aligerada*

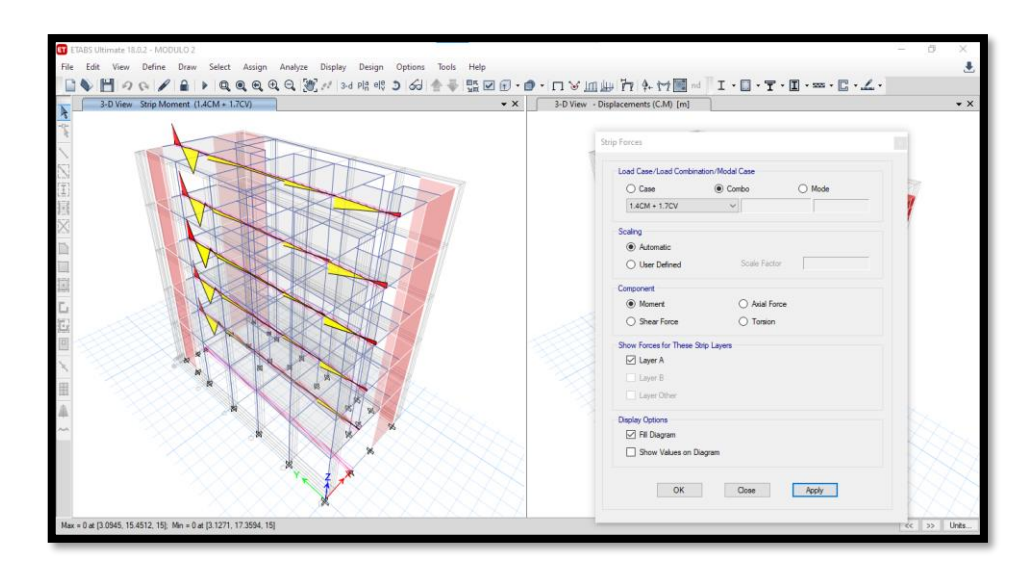

*Figura 72 Momentos en la losa aligerada*

#### **Metrado de cargas**

**Wu = 1.4 WD + 1.7 WL**

Wu=  $1.4$  (160) +  $1.7$  (200) = 564 Kg/m

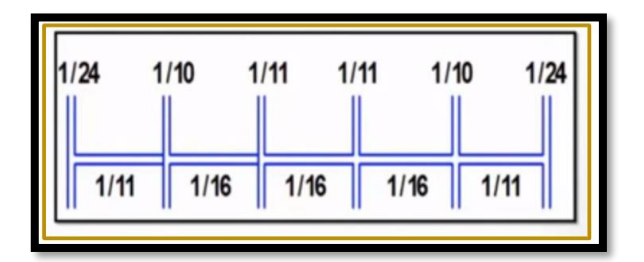

*Figura 73 Método de Coeficientes ACI en vigas*

*Fuente: ACI 318S-14*

#### **Momentos flectores en cada tramo**

 $Mo = f * Wu * |<sup>2</sup>$ 

 $M1 = (1/24) * (564) * (3.43)^2 = 276.18$  kg.m

 $M2=$  (1/10)\*(564)\* (3.43+3.35)<sup>2</sup> = 589.23 kg.m

 $M3 = (1/11)^*(564)^* (3.35+3.19)^2 = 603.07$  kg.m

 $M4 = (1/11)^*(1410)^* (3.19+3.59)^2 = 405.09$  kg.m

 $M5=$  (1/10)\*(1410)\* (3.59+3.67)<sup>2</sup> = 675.61 kg.m M6=  $(1/24)$ <sup>\*</sup> $(1410)$ <sup>\*</sup>  $(3.67)$ <sup>2</sup> = 474.77 kg.m  $M7 = (1/11)^*(1410)^* (3.43)^2 = 603.21$  kg.m  $M8 = (1/16)^*(1410)^* (3.35)^2 = 395.59$  kg.m M9=  $(1/16)$ <sup>\*</sup> $(1410)$ <sup>\*</sup>  $(3.19)$ <sup>2</sup> = 573.93 kg.m  $M10 = (1/16)^*(1410)^* (3.59)^2 = 660.80$  kg.m  $M11 = (1/11)^*(1410)^* (3.69)^2 = 316.51$  kg.m

#### **Calculo Manual**

Para hacer el calculo escogemos un acero de 1/2"

M1= 276.18 kg.m

**d = elosa – recubrimiento – radio de la varilla**

 $d = 20cm - 2cm - 1.27/2$  cm  $d = 17.645$ cm.

**Asumimos el 20% de d** 

$$
a1 = 0.20 * (17.645 \text{cm})
$$

$$
a1 = 3.529 \text{ cm}
$$

Luego calculamos el As con la formula  $As = \frac{Mu}{dE}$  $\emptyset$ Fy(d- $\frac{a}{2}$  $\frac{u}{2}$ 

As=
$$
\frac{27618 \text{ K}g.cm}{(0.9)*(4200)(17.37-\frac{3.47}{2})}
$$
= 0.99 cm

Verificamos con la siguiente formula

$$
a = \frac{As * F'y}{\Phi * 0.85 * fc' * b} = 2.58
$$

Si a≥As entonces el diametro del acero esta correcto.

## **DISEÑO DE PLACA ESTRUCTURAL**

Como podemos observar el diseño de placas cumple con la función de recibir las cargas horizontales al momento de presentarse un movimiento sismico, como sabemo las placas estructurales o muro de corte son la que le dan la rigidiz suficente a la edifican, la cual ayuda a controlas los desplazamiento que es producido por un movimiento sismico. Luego de ello pasamos al diseño obteniendo como resultado en la siguiente figura.

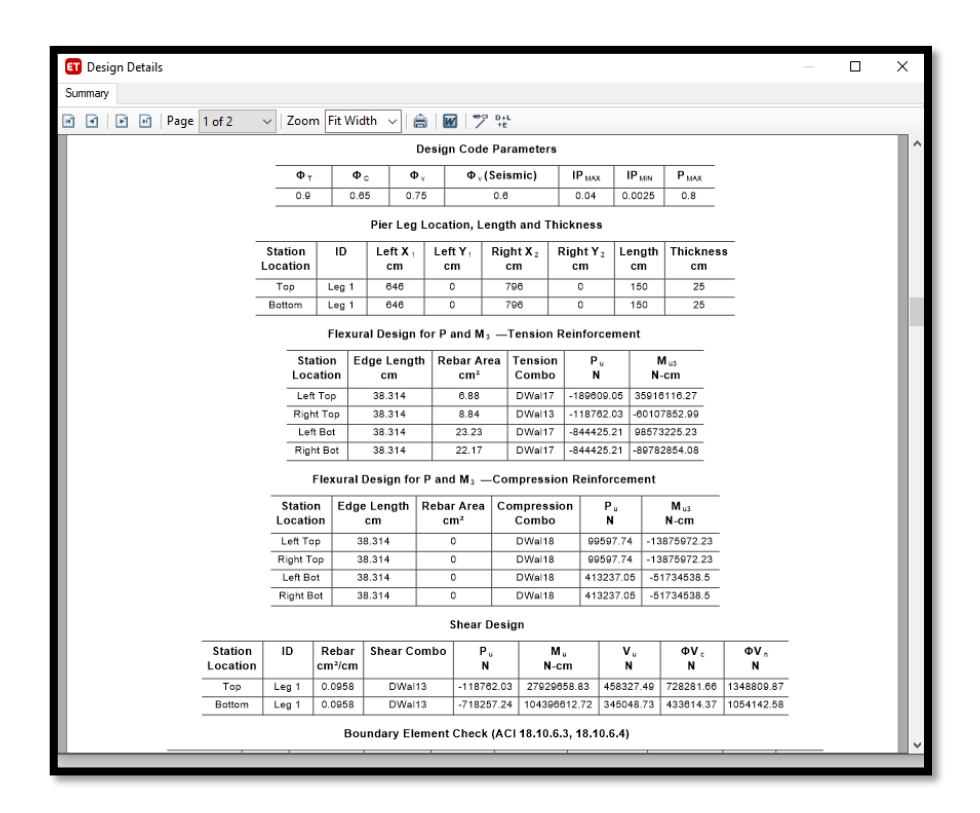

*Figura 74 Resulta del Etabs para el diseño de placas Fuente: Elaboración propia*

# **Flexural Desing for P an M (Tension y Comprenssion)**

Como podemos obserar en la figura 77 en el cuadro de Edge Lenght cm nos dará la medida para los cabezales de la placa estrucural con un requerimiento de 23.23 cm de acero, en el eje x.

Para obtener la distribución de la maya de la placa se obtiene mediante la siguiente formula $\frac{1}{0.0958} * 0.71x2 = 14.82 \ cm$ . Obteniendo así la distribución de la malla la cual estará a una distribución de 15 cm, con acero de 3/8".

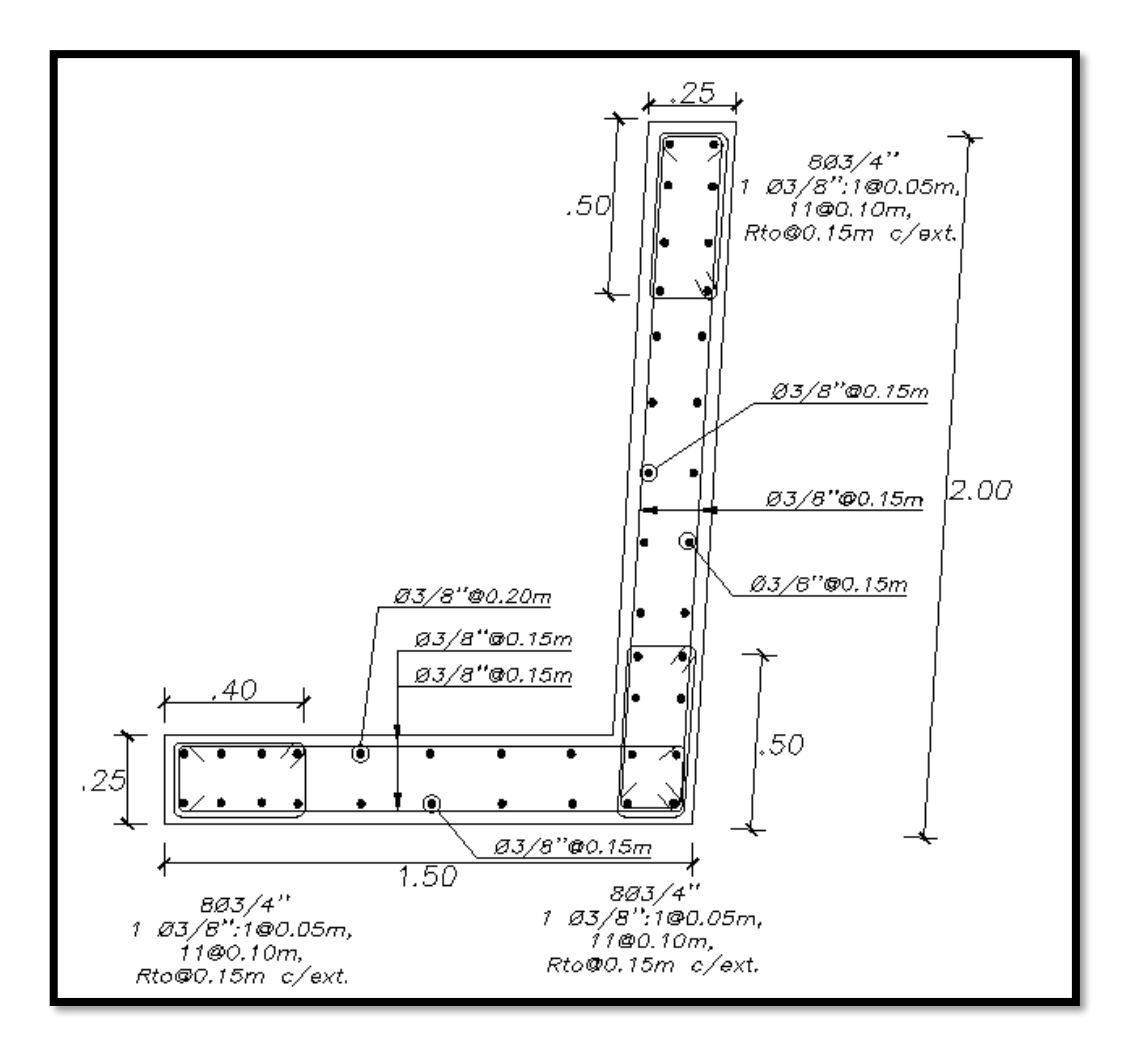

*Figura 75 Placa estructural*

# **DISEÑO DE CIMENTACIÓN**

La cimentación cumple una función fundamental en la estructura, puesto que transmite uniformemente a todo el suelo las cargas por gravedad, el diseño de la cimentación contara con zapatas conectas con vigas de cimentación.

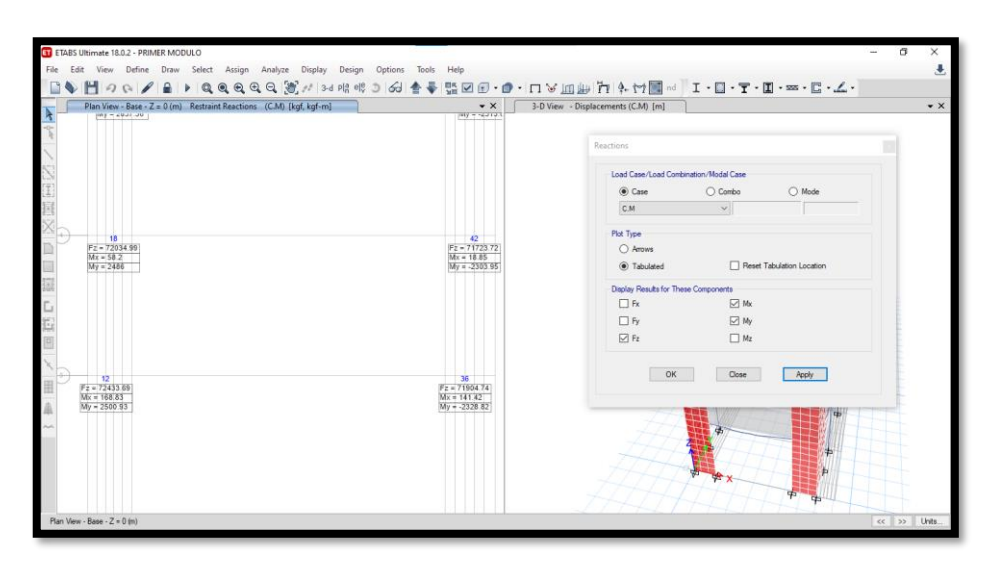

*Figura 76 Carga Muerta para cimentación del ETABS*

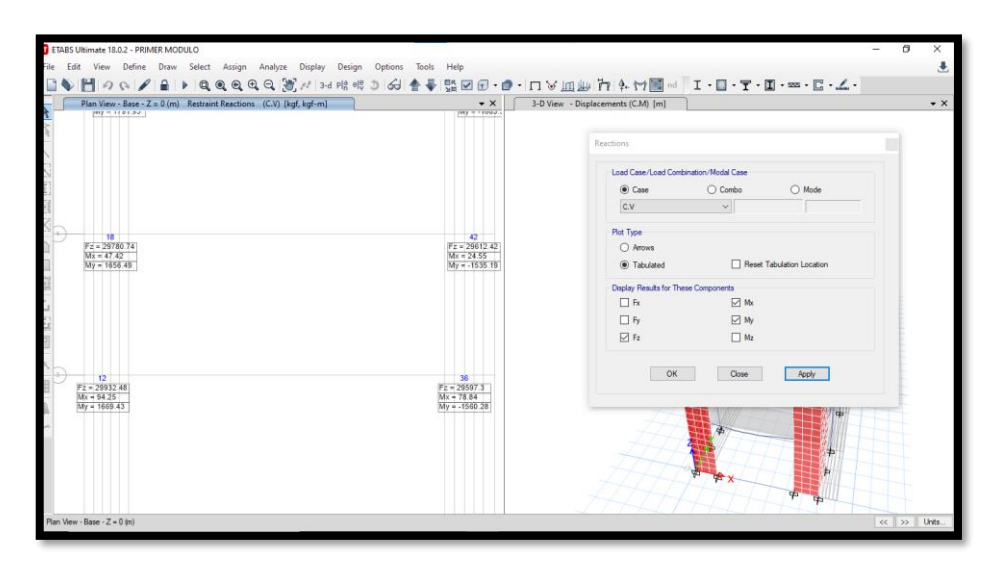

*Figura 77 Carga Viva para cimentación del ETABS*

*Fuente: Elaboración propia*

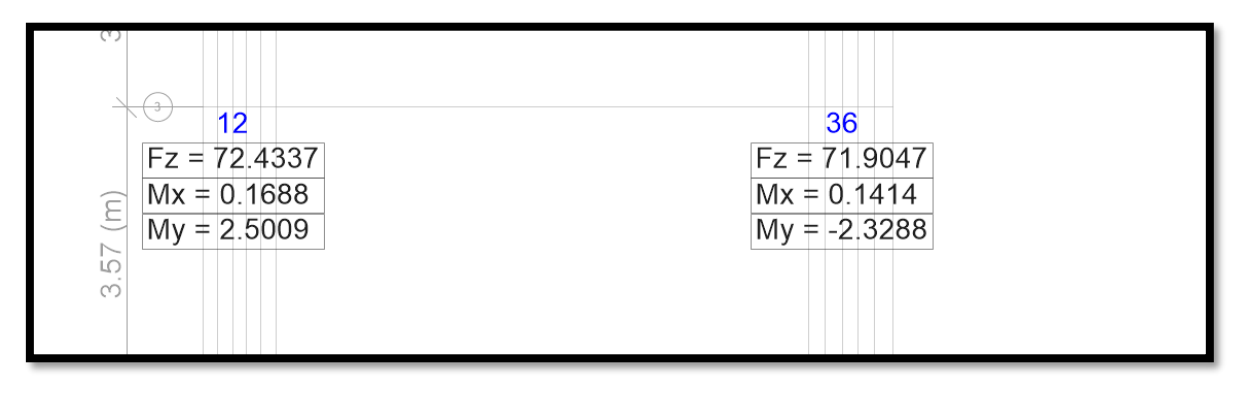

*Figura 78 Momento de carga muerta en el bloque 1*

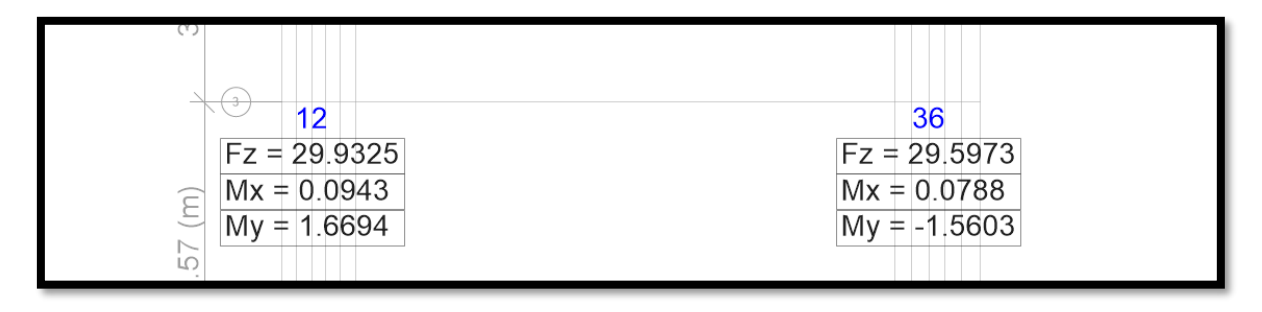

*Figura 79 Momento de carga viva en el bloque 1*

*Fuente: Elaboración propia*

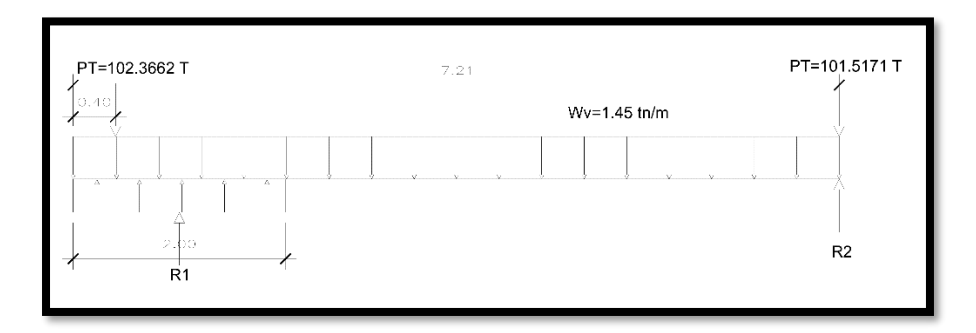

*Figura 80 Diseño de viga de cimentación*

*Fuente: Elaboración propia*

# **Datos para el diseño de los cimientos**

PD1= 72.4337

PD2= 71.9047

PL1=29.9325

PL2=29.5973

Sobrecarga= 500 kg/m2

Df= 1.5 m

Capacidad portante= 1.15 (kg/cm2)

Peso de suelo= 1.65 g/cm3

Estuerzo neto: 
$$
\sigma = Pd - \left[\left(\frac{Y + \tilde{Y}}{2}\right)Df + \frac{s}{c}\right]
$$

$$
\sigma = 29.9325 - \left[ \left( \frac{1.65 + 2.40}{2} \right) 1.50 + 0.50 \right] = 26.395
$$

$$
Az = \frac{CM + CV}{\sigma} = \frac{72.4337 + 29.9325}{26.395} = 3.878 m2
$$

Usamos: L=2.00m, B=2.00m= 4.00 m2…….. OK

**Viga de cimentación**

$$
H = \frac{L}{7} = 7.48/7 = 1.10
$$
 cm  

$$
b = \frac{h}{2}
$$
  
be = 55 cm.

# **Peso lineal de la viga de conexión**

$$
Wv = 1.10 * 0.55 * 2.4 = 1.45 \text{ th/m}
$$

# **Dimensionamiento de la viga de cimentación**

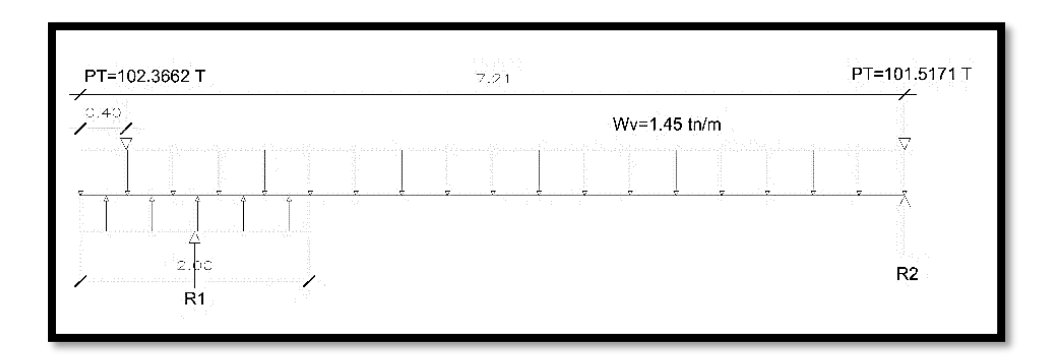

*Figura 81 Reacciones de viga de cimentación*

*Fuente: Elaboración propia*

**Reacciones**

$$
R1x6.81-PT1x7.21-Wv*\frac{8.01^{2}}{2}
$$
  
R1= 101.5483 t  
R1+R2-P1-P2-Wv\*8.01  
R2=113.95 t

**Diseño de la viga de cimentación**

$$
Pu1=1.40x72.4337+1.7x29.9325=152.29
$$

$$
Pu2=1.40x71.9047+1.7x29.5973=150.98
$$

$$
Wuv = 1.40x1.45 = 2.03 t/m
$$

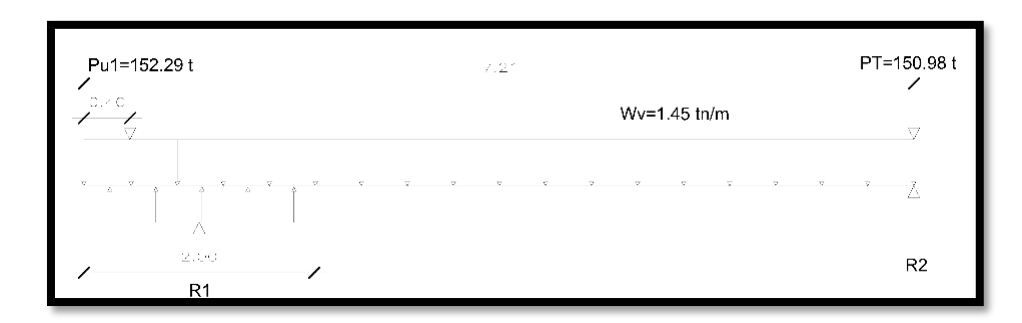

*Figura 82 Reacciones del suelo sobre la viga de cimentación*

Ru1x6.81-Pu1x7.21-Wv\* $\frac{8.01^2}{2}$ Ru= 151.67 t qu1=151.67/2= 75.83 t/m Ru1+Ru2-Pu1-Pu2-Wuv\*8.01 Ru2=167.86 t

**Sección de máximo momento:**

$$
X = \frac{p_{u1}}{qu_1 - Wuv}
$$
  
\n
$$
X = \frac{152.29}{75.83 - 2.03} = 2.06 \text{ m}
$$
  
\n
$$
\text{Mmax} = -qu_1 * \frac{x^2}{2} + Pu_1 * (x - 0.40) + Wuv * \frac{x^2}{2}
$$
  
\n
$$
\text{Mmax} = -75.83 * \frac{2.06^2}{2} + 152.29 * (2.06 - 0.40) + 2.03 * \frac{2.06^2}{2}
$$
  
\n
$$
\text{Mmax} = 96.2125 \text{ t-m}
$$

**Acero requerido cara superior**

$$
As = \frac{Mx}{\varphi Fy (d - \frac{a}{2})}
$$
  
As = 20.50  
Usar 8 Ø 3/4

# **Acero requerido para cara inferior**

As 
$$
0.0033^{\ast}b^{\ast}d = 0.0033^{\ast}55^{\ast}101.62 = 18.44
$$
 cm2

Usar 7 Ø 3/4"

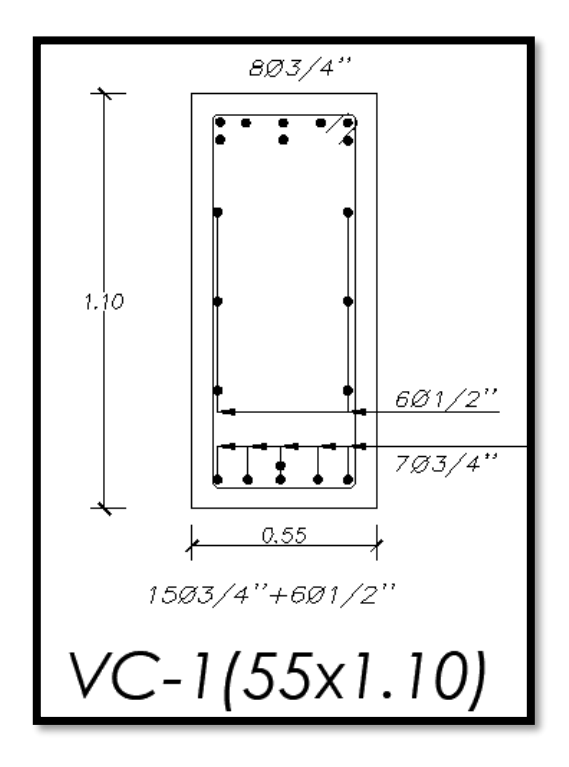

*Figura 83 Detalle de diseño de viga de cimentación*

*Fuente: Elaboración propia*

**Diseño por corte** 

$$
Vu1 = (qu1 - Wuv)(t1 + d) - Pu1
$$

$$
Vu1 = (75.83 - 2.03)(0.80 + 1.04) - 152.29 = -16.49
$$

$$
Vu2 = (qu1 - Wuv)(L) - Pu1
$$

$$
Vu2 = (75.83 - 2.03)(2) - 152.29 = -4.69
$$

$$
Vn = \frac{Vu1}{\emptyset} = \frac{4.69}{0.85} = 5.51
$$
  
Vc=0.53 $\sqrt{fc' * b * d} = 43.93$   
Vn < Vc ok!

# **Diseño de zapata**

Z1

b= 2.00 m

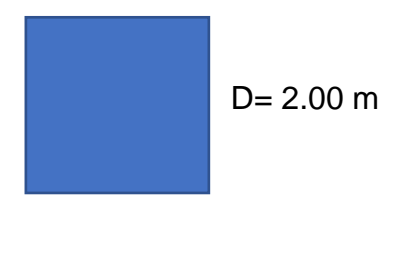

Z2

B= 2.00 m

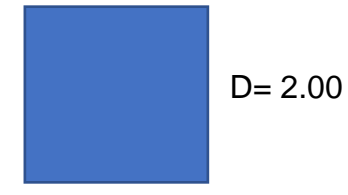

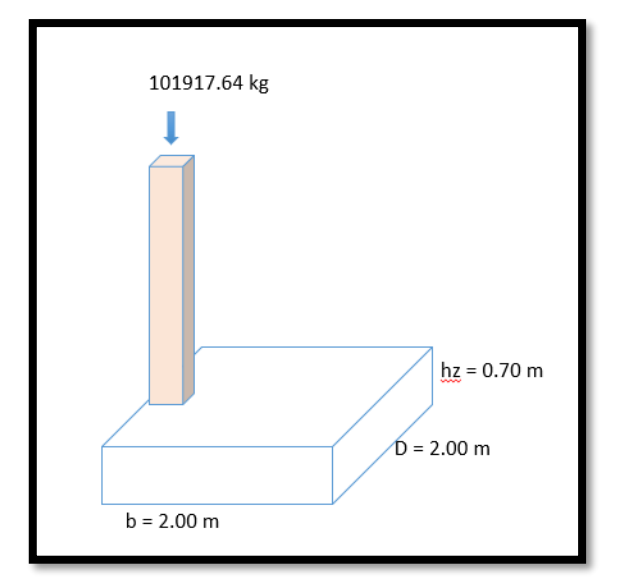

*Figura 84 Dimensiones de la zapata Fuente: Elaboración propia*

Para hallar la cuantía necesaria para la zapata usaremos un acero de 3/4"

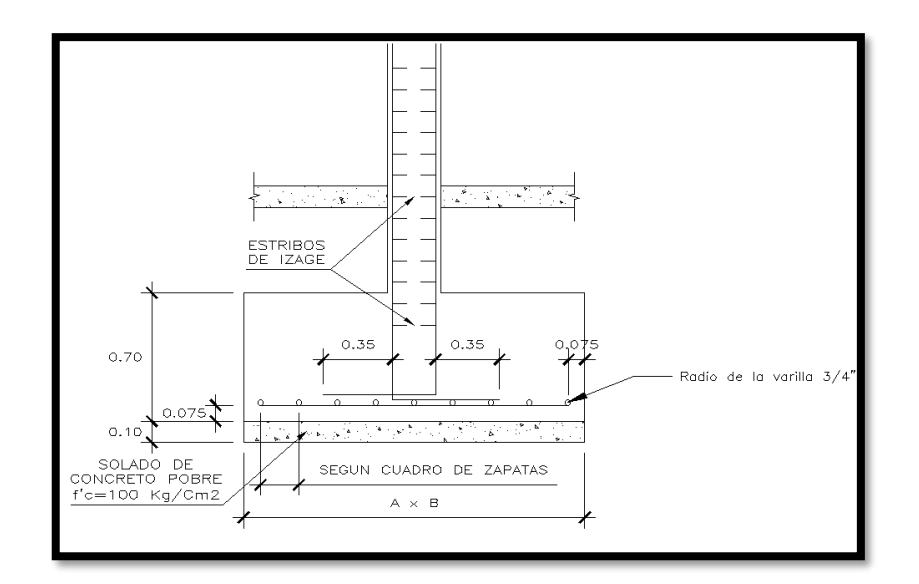

*Figura 85 Radio de varilla de la zapata Fuente: Elaboración propia*

d = h – recubrimiento – radio de la varilla

 $d = 70$  cm  $- 7.5$ cm  $- 1.91/2$  cm.

 $d= 61.545$ 

Luego de hallar "d" pasamos a calcular el As con la siguiente formula

 $As = \rho * b * d$ 

As= 0.0018 \* 200cm \* 61.545cm

 $As = 22.15$ 

Numero de varillas = As/As varilla

Número de varillas = 21.15/ 2.85

Número de varillas =  $7.77 = 8 \emptyset$  3/4"

As final= 8\*2.85 = 22.80 cm2 > 22.15 cm2 …… OK

Luego hallaremos la separación entre varilla:

S= (b-2\*recubrimiento – diámetro de varilla) / (Número de varillas – 1)

S=  $(200 \text{ cm} - 2 \times 7.5 - 1.91) / (8 - 1) = 25 \text{ cm}$ 

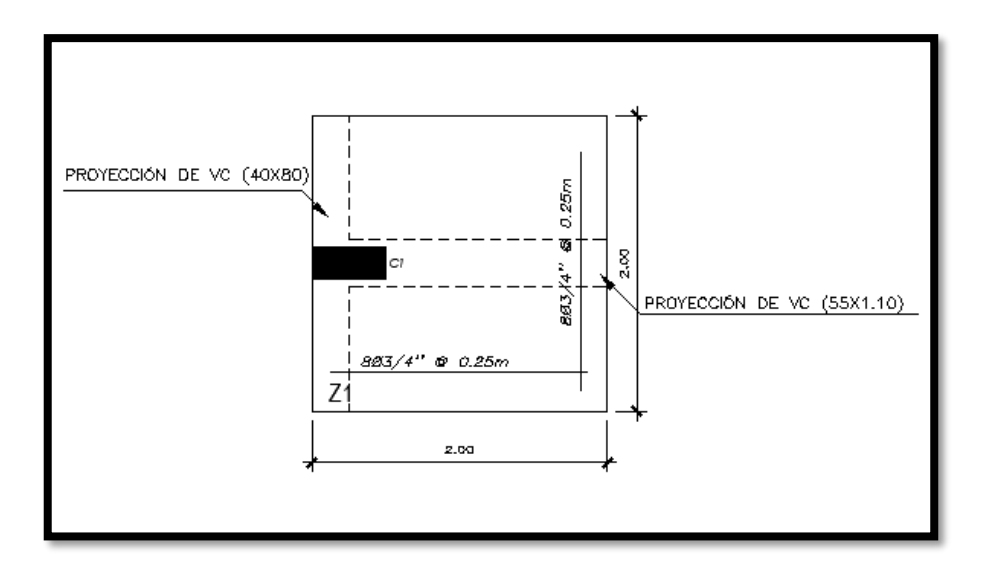

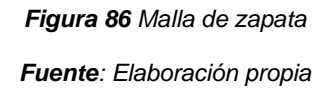

# **Verificación por punzonamiento**

$$
Vu = Ru - qu1 * b(t + d)
$$
  
\n
$$
Vu = 151.67 - 75.83 * 2(0.35 + 0.615) = 5.3181 t
$$
  
\n
$$
\emptyset Vcp = 0.85 * 1.06\sqrt{210} * (3) * 0.615 = 24.08 t
$$

Observamos que Vu< ØVcp, por lo que el peralte es conforme.

## **ZAPATA COMBINADA**

PD1= 56.2075 PD2= 25.8504 PL1=21.9517 PL2=7.9177 Sobrecarga= 500 kg/m2 Df= 1.5 m Capacidad portante= 1.15 (kg/cm2) Peso de suelo= 1.65 g/cm3

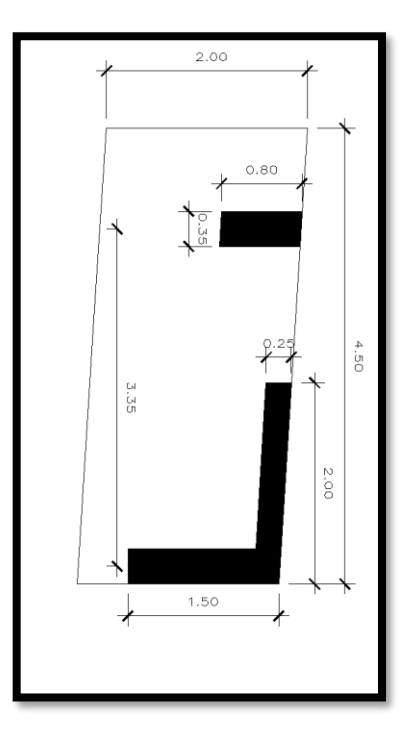

*Figura 87 Detalle de zapata combinada*

# **Diseño por resistencia**

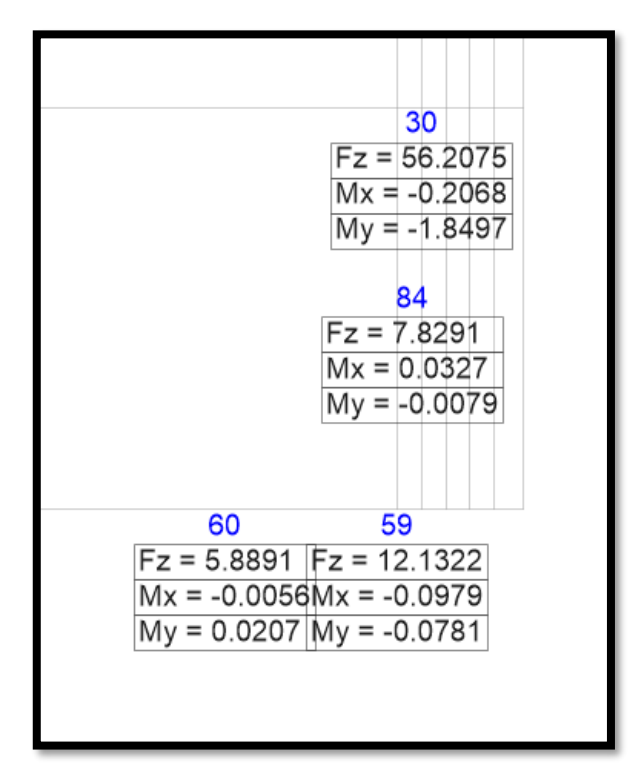

*Figura 88 Momento de carga viva en zapata combinada*

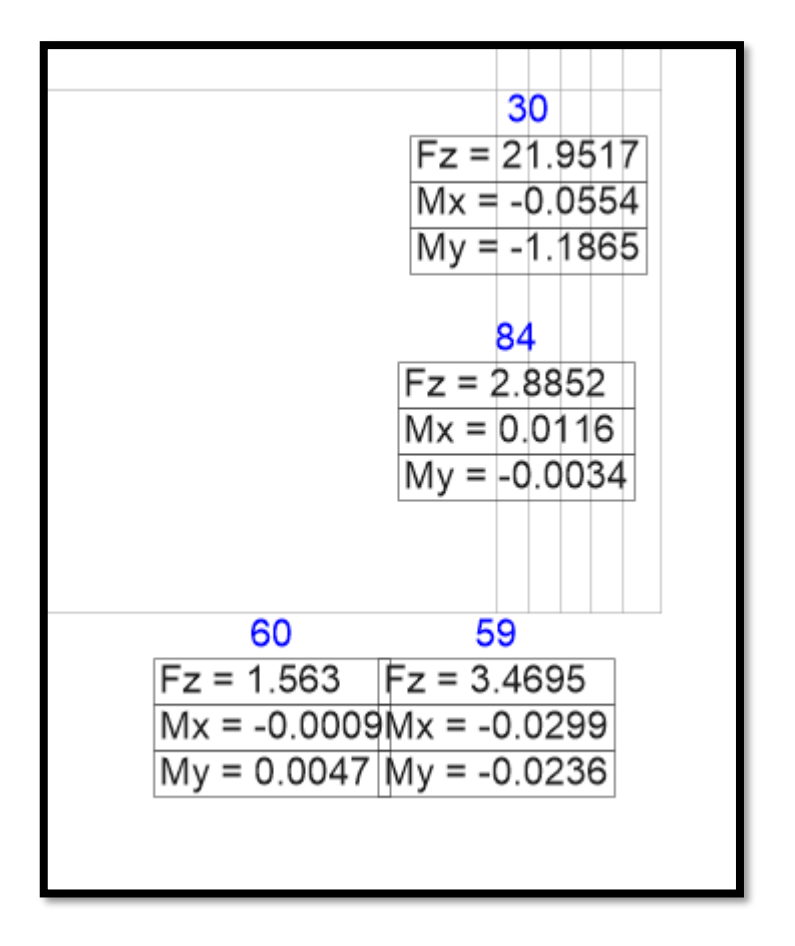

*Figura 89 Momento de carga viva en zapata combinada*

Pu1=1.40x56.2075+1.7x 21.9517= 116.00  
Pu2=1.40x25.8504+1.7x 7.9177= 49.65  
Estuerzo neto: 
$$
σ = Pd - [\left(\frac{Y + \hat{Y}}{2}\right)Df + \frac{s}{c}]
$$

$$
\sigma = 29.9325 - \left[ \left( \frac{1.65 + 2.40}{2} \right) 1.50 + 0.50 \right] = 26.395
$$

Diseño por resistencia:

$$
Qu = \frac{Pu1 + Pu2}{8.01} = 20.68 t/m
$$

Para el diagrama de fuerza cortante (DFC) tenemos:

$$
P1 = 20.68 * 0.175 = 3.619
$$

P2= 20.68\*0.175-116= -112.381

P3= 20.68\*4.50-116= -22.94 t

P4= 20.68\*4.50-116-49.65=-72.59

Para el diagrama de momento flector (DMF), tenemos:

M1=26.395  $\frac{\text{*}}{2}$   $\frac{0.175^2}{2}$  = 0.40 t-m M2=26.395  $\star \frac{4.50^2}{2}$ -116.00 $\star$ 3.70=-161.95

Para x=Pu1/qu = 116.00/20.68 = 5.60m

Mmax=26.395 $\frac{5.60}{3}$  $\frac{100}{2}$ + 116.00\*(5.60-0.175)= 215.42

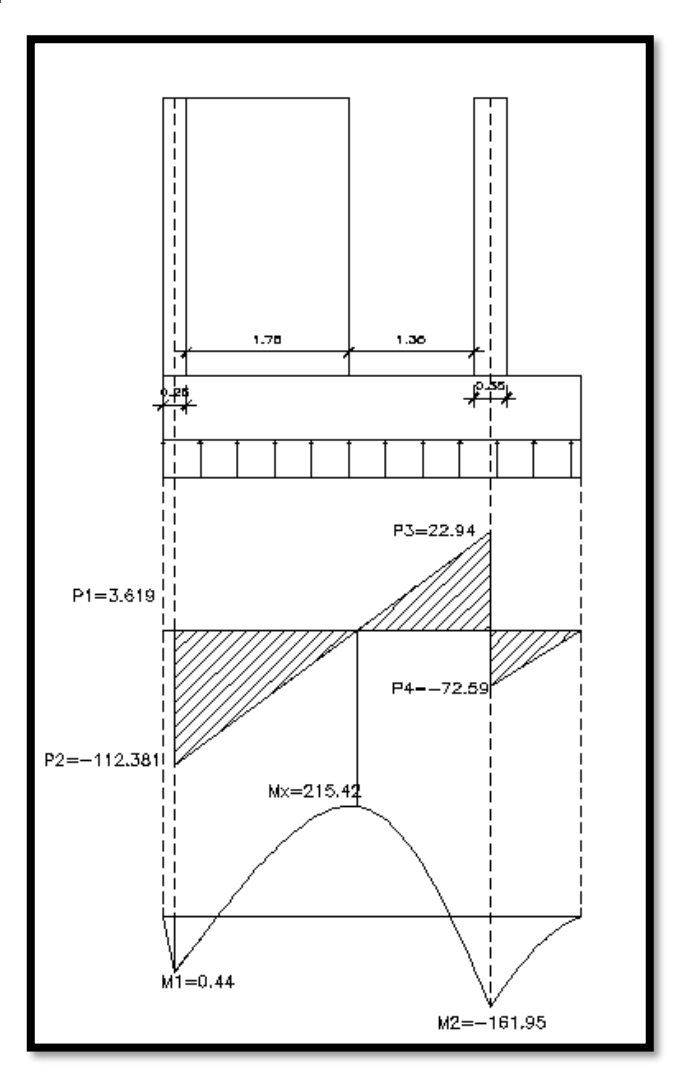

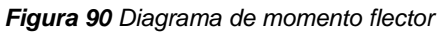

## **Diseño de zapata combinada**

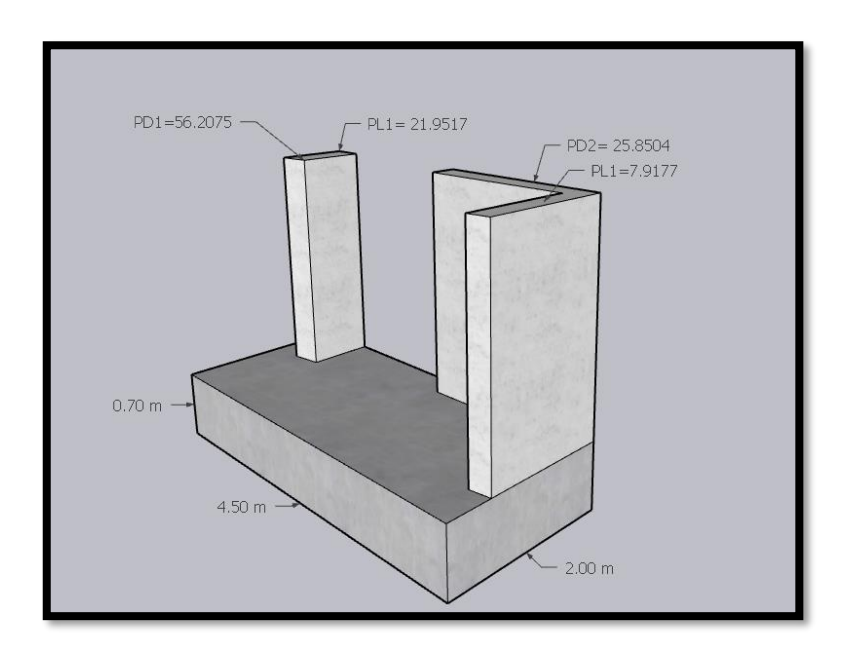

*Figura 91 Detalle de diseño de zapata combinada*

*Fuente: Elaboración propia*

## **Distribución de acero para el eje y**

d = h – recubrimiento – radio de la varilla

 $d = 70$  cm  $- 7.5$ cm  $- 1.91/2$  cm.

 $d= 61.545$ 

Luego de hallar "d" pasamos a calcular el As con la siguiente formula

$$
As = \rho * b * d
$$

As= 0.0018 \* 450cm \* 61.545cm

 $As = 49.85$ 

Numero de varillas = As/As varilla

Número de varillas = 49.85/ 2.85

Número de varillas =  $17.49 = 18 \varnothing 3/4$ "

As final= 18\*2.85 = 51.30 cm2 > 49.85 cm2 …… OK

Luego hallaremos la separación entre varilla:

S= (b-2\*recubrimiento – diámetro de varilla) / (Número de varillas – 1)

S=  $(450 \text{ cm} - 2 \cdot 7.5 - 1.91) / (18 - 1) = 25 \text{ cm}$ 

#### **Distribución de acero para el eje x**

d = h – recubrimiento – radio de la varilla  $d = 70$  cm  $- 7.5$ cm  $- 1.91/2$  cm.  $d= 61.545$ Luego de hallar "d" pasamos a calcular el As con la siguiente formula  $As = \rho * b * d$ As= 0.0018 \* 200cm \* 61.545cm  $As = 22.156$ Numero de varillas = As/As varilla Número de varillas = 22.156/ 2.85 Número de varillas =  $7.77 = 8 \varnothing 3/4$ "

As final= 8\*2.85 = 22.8 cm2 > 22.156 cm2 …… OK

Luego hallaremos la separación entre varilla:

S= (b-2\*recubrimiento – diámetro de varilla) / (Número de varillas – 1)

S=  $(200 \text{ cm} - 2 \cdot 7.5 - 1.91) / (8 - 1) = 25 \text{ cm}$ 

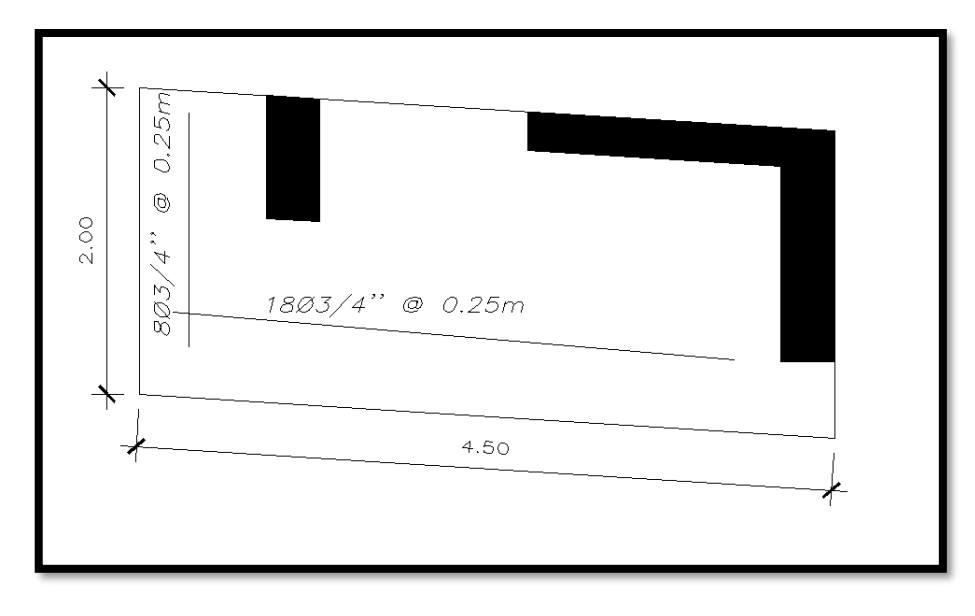

*Figura 92 Detalle de diseño de zapata combinada*

# **V. DISCUSIÓN**

En los estudios topográficos se determinó que el área tiene una forma rectangular no perfecta, la cual tiene complejidad al momento de presentar la propuesta estructural adecuada, además que cuenta con luces mayor a 8m dando como resultado el plano de ubicación.

En los estudios de suelos se encontró que los suelos presentan una moderada presencia de sulfatos solubles, la cual en su debido momento presentará una complejidad para los cimientos diseñados, también se pudo saber la capacidad portante del suelo.

Para el diseño del plano de arquitectura nos guiamos de los parámetros que la RNE A 070 nos indica para comercio, obteniendo como resultado el plano de distribución, cortes y elevaciones.

Los resultados del proyecto, se puede decir que el modelamiento estructural con el programa ETABS para 5 niveles nos permite ver sus estados de carga para luego procesar el análisis sismorresistente cumpliendo con la RNE E0.30. Obteniendo como tanteo una losa aligerada de 20 cm de espesor, columnas de 35x80 cm y de viga de 25x70 las cuales cumple con los límites de desplazamientos y cargas.

El diseño estructural se basa en criterios de diseño y factores que cuenta en la distribución del área, así como el debido uso de ETABS para la edificación, obteniendo como resultados 15 modos de vibración en total para el edificio, la cual en cada nivel contará con 3 modos de vibración, su desplazamiento máximo es menor a 0.007 en las direcciones "X" y "Y", calculando sus momentos máximos para las cargas de sismo y su carga por gravedad. Se diseño los elementos estructurales como demanda en el RNE E.060.

Los resultados del estudio nos indica que el diseño sisimico propuesto se encuentra dentro de los parámetros considerados por el RNE.

# **VI. CONCLUSIONES**

En los estudios topográficos tenemos como conclusión el plano de ubicación del área, la cual cuenta con área rectangular no perfecta, dándonos la ubicación exacta y las medidas del área.

En los estudios de mecánicas de suelos tenemos como conclusión que el suelo presenta sulfatos solubles y que el área cuenta con una capacidad admisible de 1.11 kg/cm2.

En la arquitectura tenemos como conclusión que el área cuenta con luces mayores de 8 m, también contamos con sus cortes y elevaciones y la distribución del proyecto.

Para el análisis sisimico empleamos el programa ETABS el cual nos ayudó a determinar y analizar todos los parámetros que el RNE E.030 nos demanda para hacer un buen análisis tanto estático como dinámico, obteniendo así en el primer bloque una deriva máxima en el eje "x" de 0.0061 y en el eje "y" de 0.0054. Y para el segundo bloque obteniendo como resultados de deriva en el eje "x" de 0.0037 y en el eje "y" de 0.0050, la cual nos da como resultado que los datos obtenidos están dentro de los parámetros de análisis sismorresistente.

Para el diseño estructural de los elementos como columnas, vigas, losa aligerada y placas de concreto, cumple con las normas que demanda en la E.060 del RNE.

## **VII. RECOMENDACIONES**

Realizar estudios de suelos a mayor profundidad para poder verificar si el suelo cuenta con mayor cantidad de presencia de sulfatos solubles.

Para el análisis sismorresistente se debe recomendar que las derivas dadas por el RNE E0.30 sean menores a las que demande, puesto que el territorio del Perú está expuesto a presentarse movimientos sísmicos en cualquier momento y la edificación tiene que tener la rigidez necesaria para poder contrarrestar este problema.

Para el diseño estructural se recomienda que para la cuantía de aceros tiene que ser mayor al 1% como demanda RNE E0.60, tanto como para las columnas, vigas y placas estructurales de concreto armado.

También debemos de tener en cuenta que toda edificación sobre cualquier terreno que no cumplan con las condiciones para soportar toda la carga de la estructura, se debe mejorar el suelo para que los cimientos puedan cumplir su función y distribuir toda la carga al suelo mejorado.

#### **REFERENCIAS**

BARBAT, Alex H. Cálculo sísmico de las estructuras [En línea] [Fecha de consulta 19 de Septiembre del 2022] Disponible en: <https://books.google.com.cu/books?id=jo9MygPvhuMC&printsec=frontcover&hl=e> [s&source=gbs\\_ge\\_summary\\_r&cad=0#v=onepage&q&f=false](https://books.google.com.cu/books?id=jo9MygPvhuMC&printsec=frontcover&hl=es&source=gbs_ge_summary_r&cad=0%23v%3Donepage&q&f=false)

BENAVIDES AMARO, Ailex, SANCHEZ SUAREZ, Yasniel y CASTILLO GARCIA, Leonardo. Análisis con enfoque de proyecto al proceso de elaboración de la ficha técnica de mantenimiento de infraestructura peatonal en centros históricos cubanos. Revista empresa de proyectos de arquitectura e ingeniería. [en línea]. 2021.

[Fecha de consulta 19 de octubre de 2022]. Disponible en: <https://www.redalyc.org/journal/1939/193966527004/>

OTTAZZI, Gianfranco. Material de apoyo para la enseñanza de los cursos de diseño y comportamiento del concreto armado. Tesis de maestría en Ingeniería Civil. Lima: Pontificia Universidad Católica del Perú. [en línea]. 2021.

[Fecha de consulta 30 de noviembre de 2022]. Disponible en: <http://hdl.handle.net/20.500.12404/1055>

ROCAFUERTE, V. Reforzamientos de estructuras. Universidad Laica de Guayaquil. Ecuador. [en línea]. 2014.

[Fecha de consulta 30 de setiembre de 2022]. Disponible en: <https://es.slideshare.net/dussanyagual/reforzamientos-de-estructuras>

JACOME VILLACRES, Pablo J. MORA MORA, Miguel A. Determinación de las técnicas de reforzamiento para mejorar el desempeño estructural de un edificio mixto. Universidad Técnica de Ambato. Facultad de Ingeniería Civil y Mecánica. Carrera de Ingeniería Civil. Ecuador. [en línea]. 2016.

[Fecha de consulta 17 de octubre de 2022]. Disponible en: <http://repositorio.uta.edu.ec/jspui/handle/123456789/20275>

SAN BARTOLOMÉ, Ángel. 2011. Diseño y construcción de estructuras sismorresistentes de albañilería. [En línea]. Perú: PUCP [Fecha de consulta 27 de septiembre del 2022] Disponible en: <https://repositorio.pucp.edu.pe/index/handle/123456789/170319>

SÁNCHEZ MOLINA, David. Cálculo de elementos estructurales, Universidad Politécnica de Catalunya, España. pág. 25. [Fecha de consulta: 25 de noviembre del 2022]. ISBN: 9788476539125

Reglamento Nacional de Edificaciones (RNE). (2021) [Fecha de consulta 02 de diciembre del 2022] Disponible en: [https://www.gob.pe/institucion/vivienda/informes-publicaciones/2309793](https://www.gob.pe/institucion/vivienda/informes-publicaciones/2309793-reglamento-nacional-de-edificaciones-rne) [reglamento-nacional-de-edificaciones-rne](https://www.gob.pe/institucion/vivienda/informes-publicaciones/2309793-reglamento-nacional-de-edificaciones-rne)

MEZA GALLEGOS, Jorge Andree. 2014. Diseño estructural de un edificio de concreto armado de cinco pisos y un semisótano ubicado en la ciudad de Arequipa. [En líne]. Perú: PUCP [Fecha de consulta 15 de noviembre del 2022] Disponible en: [https://tesis.pucp.edu.pe/repositorio/bitstream/handle/20.500.12404/5989/MEZA\\_J](https://tesis.pucp.edu.pe/repositorio/bitstream/handle/20.500.12404/5989/MEZA_JORGE_DISE%C3%91O_ESTRUCTURAL_EDIFICIO_CONCRETO.pdf?sequence=1&isAllowed=y) [ORGE\\_DISE%C3%91O\\_ESTRUCTURAL\\_EDIFICIO\\_CONCRETO.pdf?sequence](https://tesis.pucp.edu.pe/repositorio/bitstream/handle/20.500.12404/5989/MEZA_JORGE_DISE%C3%91O_ESTRUCTURAL_EDIFICIO_CONCRETO.pdf?sequence=1&isAllowed=y) [=1&isAllowed=y](https://tesis.pucp.edu.pe/repositorio/bitstream/handle/20.500.12404/5989/MEZA_JORGE_DISE%C3%91O_ESTRUCTURAL_EDIFICIO_CONCRETO.pdf?sequence=1&isAllowed=y)

LI DAVELOUIS, Julio Raúl y ZEGARRA CHÁVEZ, Juan Segundo. (2019). Diseño de propuestas de solución y evaluación técnico-económica para la cimentación de tres edificios de concreto armado de sistema de muros de 4, 6 y 8 pisos situados en un suelo de capacidad portante de 1.01kg/cm2. [Fecha de consulta 01 de diciembre del 202]. Disponible en: [https://repositorioacademico.upc.edu.pe/bitstream/handle/10757/626088/LiD\\_J.pdf](https://repositorioacademico.upc.edu.pe/bitstream/handle/10757/626088/LiD_J.pdf?sequence=3) [?sequence=3](https://repositorioacademico.upc.edu.pe/bitstream/handle/10757/626088/LiD_J.pdf?sequence=3)

MAMANI, Eberth. Análisis y diseño estructural de la edificación de nueve niveles con aplicación del software etabs versión 15.2 – safe versión 14.1. Tesis (Título Profesional de Ingeniero Civil), Juliaca: Universidad Andina "Néstor Cáceres Velásquez", 2017, 191pp. Disponible en : <http://repositorio.uancv.edu.pe/handle/UANCV/1478>

GARCÍA, M. y MOSCOSO, D. (2016) Análisis comparativo de la respuesta sísmica de distorsiones de entrepiso - deriva y fuerzas cortantes de una edificación de concreto armado con sistema dual, mediante el análisis sísmico dinámico, aplicado con la norma de diseño sismorresistente e.030 del 2016 y la norma chilena de diseño sísmico de edificios nch 433.of1996 modificada en 2012. Disponible en:

[file:///C:/Users/Usuario/Downloads/Mario\\_Darwin\\_Tesis\\_bachiller\\_2016.pdf](file:///C:/Users/Usuario/Downloads/Mario_Darwin_Tesis_bachiller_2016.pdf)

AYALA, D., GALASSO, C., NASSIRPOUR, A. (2020). International Journal of Disaster Risk Reduction. El Sevier. Disponible en : <https://www.sciencedirect.com/science/article/pii/S2212420919309306#bib9>

MOEHLE, J. Hooper, J. Lubke, C (2008). NEHRP Seismic Design Technical Brief No. 1 - Seismic Design of Reinforced Concrete Special Moment Frames: A Guide for Practicing Engineers. U.S. Department of Commerce, Maryland. Disponible en : [https://www.nist.gov/publications/nehrp-seismic-design](https://www.nist.gov/publications/nehrp-seismic-design-technical-brief-no-1-seismic-design-reinforced-concrete-special)[technical-brief-no-1-seismic-design-reinforced-concrete-special](https://www.nist.gov/publications/nehrp-seismic-design-technical-brief-no-1-seismic-design-reinforced-concrete-special)

O'Reilly, Gerard, Perrone, Daniele, Fox, Matthew, Monteiro, Ricardo y Filiatrault, Andre. Seismic assessment and loss estimation of existing school buildings in Italy. Engineering Structures. [en línea]. Vol. 168. 1 de agosto del 2018. Pg. 142 - 162. [fecha de consulta: 01 de diciembre del 2022]. Disponible en: <https://doi.org/10.1016/j.engstruct.2018.04.056>

.

Vásquez León, Carlos (2015), "Análisis del desempeño sísmico del edificio peña, aplicando la norma ecuatoriana de la construcción 2011 vigente en el distrito metropolitano de quito en el año 2015" [fecha de consulta: 01 de noviembre del 2022].

Roberto Rochel Awad (2012). "Análisis y diseño sísmico de edificios".

Carlos Ambrosio López (2008) "Análisis y diseño sísmico de un edificio a base de marcos, de acuerdo al reglamento de construcciones del distrito federal 2004" [fecha de consulta: 01 de noviembre del 2022].

César Antonio, Rojas Andrade y Luis Alejandro Morales Salinas (2021) "Análisis y diseño estructural de una edificación de vivienda multifamiliar de ocho niveles en el distrito de la Perla Callao". [fecha de consulta: 01 de noviembre del 2022].

# **ANEXOS**

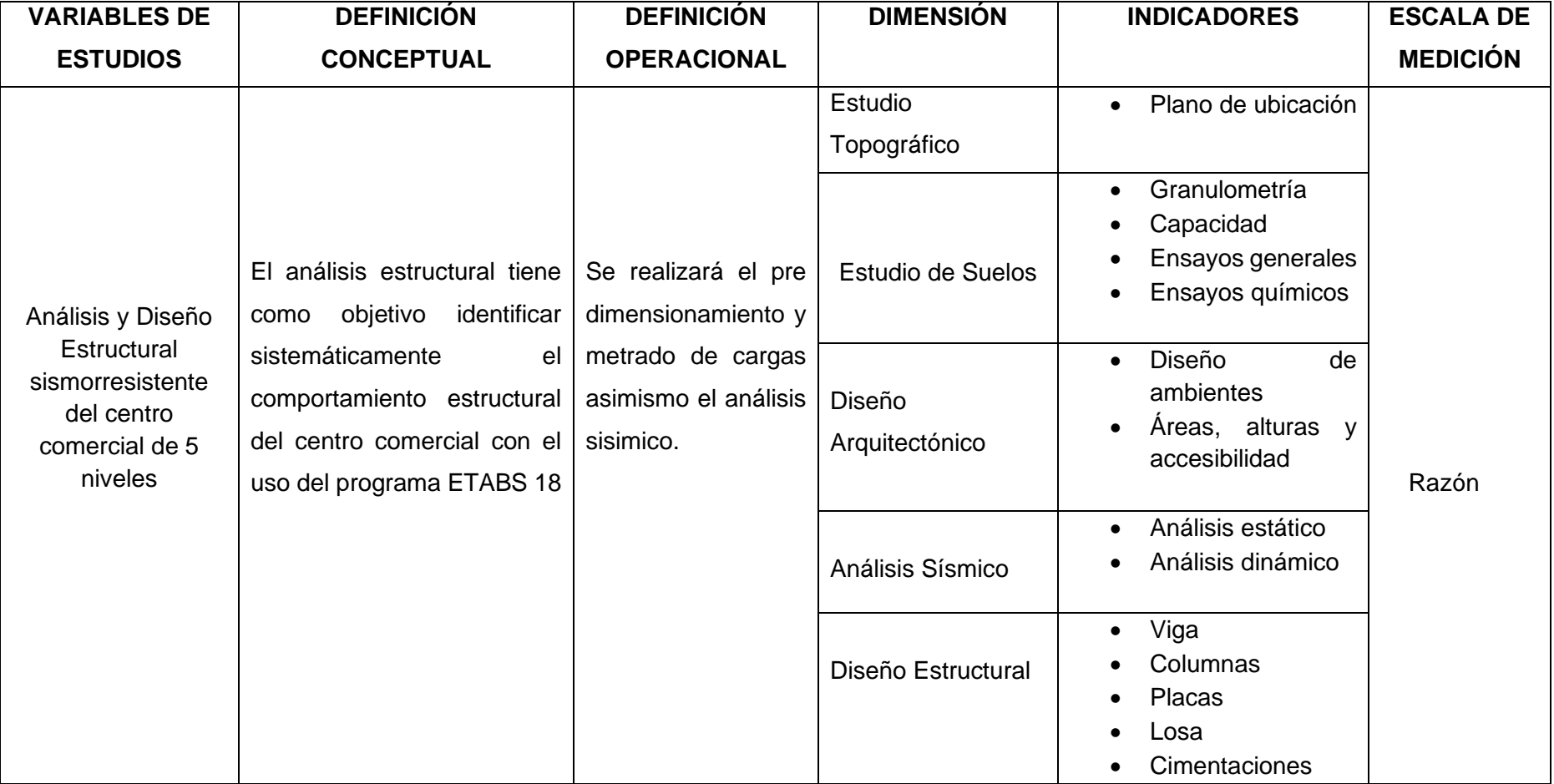

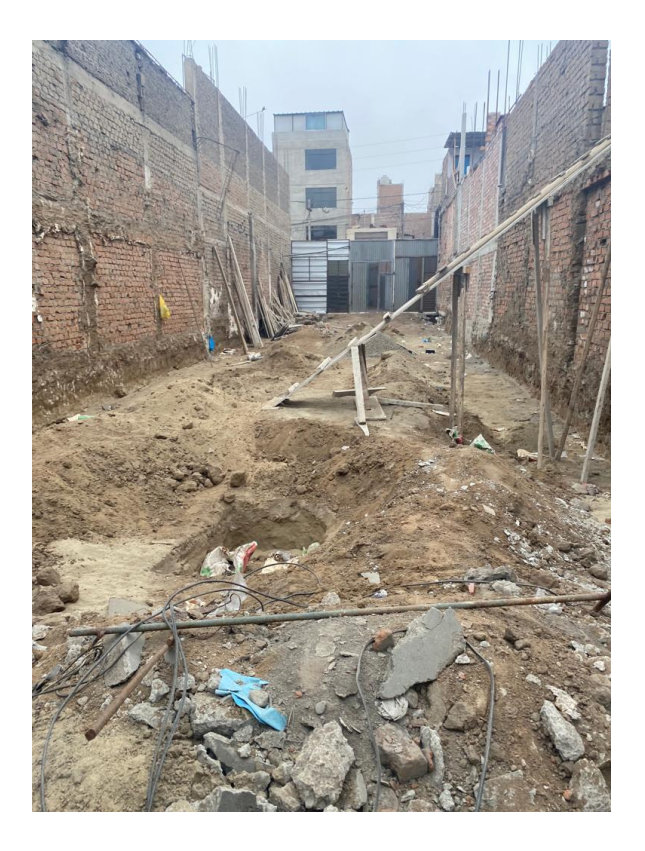

*Figura 93: Visita a terreno en el Jr Zela*

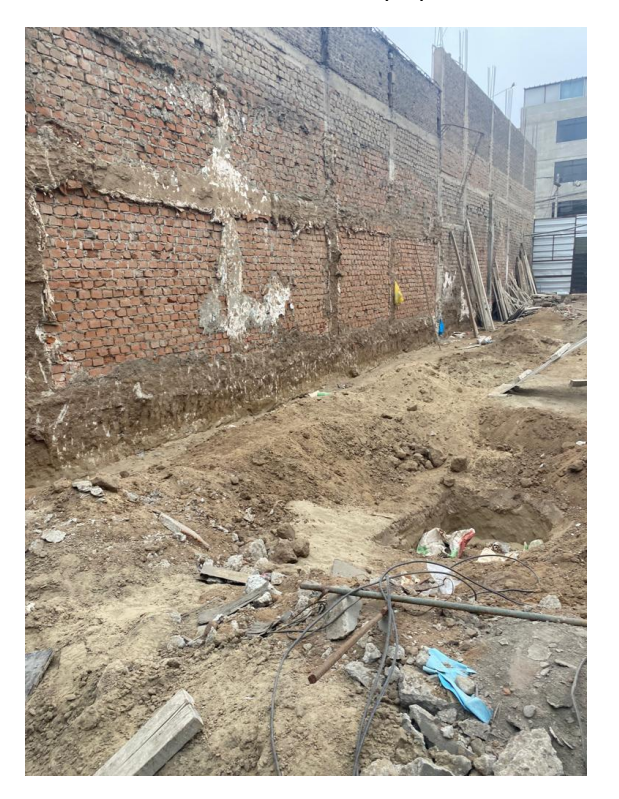

*Figura 94: Visita a terreno Calle Suarez Fuente: Elaboración propia*

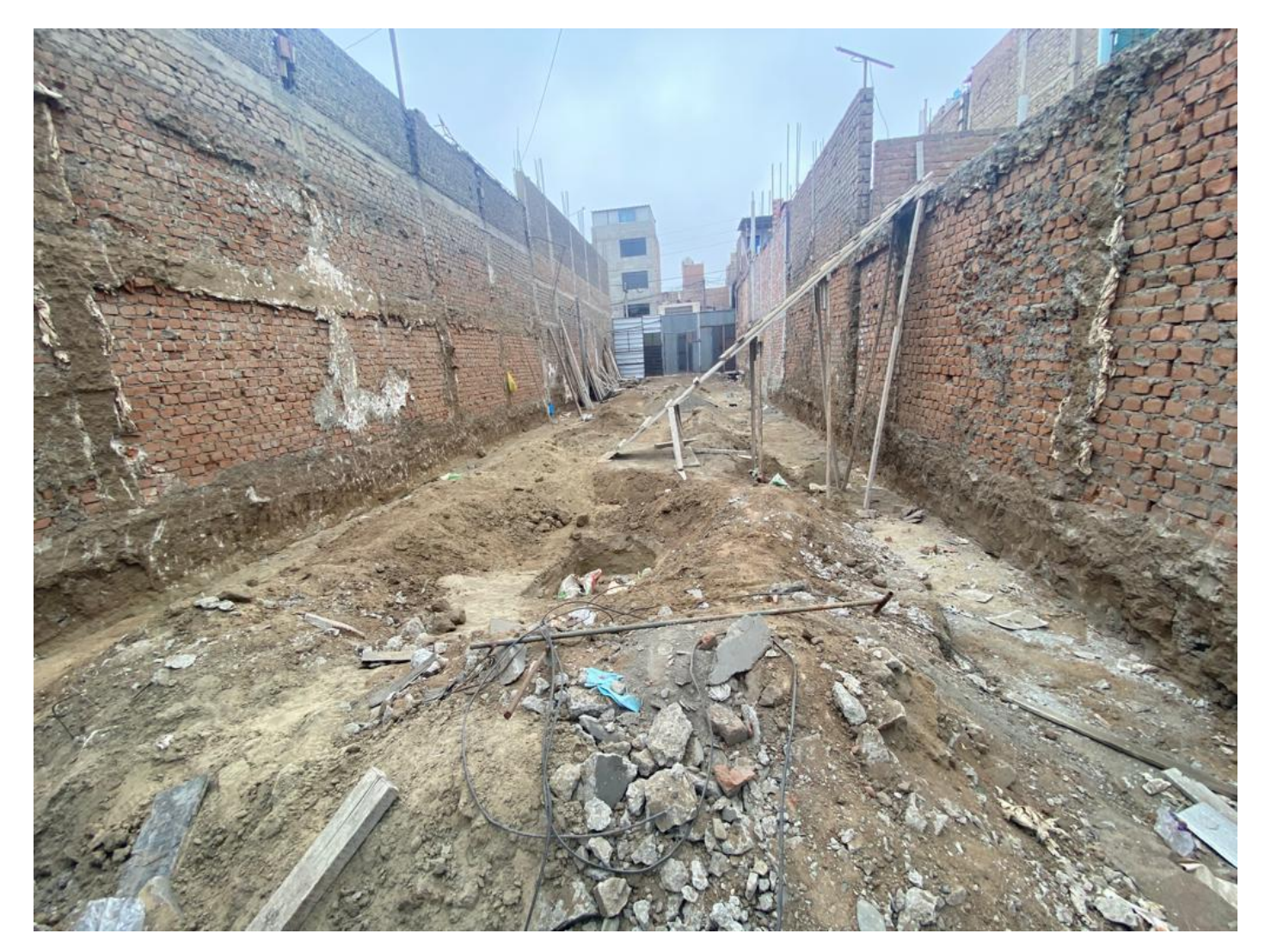

*Figura 95: Visita terreno del centro comercial*

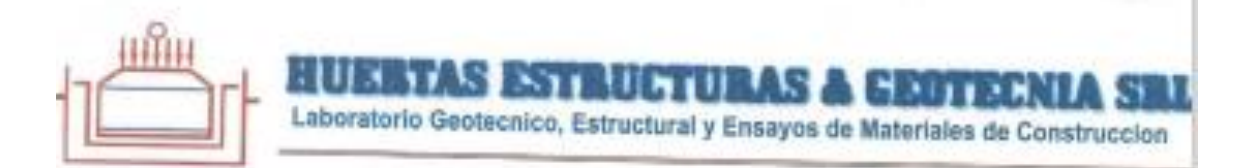

## **INFORME TÉCNICO**

# ESTUDIO DE MECANICA SUELOS (EMS) CON FINES DE **CIMENTACION**

**OBRA:** 

# EDIFICIO COMERCIAL MODANEZ

SOLICITANTE:

# CARMELITA VILMA AVILA RODRIGUEZ

UBICACIÓN:

LUGAR

Jr. Francisco Zela 387 / Calle Suarez 384 Barrio Chicago

DISTRITO : Trujillo

PROVINCIA 25 TRUJILLO

DEPARTAMENTO: LA LIBERTAD

JUNIO del 2022

**U** eartur

le Paisajista s/n Mz. i Lote 12 Urb. Upao II - Trujillo R.U.C. 20607116220 ( 044-603601 1974960020

### **INFORME TÉCNICO**

Laboratorio Geotecnico, Estructural y Ensayos de Materiales de Construccion

#### 1. Resumen de las Condiciones de Cimentación

El terreno estudiado arroja los siguientes valores para ser considerados en los planos de proyecto; los cuales son los temas principales del presente informe técnico;

#### 1.1. Tipo de Cimentsción

En la zona en estudio se proyecta la Construcción del Edificio Comercial Modanez de 07 (siete) niveles. Para tal fin se recomienda una cimentación tipo SUPERFICIAL, conformado por cimientos corridos, rectangulares (y/o cuadrados) o platess de cimentación.

#### $1.2.$ Estrato de apoyo de la cimentación

El terreno presenta un perfil del tipo homogéneo, donde por debajo de un material de relleno inorgánico de 0.70 m, se encuentran suelos gruesos limpio de finos (SP según SUCS), parcialmente saturado compacidad semi densa, de espesor indeterminado hasta la profundidad máxima de estudio (Ver Perfil Estratigráfico en Anexos).

Tabla 1.1 Cuadro resumen de los estratos encontrados con sus principales propiedades

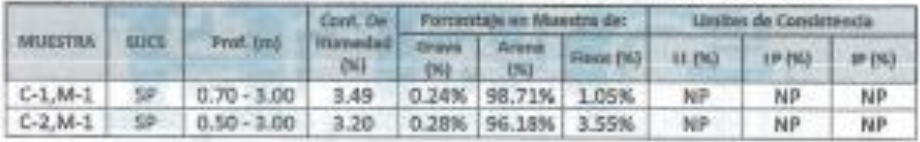

#### 1.3. Nivel de aguas freáticas

No se encontró a la profundidad estudiada de -3.00 metros del nivel del terreno natural (NTN), el cual fue medido en la fecha indicada en el informe.

#### 1.4. Parámetros de diseão para la cimentación

Los cálculos de la capacidad admisible que fueron analizados pos asentamiento, nos otorgan valores de capacidad de trabajo mostrados en la tabla de

3

ille Paisajista s/n Mz. i Lote 12 Urb. Upao II - Trujillo R.U.C. 20607116220 ( 044-603601 7 97496002 943721150 947510463

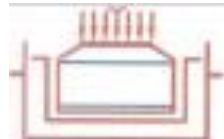

311 **ESTRUCTURAS A GESTECNIA SI** 

Laboratorio Geotecnico, Estructural y Ensayos de Materiales de Construccion

evitar daños a terceros conforme lo indica la Norma E.050. Tal como se muestra en la tabla 1.3

Tabla 1.3 Parâmetros para obras de sostenimiento

Suelo 01 - Arena mal gradada (De 0.70m - 3.00m)

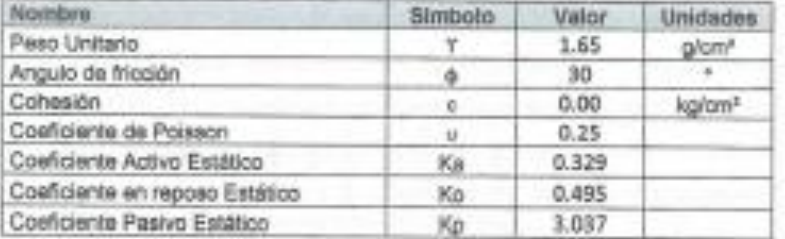

#### 1.7. Factores de diseño sismo resistente

En concordancia con la norma E.030 Diseño Sismo Resistente del Reglamento Nacional de Edificaciones (RNE), y de acuerdo al perfil encontrado, se propone lo siguiente mostrado en la tabla 1.4

#### Tabla 1.4 Factores de Diseño sismo resistente (según E.030 del RNE)

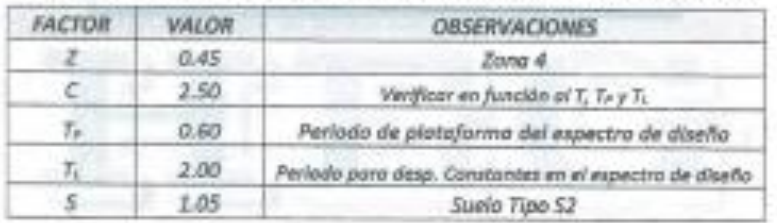

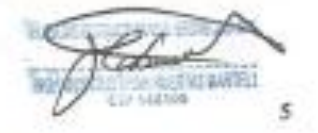

alle Palsajista s/n Mz. i Lote 12 Urb. Upao II - Trujillo R.U.C. 20607116220 @ 044-603601 [ 9749600] 943721150 947510463

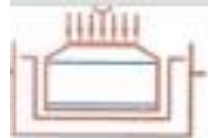

# **SYLULTURAS A CESTEENIA SIM**

Laboratorio Geotecnico, Estructural y Ensayos de Materiales de Construccion

#### 2. Información Previa

#### 2.1. Objetivo general

El objetivo del presente Informe Técnico, es realizar un Estudio de Suelos con fines de cimentación para la obra denominada: EDIFICIO COMERCIAL MODANEZ.

Estudio efectuado por medio de trabajos de exploración en campo y ensayos de Laboratorio necesarios para definir el Perfil Estratigráfico de los suelos conforme a Normas vigentes, así como determinar la característica de esfuerzos y deformación de los suelos, proporcionando los parámetros más importantes de los suelos de apoyo de la cimentación, lo que nos conducen a la determinación del tipo y profundidad de la cimentación, capacidad portante admisible, asentamientos y recomendaciones generales.

#### 2.2. Metodología empleada

El proceso seguido para los fines propuestos, fue el siguiente:

- Inspección y evaluación visual del área de estudio.
- Ejecución de calicatas
- Toma de muestras en campo.
- Ejecución de Ensayos de Inboratorio.
- Evaluación de los trabajos de campo y laboratorio
- Perfiles estratignificos.
- Cálculo de la capacidad admisible.
- Calculo de asentamientos
- Calculo de Agresividad del suelo de apoyo y Problemas especiales
- Conclusiones y recomendaciones.

#### 2.3. Normatividad

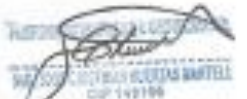

Los trabajos de investigación se han realizado según Norma Peruana EMS E 050. la cual se basa en la aplicación de la Mecánica de Suelos que indica ensayos fundamentales y necesarios para predecir el comportamiento de un suelo bajo la acción de sistemas de carga y que, con la ayuda del análisis matemático, ensayos de

alle Paisajista s/n Mz. i Lote 12 Urb. Upao II - Trujillo R.U.C. 20607116220 © 044-603601 □ 974960021 943721150 947510463

6

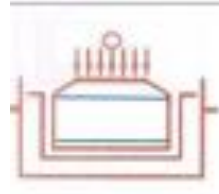

STELLETIE AS A HALTERNI

Laboratorio Geotecnico, Estructural y Ensayos de Materiales de Construccion

#### 2.5. Ubicación y descripción de las estructuras proyectadas s. Ubicación de la zona a estudiar

El área de estudio está ubicada en el Jr. Francisco Zela 387 / Calle Suarez 384, barrio Chicago, distrito y provincia de Trujillo, región La Libertad. Las coordenadas del terreno es latitud -8.113256° y longitud -79.020605°, con una Cota promedio de 472 msnin.

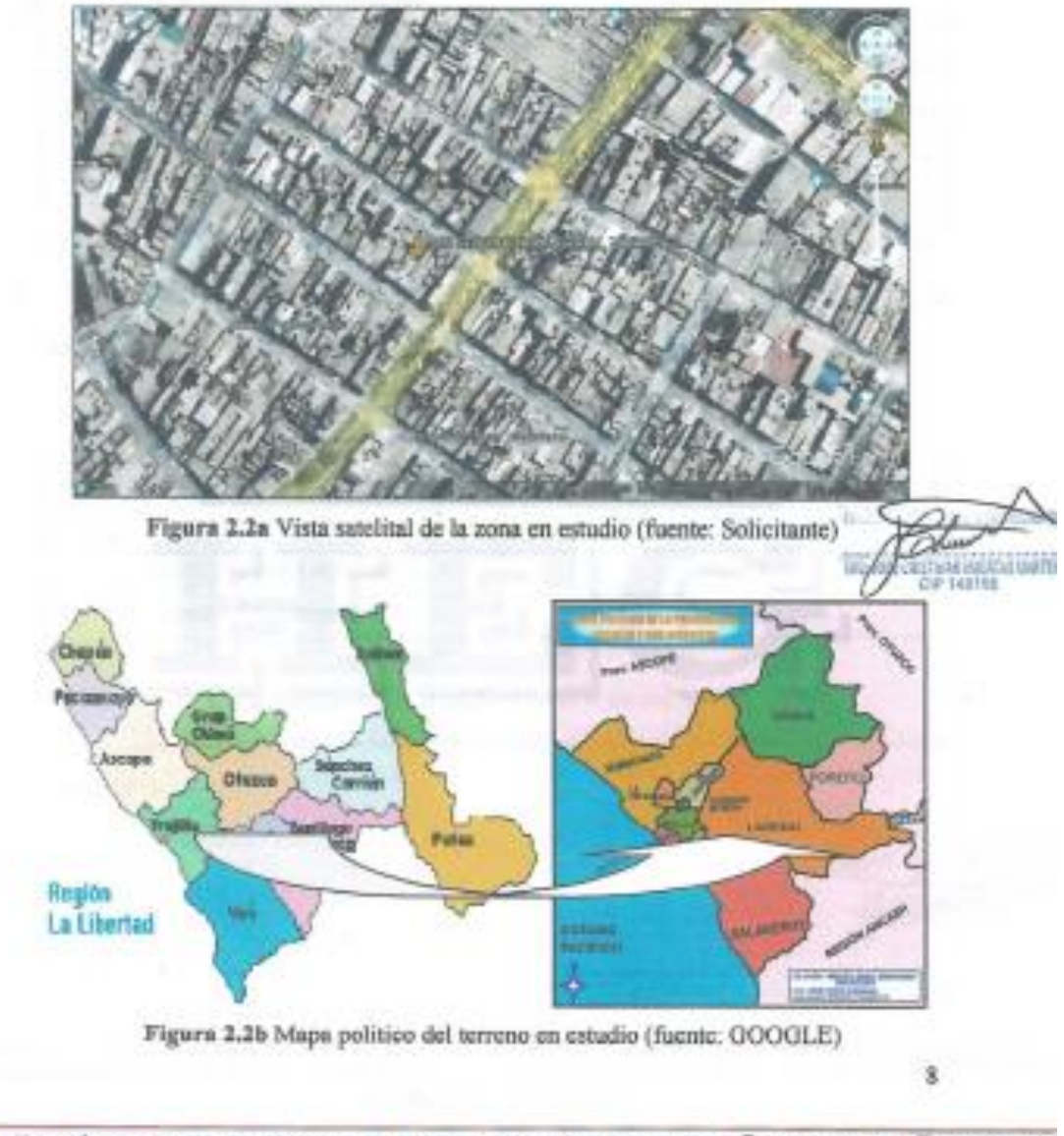

alle Paisajista s/n Mz. I Lote 12 Urb. Upao II - Trujillo R.U.C. 20507116220 ( 044-603601 7974960020 943721150 947510463
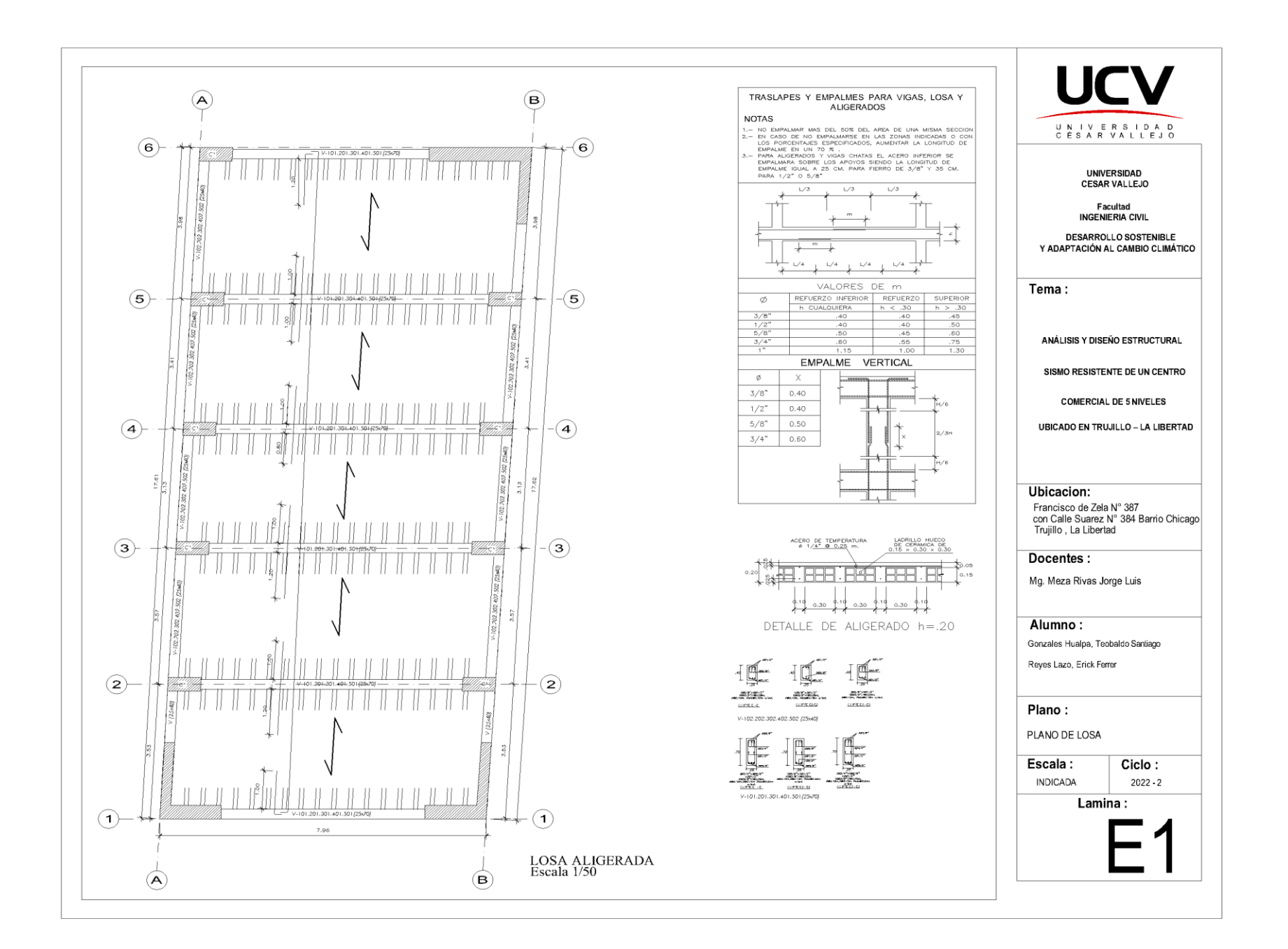

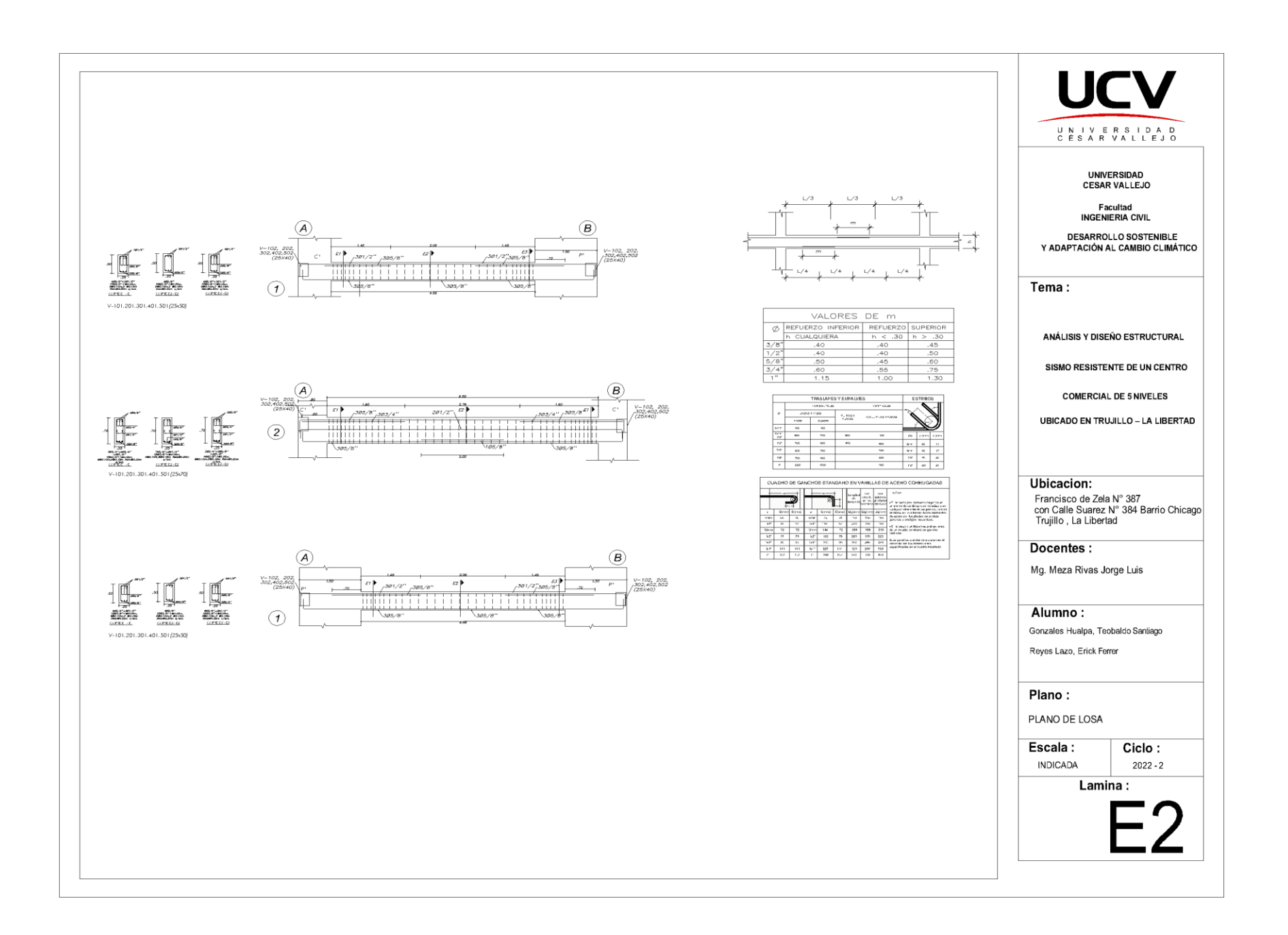

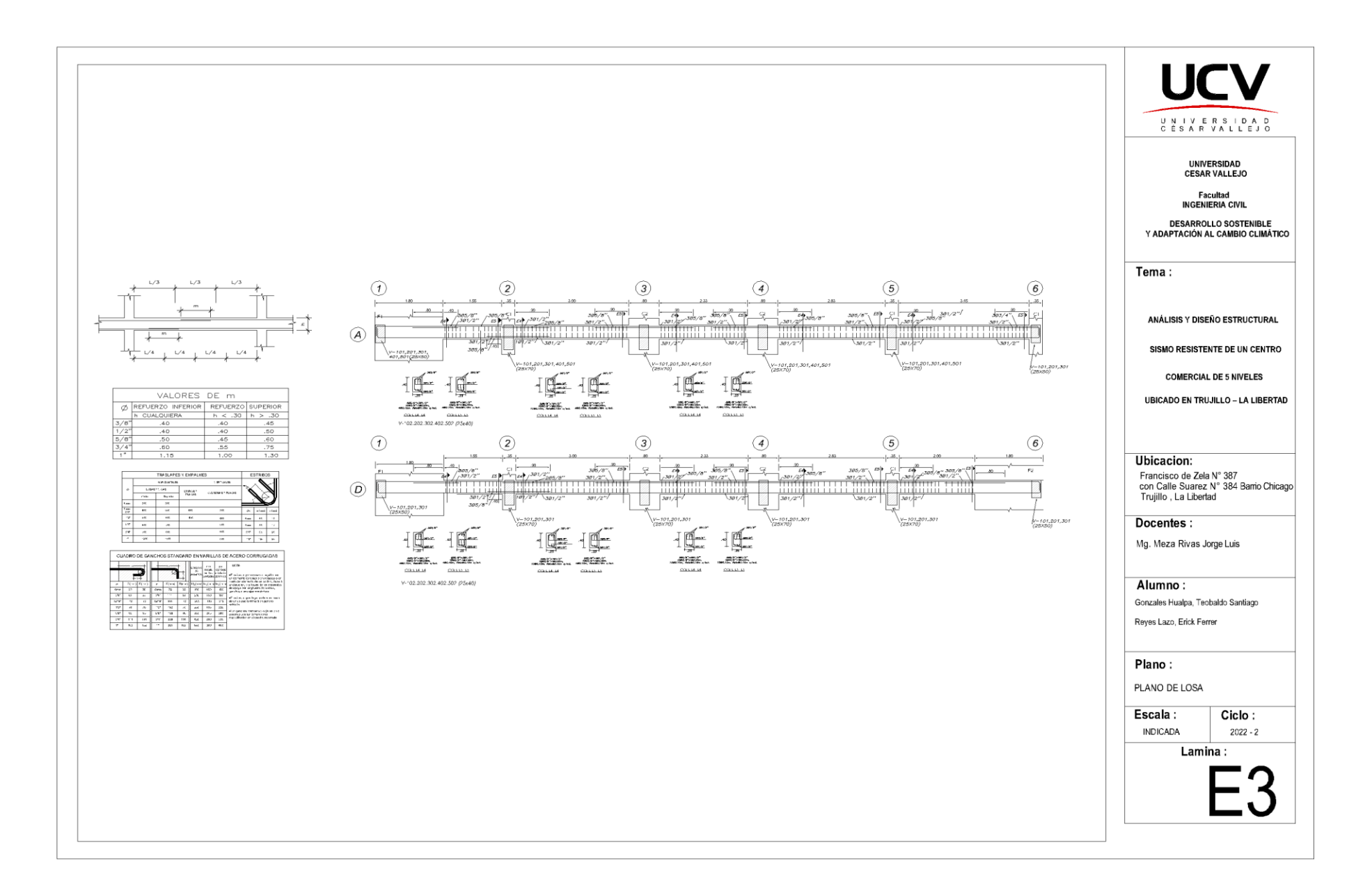

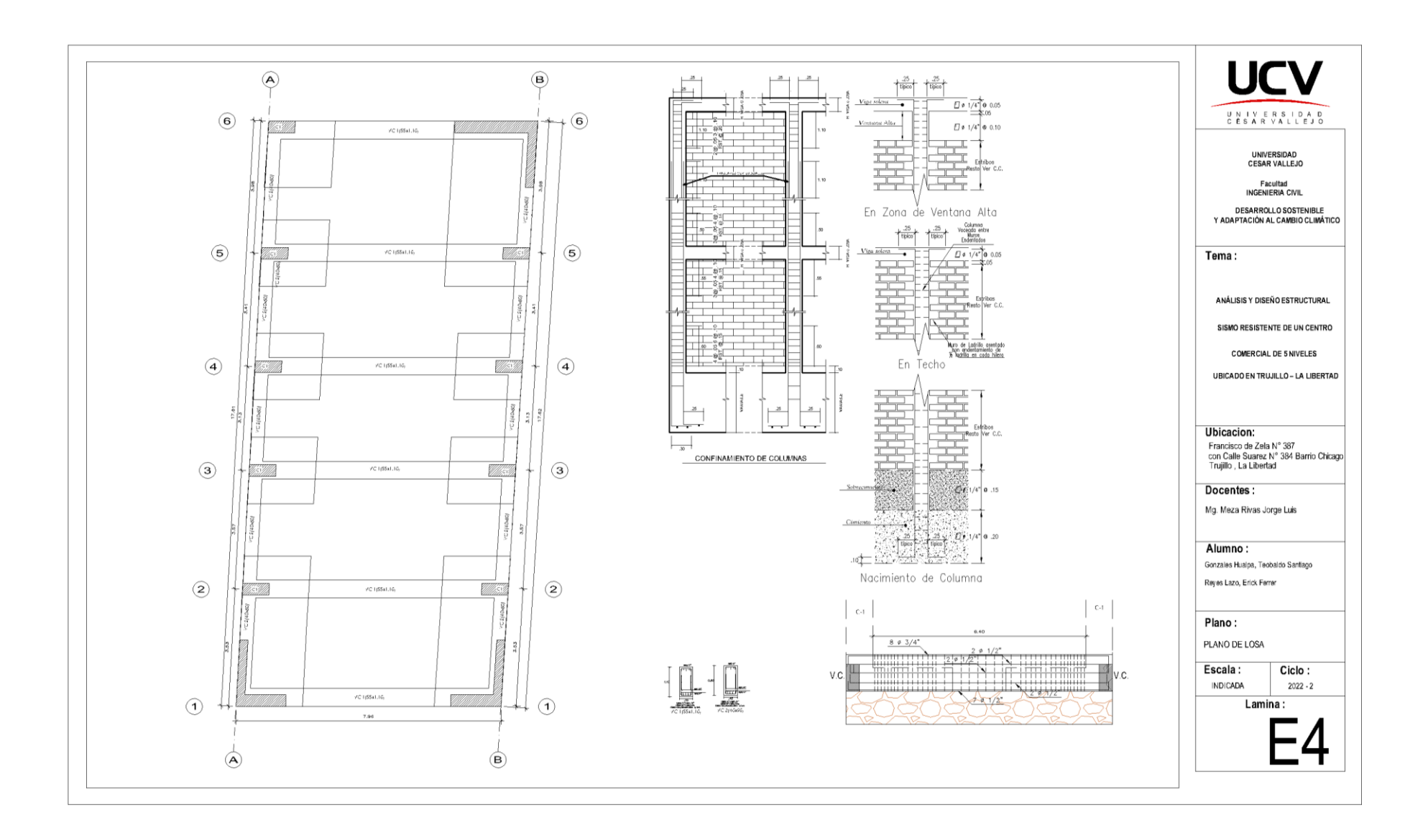

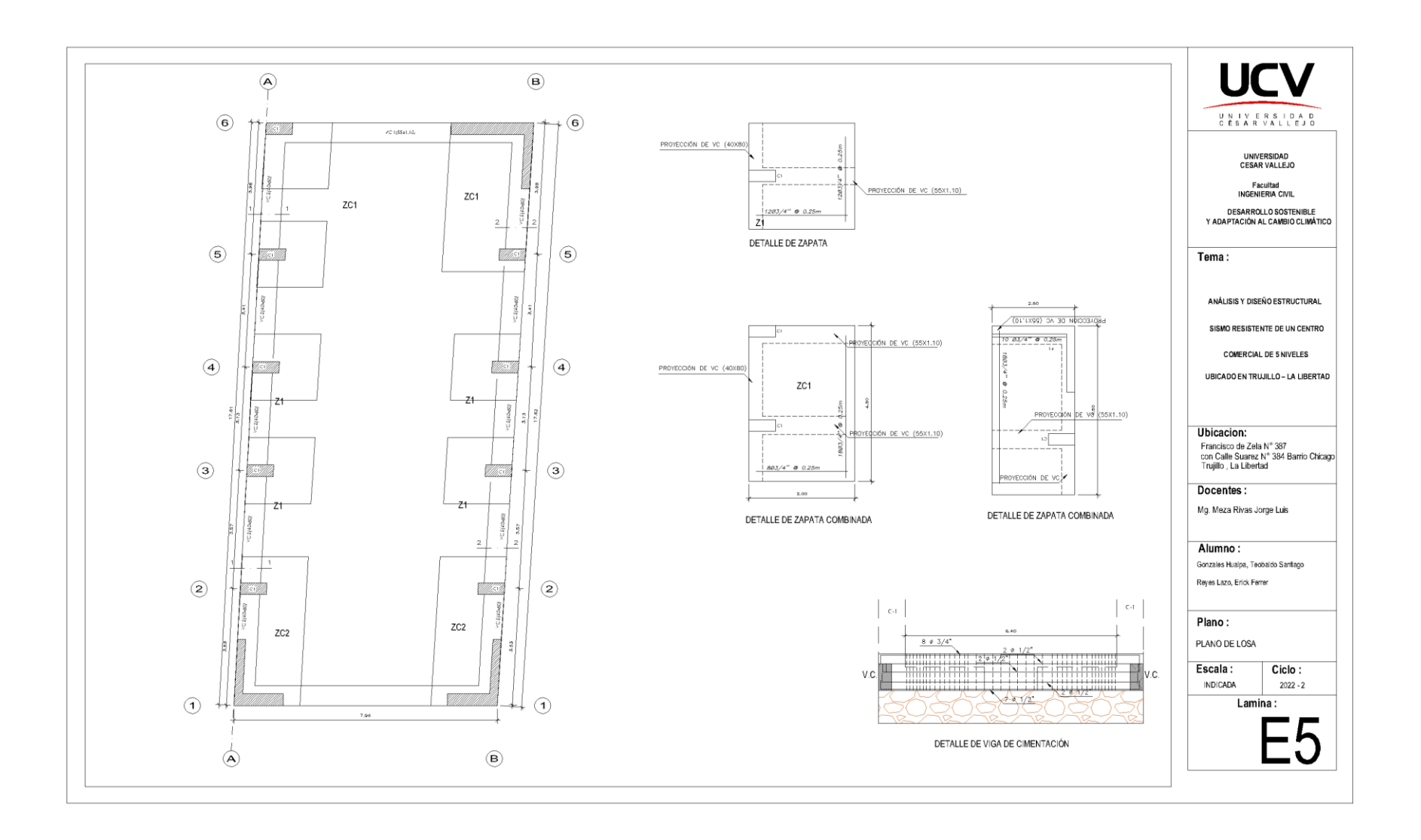

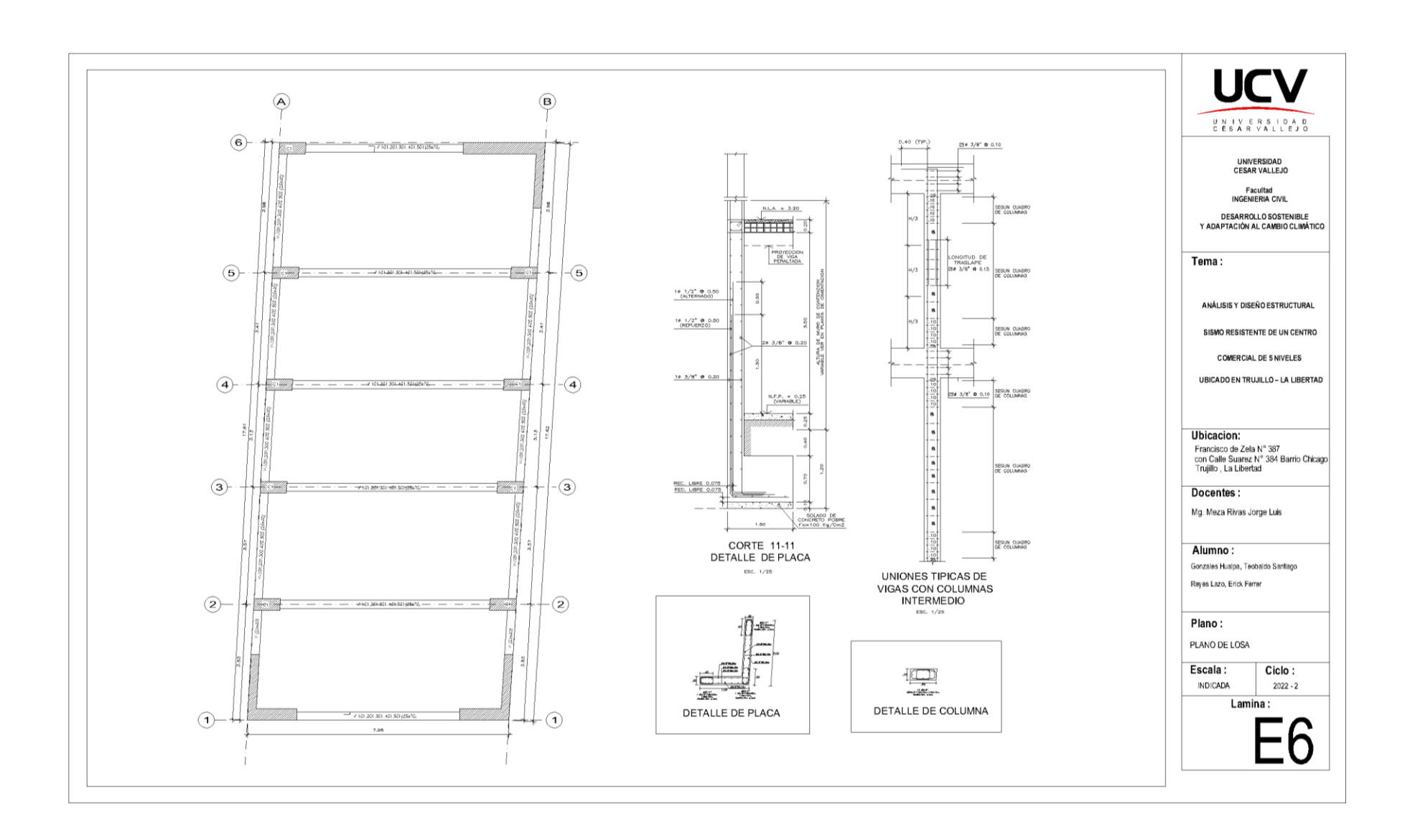

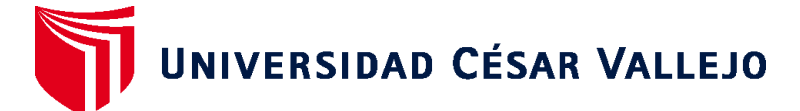

## **FACULTAD DE INGENIERÍA Y ARQUITECTURA ESCUELA PROFESIONAL DE INGENIERÍA CIVIL**

## **Declaratoria de Autenticidad del Asesor**

Yo, MEZA RIVAS JORGE LUIS, docente de la FACULTAD DE INGENIERÍA Y ARQUITECTURA de la escuela profesional de INGENIERÍA CIVIL de la UNIVERSIDAD CÉSAR VALLEJO SAC - TRUJILLO, asesor de Tesis titulada: "Análisis y diseño estructural sismo resistente de un centro comercial de 5 niveles ubicado en Trujillo – La Libertad", cuyos autores son GONZALES HUALPA TEOBALDO SANTIAGO, REYES LAZO ERICK FERRER, constato que la investigación tiene un índice de similitud de 20.00%, verificable en el reporte de originalidad del programa Turnitin, el cual ha sido realizado sin filtros, ni exclusiones.

He revisado dicho reporte y concluyo que cada una de las coincidencias detectadas no constituyen plagio. A mi leal saber y entender la Tesis cumple con todas las normas para el uso de citas y referencias establecidas por la Universidad César Vallejo.

En tal sentido, asumo la responsabilidad que corresponda ante cualquier falsedad, ocultamiento u omisión tanto de los documentos como de información aportada, por lo cual me someto a lo dispuesto en las normas académicas vigentes de la Universidad César Vallejo.

TRUJILLO, 09 de Diciembre del 2022

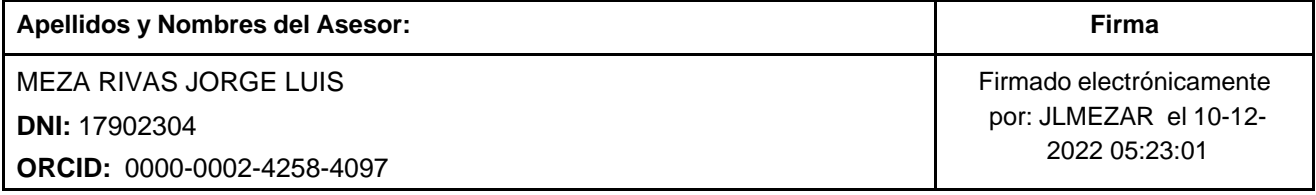

Código documento Trilce: TRI - 0480188

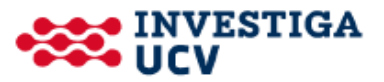